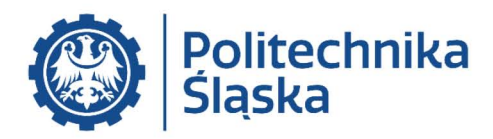

**DYSCYPLINA NAUKOWA INZYNIERIA** LĄDOWA **I TRANSPORT** 

# **ROZPRAWA DOKTORSKA**

mgr inż. Wojciech Kamiński

# **Opracowanie** metody oceny **funkcjonowania sieci kolejowej wybranych regionów Polski**

Oevelopment of a method for assessing the functioning of the railway network in selected regions of Poland

Promotor prof. dr hab. Aleksander Sładkowski

Promotor pomocniczy dr hab. Katarzyna Markowska, prof. PŚ

Gliwice 2022

#### **Streszczenie**

Przed podjęciem decyzji o inwestycji na liniach kolejowych przeprowadzane są różne analizy. Do tej pory zagadnienia związane z oceną i porównaniem poszczególnych linii kolejowych podejmowano wielokrotnie. Wszystkie dotychczasowe badania polegały na określeniu czynników, opisujących analizowaną linię kolejową, mających wpływ na wielkość przewozów na danej linii lub definiujących jakie parametry powinna ona spełniać. Następnie były określane wagi poszczególnych czynników. W dotychczasowych badaniach ustalano je za pomocą analiz eksperckich, na podstawie konsultacji z ośrodkami decyzyjnymi lub narzucano arbitralnie.

Opracowano nową metodę analizy efektywności linii kolejowych. W tym celu zdefiniowano czynniki ilościowe społeczno-ekonomiczne i infrastrukturalne, które mają wpływ na ruch pociągów pasażerskich i towarowych. Następnie określono wpływ poszczególnych czynników na ruch pociągów na wybranych liniach kolejowych z wykorzystaniem współczynników korelacji cząstkowej. Na podstawie otrzymanych wyników wyznaczono analitycznie wagi tych czynników. Pozwoliło to na uniknięcie wykorzystania ocen eksperckich.

Z użyciem otrzymanych wag możliwe było porównanie wybranych linii kolejowych zlokalizowanych w różnych regionach Polski uwzględniając kryteria ilościowe. W tym celu zastosowano zmodyfikowane metody analizy wielokryterialnej, takie jak metoda unitaryzacji zerowanej, metoda AHP i metoda TOPSIS. Ponadto zaproponowano także nową metodę pozwalającą na ocenę i porównanie linii kolejowych. Wykorzystanie zastosowanych metod pozwala na porównanie linii kolejowych w ruchu pasażerskim i towarowym.

#### **Abstract**

Various analyzes are carried out before making a decision to invest on railway lines. So far, issues related to the assessment and comparison of individual railway lines have been done many times. All the studies conducted so far consisted in determining the factors describing the analyzed railway line, influencing the volume of transport on a analyzed line or defining what parameters the line should have. Then the weights of individual factors were determined. In the studies conducted so far, they were determined by means of expert analyzes, on the basis of consultations with decision-making centers, or imposed arbitrarily by authors of analyzes.

In this study, a new method of analyzing the efficiency of railway lines was developed. To this aim, quantitative socio-economic and infrastructural factors that affect the movement of passenger and freight trains have been defined. Then, the influence of individual factors on the movement of trains on selected railway lines was determined with the use of partial correlation coefficients. On the basis of the obtained results, the analytical weights of these factors were determined. It made possible to avoid the use of expert assessments.

With the use of the obtained weights, it was possible to compare selected railway lines located in different regions of Poland, taking into account quantitative criteria. For this purpose, modified methods of multi-criteria analysis were used, such as the zero unitarization method, the AHP method and the TOPSIS method. In addition, a new method for assessing and comparing railway lines has also been proposed. The use of the applied methods allows for the comparison of railway lines in passenger and freight transport.

# **Spis treści**

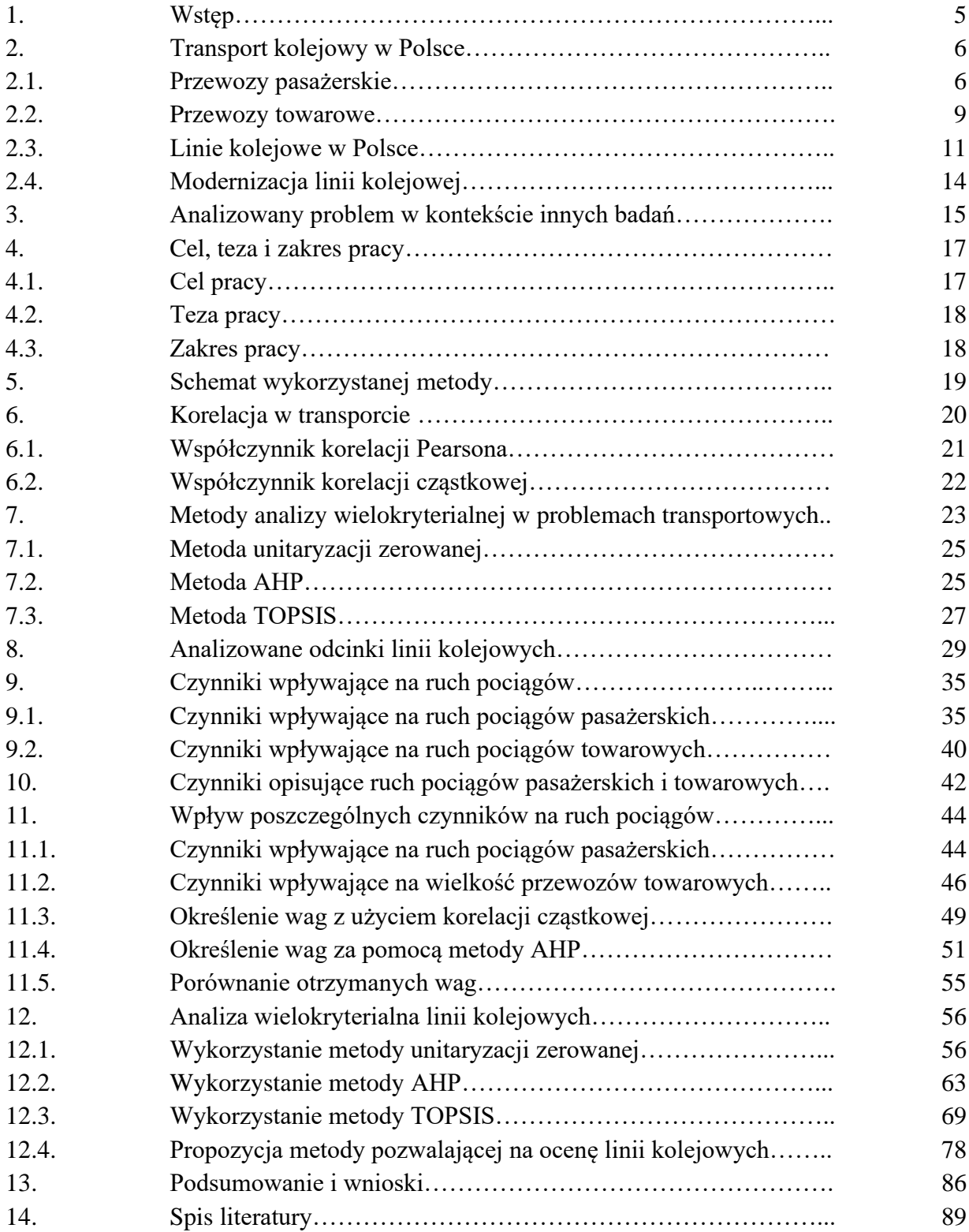

#### **1. Wstęp**

System transportu kolejowego jest bardzo złożony w porównaniu z innymi gałęziami transportu, np. transportem drogowym. W związku z tym przed podjęciem decyzji o inwestycjach na poszczególnych liniach kolejowych stanowiących krajowy system kolejowy przeprowadza się wiele analiz wielokryterialnych. Podczas analiz związanych z projektowaniem sieci kolejowej najczęściej wykorzystywane są programy komputerowe wykonujące różnego rodzaju badania operacyjne [1]. Analizy te można wykonywać za pomocą różnych metod. Pozwalają one na porównanie i ocenę różnych projektów zakładających przebudowę, modernizację bądź rewitalizację poszczególnych linii i w dalszej kolejności na wybór linii, w którą inwestowanie przyniesie najwięcej korzyści [2]. Przykładem zastosowania analizy wielokryterialnej jest określenie znaczenia kolejowego korytarza transportowego Rail Baltica, składającego się z linii kolejowych biegnących przez kilka krajów [3]. Kompleksowe analizy uwzględniające kolejowe przewozy towarowe nie są wykonywane tak często, jak analizy dla transportu pasażerskiego. Związane jest to między innymi z utrudnionym dostępem do danych przewozowych. Nawet podczas wykonywania modelu ruchu przez krajowego zarządcę infrastruktury – spółkę PKP Polskie Linie Kolejowe podczas analizy ruchu towarowego konieczne było pokonanie pewnych ograniczeń związanych z dostępnością danych [4].

Obecnie coraz więcej linii kolejowych w Polsce i Europie jest modernizowanych lub rewitalizowanych, co ma związek z pozyskiwaniem środków unijnych. Budowane są również nowe linie kolejowe, zmieniające dostępność transportową obszaru, na którym powstają [5]. Podczas planowania budowy nowej lub rozbudowy istniejącej infrastruktury należy wziąć pod uwagę istniejące w danym regionie uwarunkowania społeczno-ekonomiczne [6]. Czynniki gospodarcze mają główny wpływ na rozwój regionu [7]. Oprócz oddziaływania czynników społeczno-gospodarczych na przewozy kolejowe istnieje również wyraźna zależność odwrotna. Rozmieszczenie linii kolejowych i wielkość prowadzonych na nich przewozów ma wpływ na gospodarkę regionów, przez które linie te przebiegają [8]. Przeprowadzone nowe analizy linii kolejowych przed laty wyłączonych z użytku, po zmianie sytuacji społeczno-gospodarczej regionu, przez który dana linia przebiega mogą przyczynić się do jej reaktywacji [9]. Zdecydowana większość funduszy trafia na główne linie kolejowe łączące duże miasta, bowiem na liniach tych występują duże potoki pasażerskie oraz jest nimi przewożona znaczna masa towarów. W przypadku występujących lub przewidywanych bardzo dużych przewozów na głównych liniach kolejowych, jeśli 2 linie lub więcej łączy to samo miejsce początkowe i docelowe, w celu zwiększenia efektywności przewozów wydzielić można dedykowane linie kolejowe. Po takim wydzieleniu jedna linia kolejowa dedykowana może być do ruchu pociągów szybkich (pasażerskich), natomiast druga do przejazdu ciężkich składów pociągów (towarowych) [10]. Z kolei dla linii jednotorowej, jeśli wyniki przeprowadzonej analizy będą przewidywać przekroczenie maksymalnej jej przepustowości, wykonuje się dalsze obliczenia związane z opłacalnością budowy drugiego toru [11]. W znacznie mniejszym stopniu modernizacji dokonuje się na liniach lokalnych. Linie te, pomimo braku istotniej roli w krajowym systemie transportowym często są ważnym elementem transportowym obszaru, przez jaki przebiegają. Jeszcze rzadziej realizowane są modernizacje linii kolejowych, które

zostały wyłączone z użytku w latach wcześniejszych, bowiem takich inwestycji wykonano do chwili obecnej jedynie kilka w skali całej Polski. Przykładem może być przywrócenie najkrótszego ciągu komunikacyjnego pomiędzy Piłą, a Szczecinem poprzez rewitalizację nieczynnego odcinka Wałcz - Ulikowo. Modernizacja linii kolejowej jest bardzo kosztowna, zatem należy przeprowadzić analizę pozwalającą na ocenę konkretnej linii kolejowej.

W Polsce nie wszystkie linie kolejowe spełniają wymagania stawiane im przez podmioty zlecające przewozy. Prędkość dopuszczalna na części linii lokalnych nie przekracza 60 km/h. Obecnie wiele linii kolejowych jest remontowanych, co powoduje ograniczenia w ruchu i dodatkowe utrudnienia dla klientów zlecających przewozy [12]. Sieć kolejową podzielić można na linie kolejowe, posterunki zapowiadawcze, ogólnodostępną infrastrukturę ładunkową oraz bocznice. Elementy te są ze sobą połączone, przez to oddziałują i wzajemnie na siebie wpływają [13]. W 2017 roku działało w Polsce 86 przewoźników kolejowych prowadzących przewozy towarowe. Najwięksi z nich to: PKP Cargo (44,24% przewiezionej masy towarowej), DB Cargo Polska (17,88%), Lotos Kolej (5,56%), PKP Linia Hutnicza Szerokotorowa (4,20%) i CTL Logistics ( 3,84%). Przewozy pasażerskie na liniach normalnotorowych w Polsce obsługuje 13 przewoźników. Najwięksi z nich to: Polregio (Przewozy regionalne) (26,31% przewiezionych pasażerów), Koleje Mazowieckie (20,44%), PKP Intercity (14,11%), PKP Szybka Kolej Miejska w Trójmieście (13,94%), SKM Warszawa (7,60%).

Podsumowując, ze względu na znaczną złożoność systemu transportu kolejowego oraz kapitałochłonność działań w nim wykonywanych, przed podjęciem decyzji o inwestycji w linię kolejową należy przeprowadzić wiele różnych analiz. Obecnie w Polsce coraz więcej linii jest poddawanych modernizacji lub rewitalizacji, jednak w znacznie mniejszym stopniu inwestycje wykonywane są na liniach lokalnych, bądź dawniej wyłączonych z eksploatacji. Obecnie w Polsce nie wszystkie linie kolejowe spełniają założone wymagania.

#### **2. Transport kolejowy w Polsce**

#### **2.1. Przewozy pasażerskie**

System transportu pasażerskiego jest bardzo złożony, przez co podczas podejmowania decyzji w sprawie jego funkcjonowania wykonywane są liczne analizy wielokryterialne, pozwalające uwzględnić kwestie zarówno ekonomiczne, jak i środowiskowe czy społeczne [14]. Zapotrzebowanie społeczne na usługi przewozów pasażerskich zależy od liczby ludności danego obszaru oraz jego układu osadczego, struktury wiekowej ludności oraz rozmieszczenia miejsc pracy i trendów w zakresie poziomu zatrudnienia. Wielkość potoków podróżnych zależna jest zatem od struktury przestrzennej, takiej jak lokalizacja obszarów mieszkalnych oraz liczba i rozmieszczenie miejsc pracy. Mając możliwość kontroli tych czynników można wpływać na liczbę pasażerów generowanych przez dany obszar [15]. Ponadto specjalną grupą są przewozy związane z turystyką, rekreacją i wypoczynkiem [16]. Czynniki związane ze strukturą przestrzenną regionu, na jakim zlokalizowana jest dana linia wpływają na wielkość przewozów. Na linii kolejowej maksymalna wielkość przewozów jest zależna od ograniczeń technicznych, takich jak maksymalna przepustowość i ilość pociągów możliwych do

uruchomienia [17]. Podczas wykonywania analizy linii kolejowej pod względem przewozów pasażerskich należy rozważyć między innymi jakie w danym regionie są preferencje podróżnych co do wyboru środka transportu. Otrzymane w ten sposób dane pozwalają na lepsze dostosowanie się do miejscowego zapotrzebowania i zwiększenie konkurencyjności pasażerskiego transportu kolejowego [18]. Dodatkowe trudności może spowodować analiza linii przebiegającej przez obszar o zabudowie rozproszonej. W takim miejscu nie występują silnie skoncentrowane w potoki podróżnych, a mieszkańcy takich stref przemieszczają się więcej niż mieszkańcy obszarów o zwartej zabudowie (np. dodatkowe wyjazdy na zakupy) [19]. Dotychczas w przypadku takich analiz uwzględniano różne czynniki określając ich wagi w drodze dyskusji z ośrodkami decyzyjnymi, na podstawie ocen ekspertów lub narzucając je arbitralnie [20]. Jednym z kluczowych parametrów decydujących o wyborze środka komunikacji zbiorowej jest czas przejazdu, który w przypadku kolejowych przewozów pasażerskich jest bezpośrednio związany z dopuszczalną prędkością jazdy na danej linii kolejowej [21]. Podczas użytkowania istniejącej sieci kolejowej w ruchu pasażerskim ważne jest jej dostosowanie do aktualnych potrzeb przewozowych i odpowiednie utrzymanie stanu technicznego, co ma wpływ także na bezpieczeństwo przewozów [22]. Na liniach zelektryfikowanych na przepustowość wpływ ma ponadto wydajność układu zasilania i moc podstacji trakcyjnych [23]. Ponadto przy planowaniu przewozów należy wziąć pod uwagę, że wielkość potoków pasażerskich na linii kolejowej jest zróżnicowana ze względu na porę dnia. Największe przepływy pasażerów występują w godzinach szczytu [24]. W 2017 roku przewieziono transportem kolejowym w Polsce 303 mln pasażerów, z czego najwięcej podróży odbywało się w ruchu regionalnym. Liczba przewiezionych pasażerów jest wyższa od tej jaka miała miejsce w 1946 roku, gdy było to 245 mln pasażerów, jednak znacznie odbiega od szczytu przewozów z lat 1970 – 1980, gdy rocznie przewożono w Polsce ponad miliard pasażerów [25]. Najmniejsze przewozy pasażerskie występują w województwie Podkarpackim, co jest spowodowane głównie przez bardzo słabą ofertę połączeń. Do niektórych miast powiatowych na Podkarpaciu nie ma możliwości dojazdu koleją. Na liniach lokalnych, gdy uruchamiana jest zbyt mała liczba pociągów kursujących w ciągu doby uniemożliwia to wykorzystanie transportu kolejowego potencjalnym pasażerom [26].

Z wielkością potoków pasażerskich na danej linii kolejowej związana jest wielkość wykonanej na niej pracy eksploatacyjnej. W celu przewiezienia większej ilości pasażerów konieczne jest bowiem uruchomienie większej ilości pociągów, natomiast duża ilość pasażerów występująca na danej linii kolejowej powinna być sygnałem do uruchamiania większej ilości pociągów przez organizatora przewozów. W przypadku występowania dużych potoków pasażerskich na danej linii kolejowej powinien kursować po niej bardziej pojemny tabor niż na linii, na której potoki pasażerskie są małe. W przypadku dużego zapotrzebowania uruchomienie dodatkowych pociągów na linii albo, jeśli zapotrzebowanie jest niewielkie, ograniczenie oferty przewozowej może odbywać się właściwie w sposób płynny. Możliwe jest ono do realizacji w stosunkowo krótkim okresie czasu, rocznym w przypadku wprowadzenia nowego rozkładu jazdy lub kwartalnym w przypadku korekty rozkładu. Zmiany te mogą być zrealizowane poprzez zmianę obiegu taboru, czy też zmniejszenie lub zwiększenie czasu postoju składów na stacjach zwrotnych. Oczywiście w przypadku przewozów pasażerskich uruchamianych w ramach służby publicznej zwiększenie ilości pociągów wymaga od organizatora przewozów

zapewnienia dodatkowego finansowania, jednak w razie potrzeby zabezpieczenie niezbędnych środków możliwe jest w krótkim okresie czasu. Natomiast w przypadku zmieniającego się zapotrzebowania nie ma możliwości szybkiego dopasowania pojemności kursującego po danej linii taboru kolejowego. Do realizacji połączeń wykorzystywany może być jedynie tabor będący aktualnie w dyspozycji przewoźnika. Dla przewoźnika pasażerskiego podstawowym problemem jest zapewnienie odpowiedniej ilości miejsc dla pasażerów, poprzez zagospodarowanie taboru o wystarczającej pojemności oraz jednoczesne minimalizowanie kosztów operacyjnych [27]. Jeszcze około 20 lat temu tabor pasażerski w Polsce był stosunkowo jednorodny. W ruchu pasażerskim na liniach zelektryfikowanych kursowały głównie jednostki serii EN57 lub lokomotywy EU07 ze składem wagonów, najczęściej typu 120A lub Bhp. Z kolei na liniach niezelektryfikowanych można było spotkać te same wagony ciągnięte głównie przez lokomotywy serii SU42 lub SU45. Obecnie tabor kursujący w regionalnym ruchu pasażerskim w poszczególnych województwach jest bardzo zróżnicowany. Przyczyną takiego stanu jest konkurencja wielu różnych producentów taboru kolejowego, zarówno polskich jak i zagranicznych. Ponadto producenci oferują możliwość dostosowania taboru do potrzeb zamawiającego. Dlatego też bardzo często w dyspozycji przewoźnika są pojazdy z jednej rodziny (np. Elf z Pesy, Impuls z Newagu), jednak w różnych konfiguracjach. Istnieje bowiem możliwość dostosowania pojemności zamawianej jednostki do potrzeb przewoźnika poprzez zmianę jej długości związaną z dodawaniem lub zmniejszaniem liczby członów. Kolejną często występującą modyfikacją jest różna aranżacja wnętrza. Można bowiem w razie potrzeby dodać dodatkowe miejsca siedzące lub zmniejszyć ich liczbę uzyskując większą przestrzeń dla podróżnych na miejscach stojących. Podobnie istnieje możliwość dostosowania pojazdu do potrzeb osób niepełnosprawnych lub osób z większym bagażem (np. do przewozu rowerów). Dokonywanie pewnych zmian mających na celu odpowiednią adaptację pojazdu do potrzeb zamawiającego powoduje powstawanie różnych serii i odmian taboru, przez co występuje ogromne zróżnicowanie w oznaczeniach serii. W związku z dużą liczbą zamówień nowego taboru w ostatnich latach wzrosła liczba przede wszystkim spalinowych, ale także elektrycznych zespołów trakcyjnych, jakimi dysponują przewoźnicy pasażerscy. Znacznie zmniejszyła się natomiast liczba posiadanych wagonów pasażerskich mających dopuszczenie do ruchu [28]. Związane jest to w główniej mierze z zastępowaniem klasycznych składów wagonowych przez elektryczne zespoły trakcyjne na liniach zelektryfikowanych oraz przez spalinowe zespoły trakcyjne i autobusy szynowe na liniach niezelektryfikowanych. Duża liczba używanych od wielu lat jednostek elektrycznych serii EN57 została poddana modernizacji. Także podczas modernizacji używanego już wcześniej pojazdu istnieje możliwość nowej aranżacji jego wnętrza w celu dostosowania go do nowych potrzeb. Z jednej strony istnieje zatem możliwość dokładnego dostosowania taboru do specyficznych potrzeb danego przewoźnika, czy nawet dopasowania do konkretnej linii kolejowej. Zakup nowego taboru jest jednak inwestycją, której realizacja wymaga zaangażowania znacznych środków finansowych oraz wiąże się z długim czasem oczekiwania na gotowy produkt. Dlatego też w przypadku występowania u przewoźnika braków taborowych nie jest możliwe szybkie uzupełnienie brakujących pojazdów. Celem zakupu nowego taboru konieczne jest przygotowanie i przeprowadzenie procedury przetargowej, później przez określony okres czasu pojazdy są montowane u producenta, a dopiero na końcu są one przekazywane do zamawiającego. Jedynie sporadycznie występują przypadki oczekiwania

gotowego pojazdu u producenta, tak by był możliwy jego natychmiastowy odbiór i dotyczą one zwykle pojedynczych pojazdów. Ze względu na kosztowną i czasochłonną procedurę zakupu jeśli u przewoźnika nie występuje problem braku taboru niezbędnego do realizacji zleconych połączeń najczęściej nowy tabor nie jest zamawiany. W przypadku, gdy do obsługi połączeń wykorzystywany jest tabor zakupiony przed laty może pojawić się sytuacja, że jest on nieodpowiednio dopasowany do aktualnych potrzeb przewozowych. Dlatego też na liniach kolejowych, na których zmniejszyły się potoki podróżnych może kursować posiadany wcześniej tabor o zbyt dużej pojemności, generując tym samym wysokie koszty eksploatacyjne. Z kolei w przypadku linii, na których ilość potoków pasażerskich się zwiększyła istnieje możliwość pojawiania się zbyt mało pojemnego taboru, co może generować utrudnienia dla podróżnych. Konsekwencją takiej sytuacji może być zatrzymanie dalszego wzrostu liczby podróżnych. Bardzo ważnym zagadnieniem jest także ułożenie odpowiednich obiegów dla posiadanego taboru. Należy unikać, a jeśli to konieczne w miarę możliwości ograniczać próżne podsyły taboru [29]. Dużym problemem w układaniu właściwych obiegów taboru jest zróżnicowanie wielkości potoków pasażerskich ze względu na porę dnia. Jeśli na danej linii kolejowej w ciągu całego dnia kursuje ten sam tabor, dysponując stałą pojemnością, to w czasie porannego i popołudniowego szczytu może on być przepełniony, a w godzinach pozaszczytowych jego możliwości przewozowe nie będą w pełni wykorzystane. W związku z tym należy wcześniej dokładnie określić liczbę pojazdów o różnej pojemności potrzebnych do obsługi zaplanowanych połączeń. Jeśli do realizacji przewozów wykorzystywane są jednostki trakcyjne (spalinowe lub elektryczne), to w godzinach porannego i popołudniowego szczytu można je sprzęgać, tym samym tworząc dłuższe składy pozwalające na uzyskanie większej pojemności. Natomiast w godzinach międzyszczytowych jednostki można rozłączać i obsługiwać połączenia pojedynczymi zestawami, aby zmniejszyć koszt uruchomienia pociągu [30]. Podobne działania można prowadzić w przypadku, jeśli pociągi pasażerskie zestawione są z klasycznego składu wagonowego. W obu przypadkach jednak działania te generują konieczność wykonywania dodatkowych manewrów taboru, co wymusza planowanie dłuższych przerw między obsługą kolejnych pociągów. Ponadto odstawiony w okresie międzyszczytowym tabor zajmuje tory stacyjne, zatem wyłączenia jednostek lub wagonów można dokonać tylko na stacjach do tego przystosowanych [31]. Mimo pewnych trudności korzyścią dla przewoźnika płynącą z dostosowywania pojemności taboru do aktualnego o danej porze dnia zapotrzebowania na konkretnej linii kolejowej jest zminimalizowane kosztów operacyjnych [32]. Jednak kluczową kwestią, bez której ułożenie właściwego obiegu taboru jest niemożliwe, to posiadanie przez przewoźnika taboru o odpowiedniej pojemności.

#### **2.2. Przewozy towarowe**

Przewóz ładunków z wykorzystaniem transportu kolejowego cechuje się dużą wydajnością, znacznie większą niż transportem samochodowym. Jednorazowo w składzie pociągu towarowego można przewieźć towar o znacznej masie. Jednak w porównaniu z transportem drogowym transport kolejowy jest mało elastyczny. Za jego pomocą można bowiem przewozić jedynie duże ilości towarów, w innym przypadku staje się on mało opłacalny finansowo [33]. Podczas planowania przewozu towaru z wykorzystaniem transportu kolejowego ważne jest uwzględnienie 3 elementów procesu przewozowego: podstawienia próżnego składu pod

załadunek, przejazdu pociągu z ładunkiem oraz powrotu pustego składu po rozładunku [34]. Następnie prowadzone są analizy pozwalające określić przewidywaną liczbę pociągów towarowych kursujących po danej linii kolejowej. W przypadku, gdy przewidywana jest duża liczba pociągów możliwe jest zwiększenie przepustowości linii poprzez wykonanie przebudowy nawierzchni torowej lub przebudowę stacyjnych urządzeń sterowania ruchem kolejowym [35]. Wielkość przewozów towarowych na poszczególnej linii kolejowej jest zależna od lokalizacji na obszarze przez jaki dana linia kolejowa przebiega zakładów, które mogą nadawać lub przyjmować przesyłki całopociągowe. Zakłady te mogą być połączone z daną linią kolejową poprzez bocznicę stacyjną, szlakową infrastrukturę prywatną (bocznicę szlakową) lub też mogą nie mieć bezpośredniego połączenia kolejowego. Wówczas ładunek między zakładem, a najbliższą ogólnodostępną infrastrukturą ładunkową przewożony jest z wykorzystaniem transportu samochodowego. Rzadziej z transportu kolejowego korzystają mniejsze zakłady, gdzie dociera jedynie kilka wagonów. Wtedy wagony takie są łączone w dłuższe składy pociągów na stacjach rozrządowych. W celu usprawnienia tego procesu wykorzystywane są różne systemy informatyczne [36]. Transport kolejowy jest wykorzystywany w przypadku obsługi zakładów generujących zapotrzebowanie na transport towarów o dużej masie, na znacznej odległości oraz o wskazanym jednym miejscu docelowym. Najczęściej w Polsce z wykorzystaniem transportu kolejowego przewożone są: węgiel kamienny, rudy metali, ropa naftowa i produkty pochodne, kruszywa, piasek, żwir i glina [37]. Spośród wymienionych grup towarów transportowanych koleją największe są przewozy węgla kamiennego. Jednak w związku z ograniczeniem jego wydobycia i zużycia ilość przewożonego węgla kamiennego systematycznie maleje. W 2000 roku udział węgla w wykonanej pracy przewozowej wynosił 42,2%, natomiast w 2014 roku spadł on do poziomu 29,3% [38]. Ilość towaru do przewiezienia i jego masa jest kluczowym czynnikiem wpływającym na określenie ceny za transport towaru przez przewoźnika kolejowego [39]. Dlatego przypadku przewozów bardziej rozproszonych najczęściej wykorzystywany jest transport samochodowy. W związku z tym w 2015 roku na liniach kolejowych w Polsce przewieziono 224,3 mln ton towarów, natomiast w tym samym roku za pomocą transportu samochodowego przewieziono aż 1505,7 mln ton towarów [40]. Podejmowano próby wykorzystania transportu kolejowego do przewozu towarów rozproszonych na niewielkie odległości w obrębie aglomeracji z wykorzystaniem kolei podmiejskiej, jednak rozwiązania takiego nie udało się zastosować w praktyce [41]. Przewozy towarowe na danej linii kolejowej generowane są głównie przez centra logistyczne, terminale (konwencjonalne i kontenerowe), ogólnodostępne punkty ładunkowe oraz bocznice kolejowe. Elementy te (za wyjątkiem bocznic) zgodnie z zapisami Ustawy o transporcie kolejowym zaliczają się do infrastruktury usługowej (art.4, p. 51). Z kolei bocznice kolejowe formalnie należą do infrastruktury kolejowej (art.4, p. 1), jednak podlegają one innym rygorom, niż linie kolejowe. Podmiot zarządzający bocznicą kolejową, jeśli nie zarządza innymi liniami kolejowymi, posiada status użytkownika bocznicy kolejowej. Zarządca bocznicy kolejowej, zgodnie z zapisem o infrastrukturze prywatnej, nie ma obowiązku udostępniania jej innym podmiotom na równych i niedyskryminacyjnych zasadach [42]. W praktyce terminale kontenerowe, które generują coraz większy ruch pociągów połączone są z liniami kolejowymi za pomocą bocznic [43]. Ogólnodostępne punkty ładunkowe, w przeciwieństwie do terminali, najczęściej nie są wyposażone w urządzenia przeładunkowe i nie mają pracowników przypisanych do ich obsługi. Najczęściej są one w dyspozycji zarządcy infrastruktury

kolejowej. W praktyce są one najczęściej zlokalizowane na dużych stacjach kolejowych i składają się maksymalnie z kilku torów i rampy ładunkowej. Największa ilość ładunków generowana jest przez bocznice kolejowe, dlatego w celu utrzymania bądź zwiększenia ruchu pociągów towarowych ważne jest zapewnienie odpowiedniej liczby bocznic. Niestety w XXI wieku liczba bocznic w Polsce spadła o około 40%. Związane jest to z faktem, że nowe strefy inwestycyjne są często tworzone w miejscach o dogodnym dostępie do transportu samochodowego i jednoczesnym braku dostępu do infrastruktury kolejowej. W tym samym czasie zamknięto wiele starszych zakładów, które posiadały własną bocznicę i tym samym dostęp do sieci kolejowej [42]. Na danej linii kolejowej ponadto może występować ruch pociągów towarowych nie obsługujących zakładów zlokalizowanych w jej pobliżu, a pokonujących ją w ruchu tranzytowym, gdy linia kolejowa jest elementem ciągu transportowego. W transporcie towarowym ważnym elementem są również przewozy tranzytowe, realizowane z wykorzystaniem euroazjatyckich korytarzy transportowych. Przez terytorium Polski przebiegają I, II, III i VI paneuropejski korytarz transportowy. Największe przewozy kolejowe prowadzone są przez II korytarz biegnący z Berlina przez Warszawę do Mińska, a dalej do Moskwy i Niżnego Nowogrodu. Stanowi on bowiem połączenie państw azjatyckich z zachodnią Europą [44].

#### **2.3. Linie kolejowe w Polsce**

Sieć linii kolejowych na terenach Polski, jaka zaczęła się tworzyć w połowie XIX wieku podporządkowana była interesom zaborców. Dlatego też, w odróżnieniu od linii kolejowych w Czechach i Słowacji powstałych w ramach jednego państwa, istniało wiele różnic pomiędzy nimi. Znacznym czynnikiem decydującym o budowie linii kolejowych były względy militarne. Rozproszenie osadnictwa wiejskiego spowodowało dodatkowe trudności podczas analiz przebiegu poszczególnych linii kolejowych i zmniejszało ich późniejszą rentowność [45]. Obecnie w Polsce znajdują się głównie linie kolejowe normalnotorowe (rozstaw 1435 mm), ale występują również odcinki szerokotorowe (rozstaw 1520 mm), głównie przy wschodniej granicy kraju. Najdłuższą linią szerokotorową w Polsce, której długość wynosi 394 km jest Linia Hutnicza Szerokotorowa (LHS) prowadząca do Euroterminalu w Sławkowie od granicy ukraińskiej w Hrubieszowie. Na liniach normalnotorowych w Polsce największym zarządcą infrastruktury są PKP Polskie Linie Kolejowe S.A. Spółka ta zarządza obecnie 18513 km linii kolejowych. Dawniej linie kolejowe pełniły istotną rolę w systemie obronnym państwa umożliwiając szybkie przemieszczanie się wojsk oraz ich zaopatrzenie. Aktualnie strategiczna rola linii kolejowych nie jest już tak znacząca, jednak ze względu na możliwość przewozu ładunków o dużych rozmiarach nadal transport kolejowy jest najbardziej korzystną gałęzią transportu wykorzystywaną przez wojsko. Zarządca sieci kolejowej, jakim jest PKP Polskie Linie Kolejowe należy do przedsiębiorstw o szczególnym znaczeniu obronnym [46]. Długość linii kolejowych w Polsce w ciągu ostatnich 20 lat znacząco się zmniejszyła, o ponad 3000 km. Jest to związane z masowym zawieszeniem ruchu osobowego i towarowego na lokalnych liniach kolejowych na przełomie wieków. Jednym z powodów likwidacji połączeń na liniach lokalnych był brak odpowiedniego taboru do ich obsługi. Na początku lat 70. XX wieku w Czechosłowacji rozpoczęto produkcję lekkich spalinowych wagonów silnikowych serii M152 (obecnie seria 810), których wyprodukowano 680 sztuk i przejęły one obsługę ruchu

pasażerskiego na liniach lokalnych. Również w innych krajach, takich jak Węgry lekkie wagony motorowe odegrały ważną rolę w obsłudze linii lokalnych [45]. W tym czasie w Polsce przy obsłudze lokalnych składów pasażerskich na liniach niezelektryfikowanych spotkać można było skład z parowozem Ty2 lub Ol49 ciągnącym jeden wagon. W latach 90. XX wieku częstym widokiem na liniach lokalnych w Polsce był kursujący maksymalnie kilka razy dziennie pociąg złożony z jednego wagonu 101A lub 120A z lokomotywą SP42 lub SU45 na czele. Pociągi w takim zestawieniu kursowały aż do czasu zawieszenia przewozów na wielu lokalnych liniach kolejowych w Polsce. W latach 1990 – 2008 długość linii kolejowych drugorzędnych zmniejszyła się o 1089 km, co stanowiło 24,5% długości linii tej kategorii. Z kolei w tym czasie długość linii znaczenia miejscowego spadła o 3617 km, co stanowiło aż 74,1% długości linii najniższej kategorii [47]. Najwięcej linii zostało wyłączone z użytkowania w 2000 r. Wtedy długość linii normalnotorowych w Polsce wynosiła 22560 km, a w następnym roku spadła do 21119 km. Większość linii kolejowych wyłączonych z ruchu w tym okresie nie została od razu rozebrana. Porastały one roślinnością, padały łupem złodziei złomu, a po latach rozebrano ich pozostałości [48]. W następnych latach wyłączono z użytkowania kolejne lokalne linie kolejowe, co spowodowało, że w 2017 r. długość wszystkich linii normalnotorowych w Polsce wynosiła zaledwie 19209 km, z czego 11854 km (około 60%) to linie zelektryfikowane. Pomimo wielu prób z wykorzystaniem paliwa wodorowego oraz napędu akumulatorowego na liniach niezelektryfikowanych pociągi prowadzone są głównie przez pojazdy spalinowe, co jest obecnie najbardziej ekonomiczne [49]. Jedynie 8719 km linii kolejowych posiada 2 tory, pozostałe linie są jednotorowe. W związku z likwidacją wielu linii lokalnych gęstość linii kolejowych w Polsce zmniejszyła się z 7,2 km/100 km<sup>2</sup> w 2000 r. do 6,1 km/100 km<sup>2</sup> w 2017 r. Obecnie wiele linii kolejowych jest remontowanych, co powoduje ograniczenia w ruchu i dodatkowe utrudnienia dla klientów zlecających przewozy zarówno pasażerskie, jak i towarowe [12]. Wieloletni brak modernizacji linii kolejowych w połączeniu z rozwojem transportu samochodowego (np. budowa autostrad i dróg ekspresowych) powoduje zmniejszenie konkurencyjności transportu kolejowego. Jeszcze gorszy skutek niesie za sobą ograniczenie regularnych napraw torowiska, co powoduje stopniowe obniżanie prędkości handlowej. Sytuacja taka wystąpiła w wielu miejscach krajowej sieci kolejowej. Na mocno obciążonym przewozami towarowymi dwutorowym odcinku Tczew - Bydgoszcz o długości 128 km do początku XXI wieku obowiązywała prędkość 120 km/h na obu torach. Od grudnia 2002 roku na jednym z torów między Maksymilianowem, a stacją Twarda Góra, na odcinku 72km ograniczono prędkość do 100 km/h. W kolejnym roku prędkość tą obniżono już do 80 km/h, która obowiązywała przez 4 lata. Od grudnia 2007 roku prędkość tą obniżono do 60 km/h, a w kolejnych 2 latach obniżano ją znowu o 10 km/h. Zatem od grudnia 2009 roku na tym 72km odcinku pociągi kursowały już tylko z prędkością 40 km/h. Problem obniżania prędkości dotyczył wielu odcinków, a bilans prędkości w skali kraju aż do 2010 roku był ujemny. Dopiero od 2011 roku na skutek prowadzenia prac modernizacyjnych udało się osiągnąć zwiększenie prędkości pociągów na sieci kolejowej, pierwszy raz po 20 latach ciągłej degradacji infrastruktury [50]. Stan linii kolejowej, dopuszczalna prędkość oraz występowanie ograniczeń punktowych mają największe znaczenie w ruchu towarowym, ponieważ energia potrzebna do rozpędzenia ciężkiego ładownego składu towarowego po zwolnieniu na ograniczeniu punktowym jest znacznie większa niż dla lżejszego składu osobowego [51]. W przypadku głównych linii kolejowych czynności związane z utrzymaniem bądź poprawą ich

parametrów techniczno-eksploatacyjnych realizowane są najczęściej regularnie. Pozwala to na utrzymanie wysokiej prędkości pociągów oraz dużej przepustowości. Natomiast linie o małym natężeniu ruchu przez wiele lat omijały jakiekolwiek działania mające na celu poprawę stanu technicznego, bądź nawet zatrzymanie postępującej degradacji. Doprowadziło to do systematycznego spadku prędkości handlowej, co w połączeniu z rozwojem transportu samochodowego oraz w wielu przypadkach niedostosowanym do potrzeb podróżnych rozkładem jazdy pociągów (zbyt mało połączeń, brak skomunikowania na stacjach węzłowych) spowodowało znaczny odpływ pasażerów. Podobna sytuacja miała miejsce w przypadku transportu towarowego, który w znacznym stopniu zastąpiony został przez transport ciężarowy [52]. Mimo takiego stanu rzeczy część linii regionalnych posiada duży potencjał przewozowy i może ona odgrywać ważną rolę w rozwoju regionu. W niektórych regionach Polski lokalne linie kolejowe ciągle zapewniają jedyne połączenie wsi i małych miejscowości z większymi ośrodkami gospodarczymi. Ma to miejsce w przypadku linii kolejowej na odcinku Krzyż - Piła Głowna, gdzie przez wiele lat utrzymała się wysoka prędkość handlowa 100 km/h, co w połączeniu ze złym stanem lokalnych dróg sprawia, że pomimo przebiegu linii przez obszar o stosunkowo niewielkiej gęstości zaludnienia potoki pasażerskie są znaczne.

Maksymalną prędkością dopuszczalną na sieci kolejowej w Polsce jest 200 km/h, osiąganą jedynie przez składy pasażerskie. W przypadku linii kolejowych o dopuszczalnych prędkościach powyżej 120 km/h, prędkość taka dotyczy jedynie składów pasażerskich, a pociągi towarowe nie przekraczają tam 120 km/h. Procentową strukturę maksymalnych prędkości rozkładowych w rozkładzie jazdy pociągów 2017/2018 przedstawiono na Rysunku 1.

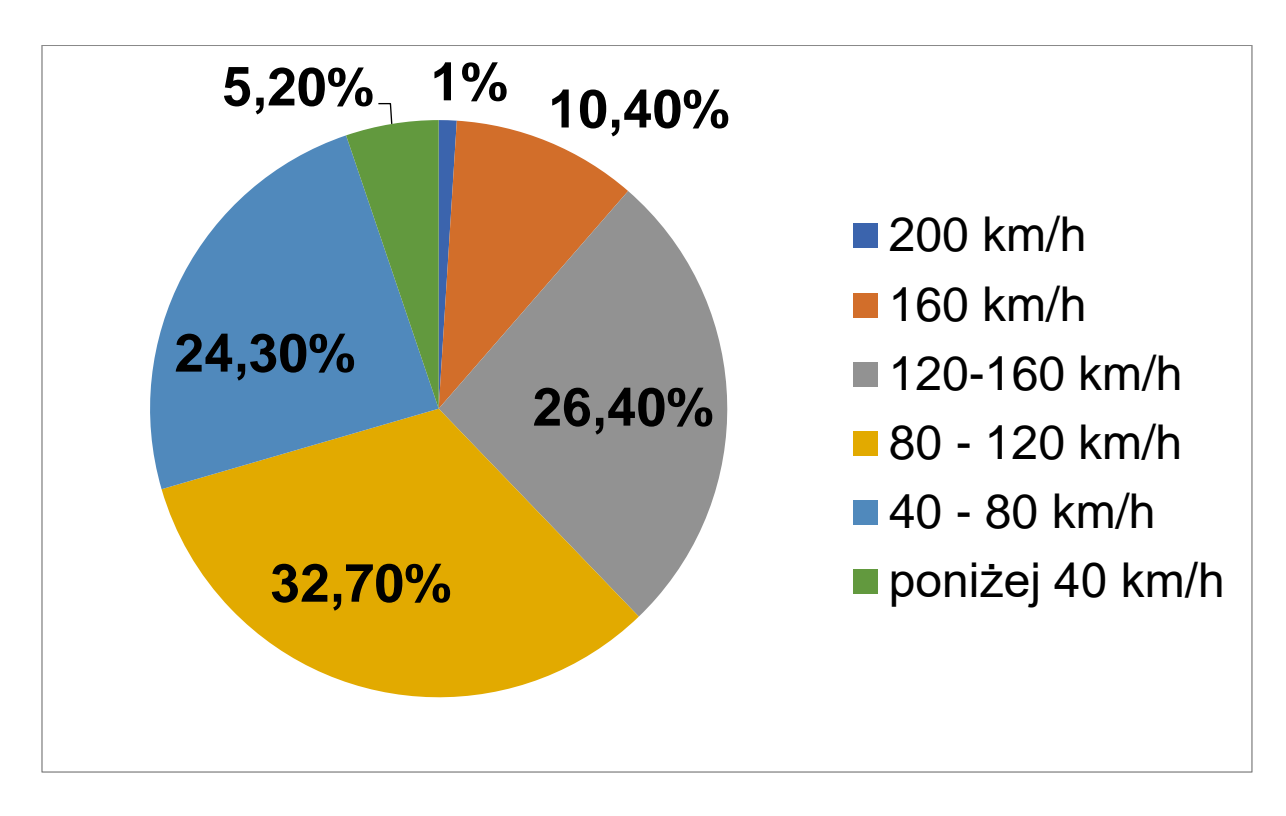

Rys. 1. Struktura prędkości maksymalnych na liniach kolejowych w Polsce *Źródło: opracowanie własne na podstawie [53]*

Oprócz dominujących linii normalnotorowych i kilku odcinków szerokotorowych w Polsce, zarówno przewozy pasażerskie, jak i towarowe były prowadzone na wielu niezależnych od siebie systemach kolei wąskotorowych. Stosowano różne szerokości torów, z czego najpopularniejsze były: 600 mm (np. Żnińska Kolej Wąskotorowa), 750 mm (większość państwowych kolei wąskotorowych w Polsce), 785 mm (Górnośląskie Koleje Wąskotorowe), 1000 mm (np. sieć kolejowa na Pomorzu Zachodnim). Od końca lat 70. XX wieku długość eksploatowanych linii wąskotorowych systematycznie się zmniejszała podobnie jak ilość niezależnych systemów sieci kolei wąskotorowych. Do 2001 r. koleje wąskotorowe były obsługiwane przez PKP [54]. Później część linii wąskotorowych została zlikwidowana, a kilka z nich przejęły samorządy i wykorzystywano je w ruchu pasażerskim lub towarowym jeszcze kilka lat. Obecnie w Polsce koleje wąskotorowe (nie licząc splotu trzyszynowego Pleszew Wąskotorowy – Pleszew Miasto, na którym nadal odbywa się normalny ruch pasażerski i towarowy, jednak prawie wyłącznie po torze o szerokości 1435 mm) wykorzystywane są wyłącznie do przewozów turystycznych, głównie w sezonie letnim. W 2017 r. czynne było 25 odrębnych sieci kolei wąskotorowych, posiadających linie o łącznej długości 393 km. Jednak koleje wąskotorowe w Polsce w obecnym kształcie nie spełniają już swojej pierwotnej funkcji.

#### **2.4. Modernizacja linii kolejowej**

Określenie modernizacja linii kolejowej związane jest z jej poprawą parametrów techniczno-eksploatacyjnych. Wiąże się to z całkowitym demontażem torowiska oraz pozostałych elementów infrastruktury kolejowej, która w przypadku linii wyłączonych z użytku lub używanych sporadycznie w ruchu towarowym jest w złym stanie technicznym. Następnie na dotychczas zajmowanym terenie budowane jest nowe torowisko wraz z towarzyszącą mu infrastrukturą [55]. Najczęściej podczas prac modernizacyjnych odnawiane są obiekty inżynieryjne występujące na danej linii kolejowej, takie jak wiadukty lub przepusty [56]. Modernizacja torowiska przy pozostawieniu obiektów inżynieryjnych w dotychczasowym, najczęściej złym stanie technicznym wymusiłaby ustawienie w ich pobliżu ograniczeń prędkości, co powoduje zwiększenie czasu przejazdu i ogranicza korzyści wynikające z modernizacji danej linii. Dodatkowym problemem jakie mogą powodować takie nie odnowione obiekty jest ich ograniczona nośność, co przekłada się na ograniczenie maksymalnej masy składów pociągów jakie mogą przemieszczać się po danej linii kolejowej, co ma znaczenie głównie w ruchu towarowym. Modernizacja linii kolejowej jest kapitałochłonna, przez co modernizacje w większości wykonywane są na liniach będących głównymi korytarzami transportowymi [57]. Jeżeli linia planowana do modernizacji jest w dużym stopniu obciążona przewozami, przed modernizacją badany jest wpływ czasowego wyłączenia linii z eksploatacji na ruch pociągów. Należy zaplanować również trasy objazdowe dla pasażerskich pociągów dalekobieżnych i dla tranzytowych składów towarowych [58]. Proces modernizacji każdej linii kolejowej, a zwłaszcza linii lokalnej musi być poprzedzony dokładną analizą jego opłacalności oraz weryfikacją korzyści jakie niesie on ze sobą. W pierwszym etapie dokonuje się analizy otoczenia i stanu technicznego danej linii kolejowej, co pozwala na określenie kilku różnych koncepcji modernizacji. Kolejnym etapem jest wybór jednej koncepcji, następnie wykonywane są projekty oraz analiza ekonomiczna [59]. Przygotowanie szczegółowej analizy otoczenia linii kolejowej wymaga zaangażowania znacznych środków finansowych. W przypadku linii, której

modernizacja przyniesie korzyści dla regionu poniesiony na analizę koszt (znikomy w porównaniu z kosztem całości prac modernizacyjnych) zwróci się. Jednak w przypadku niektórych lokalnych linii kolejowych ewentualna inwestycja w modernizację linii nie pozwoli osiągnąć znacznych korzyści dla regionu w jakim one się znajdują. Proces wyboru linii kolejowej do modernizacji jest bardzo istotny, bowiem należy wykonać dokładną analizę, pozwalającą na określenie czy poniesione nakłady na infrastrukturę konkretnej linii kolejowej pozwolą na osiągnięcie korzyści dla regionu w jakim linia ta przebiega.

Wielkość potoków pasażerów na linii kolejowej zależy głównie od struktury przestrzennej obszaru, przez który przebiega dana linia. Ponadto ważnymi czynnikami wpływającymi na wielkość przewozów pasażerskich na linii kolejowej jest rozmieszczenie w jej pobliżu miejsc pracy, centrów handlu i usług. Przewóz towarów z wykorzystaniem sieci kolejowej jest bardziej wydajny, niż za pomocą transportu samochodowego. Transport kolejowy jest jednak mało elastyczny i jest on głównie wykorzystywany przez duże zakłady, generujące przesyłki całopociągowe. W ciągu ostatnich 20 lat długość linii kolejowych w Polsce zmniejszyła się o ponad 3000 km. Na prawie 30% długości pozostałych w eksploatacji linii kolejowych maksymalna dopuszczalna prędkość wynosi poniżej 80 km/h. W związku z tym ważne jest podejmowanie działań mogących poprawić istniejącą sytuację. Obecnie coraz więcej linii jest poddawanych modernizacji lub rewitalizacji, jednak większość działań obecnie koncentruje się na liniach głównych. W celu zaspokojenia potrzeb transportowych w różnych regionach Polski ważne jest również podjęcie działań na liniach lokalnych, a także przywrócenie do ruchu części linii wyłączonych z eksploatacji.

#### **3. Analizowany problem w kontekście innych badań**

Zagadnienia związane z oceną i porównaniem poszczególnych linii kolejowych były do tej pory podejmowane wielokrotnie zarówno dla obszaru Polski, jak i dla innych państw. Na terenie Polski analizę wielokryterialną do porównania i wyboru najlepszego wariantu modernizacji linii kolejowej wykonali M. Jacyna i M. Wasiak. Dla każdego z analizowanych wariantów przyjęto 3 cele jaka powinna spełniać linia kolejowa, każdy z celów zdefiniowany został przez dodatkowe kryteria. Wagi poszczególnych celów oraz kryteriów, mające decydujący wpływ na otrzymane wyniki przyjęto na podstawie dyskusji z ośrodkami decyzyjnymi [20]. Badania związane z porównaniem i wyborem linii do rewitalizacji na terenie województwa Dolnośląskiego przeprowadzili S. Grulkowski i J. Zariczny. Zdefiniowano tam szereg kryteriów mających wpływ na możliwość wykorzystania danej linii kolejowej. Wagi poszczególnych kryteriów zostały jednak założone arbitralnie [59]. Obliczenia wpływu czynników społeczno-gospodarczych na wielkość kolejowych przewozów pasażerskich w krajach należących do Unii Europejskiej przeprowadził A. Żurkowski. Wykorzystano współczynnik korelacji Pearsona, który pozwolił na określenie jakie z analizowanych czynników mają wpływ na wielkość przewozów. Następnie porównano otrzymane wyniki do sytuacji kolejowych przewozów pasażerskich w Polsce [60]. Nie przedstawiono jednak wartości wykorzystanych zmiennych objaśniających oraz nie wyeliminowano ewentualnego zaburzenia otrzymanych wartości przez powiązania analizowanych zmiennych między sobą.

Badania związane z oceną możliwości wykorzystania jednotorowych linii kolejowych w ruchu towarowym na terenie Stanów Zjednoczonych prowadził M-C. Shih, C. Dick, S. Sogin i P. Barkan. W analizie dokonano wyboru linii kolejowych, na których w najbliższych latach nastąpi wzrost przewozów towarowych. Na liniach tych, aby zapobiec powstawaniu opóźnień w ruchu pociągów planowane jest zwiększenie ilości mijanek. Analizy te zostały przeprowadzone z wykorzystaniem oprogramowania Kontrolera Ruchu Kolejowego [61]. Podobne badania wykonał zespół S. Sogin, Y-C. Lai, C. Dick i P. Barkan. Analiza ta skupia się na określeniu linii kolejowych, na których ilość pociągów towarowych, jakie mają tam kursować będzie na tyle duża, że konieczna będzie budowa drugiego toru [11].

W jednej z najnowszych analiz obejmujących teren Polski M. Kycko i W. Zabłocki zaproponowali metodę analizy wielokryterialnej pozwalającą na wybór najbardziej odpowiednego systemu ERTMS/ETCS dla danej linii kolejowej. W metodzie tej dla porównania różnych wariantów zdefiniowano cele i kryteria, jakie powinna spełnić dana linia kolejowa po zastosowaniu planowanego systemu. Metoda ta posiada określoną w sposób precyzyjny formułę obliczeniową, jednak wagi poszczególnych kryteriów zostały określone przez zespół ekspertów [62]. Inne badania wykonał zespół w składzie M. Beim, A. Dąbrowska oraz P. Dębiak. W badaniach możliwości reaktywacji wybranych linii kolejowych zlokalizowanych w województwie Wielkopolskim dokonano analizy aktualnej oferty publicznego transportu zbiorowego na terenach, przez który przebiegają badane linie kolejowe. Badanie to pozwoliło na określenie jaki powinien być maksymalny czas przejazdu na analizowanych liniach, aby czas jazdy był równy względem dotychczasowej oferty przewoźników autobusowych [63]. Z kolei T. Bużałek, A. Pomykała i J. Raczyński badali możliwość lokalizacji przebiegu linii kolejowej dużych prędkości z Łodzi do Wrocławia. Analiza ta koncentrowała się na porównaniu koncepcji proponowanej linii z Warszawy przez Łódź z rozgałęzieniem w pobliżu Ostrowa Wielkopolskiego do Poznania i Wrocławia oraz linii biegnącej przez Kępno i Wieruszów. Wykonana analiza wielokryterialna pozwoliła na określenie, że pierwszy z proponowanych wariantów jest bardziej korzystny [64]. Natomiast P. Jarocki i P. Wontorski analizowali sposób prowadzenia ruchu kolejowego na odcinku linii kolejowej nr 2 pomiędzy stacją Międzyrzec Podlaski, a Białą Podlaską. Rozważano zastosowanie blokady: jednoodstępowej (półsamoczynnej), z posterunkiem automatycznym oraz wieloodstępowej (samoczynnej) dwustawnej, trzystawnej lub czterostawnej. Do porównania zdefiniowano różne kryteria badawcze, których wagi określono arbitralnie. Przeprowadzona analiza wielokryterialna pozwoliła na określenie, że najbardziej korzystny będzie wybór blokady jednoodstępowej [65]. Badania prowadzone na terytorium Słowacji wykonali L. Cerna, V. Luptak, P. Sulko i P. Blaho. W analizie tej porównany został sposób określania praktycznej przepustowości linii kolejowej za pomocą metodologii stosowanej przez Železnice Slovenskej Republiky (Koleje Republiki Słowackiej) oraz metodologii międzynarodowej. Wykonane obliczenia pokazały, że dla części analizowanych czynników obie metody dają wyniki identyczne, a dla pozostałych różnice są niewielkie i są one akceptowalne [66].

Na podstawie wykonanego przeglądu literatury można stwierdzić, że zagadnienia związane z oceną i porównaniem poszczególnych linii kolejowych podejmowano wielokrotnie, a także analizowano różne warianty inwestycji na danej linii kolejowej. Wszystkie dotychczasowe badania polegały na określeniu czynników, opisujących analizowaną linię kolejową, mających wpływ na wielkość przewozów na danej linii lub definiujących jakie parametry powinna spełniać analizowana linia. Wagi poszczególnych czynników w dotychczasowych badaniach określano za pomocą analiz eksperckich, konsultując je z ośrodkami decyzyjnymi lub narzucano arbitralnie. Występuje zatem luka metodyczna dotycząca prac związanych z określaniem wag badanych czynników w sposób analityczny, tym samym unikając ocen ekspertów.

#### **4. Cel, teza i zakres pracy**

#### **4.1. Cel pracy**

Celem pracy jest opracowanie nowej metody analizy efektywności funkcjonowania linii kolejowych. Do jego realizacji konieczne jest zdefiniowanie czynników ilościowych społeczno-ekonomicznych i infrastrukturalnych, które mają wpływ na ruch pociągów zarówno pasażerskich jak i towarowych. Następnie zostanie określony wpływ poszczególnych czynników na ruch pociągów pasażerskich i towarowych na wybranych liniach kolejowych oraz określone zostaną wagi tych czynników. Wykonane analizy pozwolą na sprawdzenie czy poszczególne czynniki mają wpływ na ruch pociągów pasażerskich i towarowych, co umożliwi ewentualną eliminację czynników nie mających rzeczywistego wpływu na wielkość przewozów kolejowych. Następnie, na podstawie otrzymanych wyników zostaną analitycznie określone wagi opisujące wpływ analizowanych czynników na ruch pociągów. Tego rodzaju analizy do tej pory nie były wykonywane. Pozwoli to na uniknięcie ocen ekspertów, które mogą cechować się subiektywnością. Ponadto do zastosowania ocen eksperckich konieczne jest zaangażowanie odpowiedniego zespołu specjalistów. Kolejną czynnością, już po określeniu wag odpowiadających wpływowi poszczególnych czynników na wielkość przewozów będzie dokonanie porównania i uszeregowanie wybranych linii kolejowych zlokalizowanych w różnych regionach Polski. Porównanie to uwzględni wykorzystanie tych linii zarówno w ruchu pasażerskim jak i towarowym. W tym celu zastosowane zostaną różne metody analizy wielokryterialnej. Przeprowadzone obliczenia pozwolą również na sprawdzenie przydatności tych metod do oceny linii kolejowych zlokalizowanych w różnych regionach Polski. Podczas obliczeń z wykorzystaniem metod analizy wielokryterialnej zastosowane zostaną wagi poszczególnych czynników wpływające na wielkość przewozów określone wcześniej w sposób analityczny. Pozwoli to na modyfikację istniejących metod i ich lepsze dopasowanie do charakterystyki przewozów występujących na liniach kolejowych w Polsce.

#### **4.2. Teza pracy**

Inwestycje w infrastrukturę kolejową wymagają znacznych nakładów finansowych, a ich realizacia jest procesem długotrwałym. Dlatego przed rozpoczęciem modernizacji lub rewitalizacji linii kolejowej wykonywanych jest wiele różnego rodzaju analiz. Podczas analiz należy uwzględnić, że różne czynniki ilościowe społeczno-ekonomiczne i infrastrukturalne, które mają wpływ na wielkość przewozów pasażerskich i towarowych na danej linii kolejowej. Wielkość potoków pasażerskich zależy głównie od lokalizacji w pobliżu linii dużych skupisk ludności, zakładów pracy, centrów handlu i usług. Z kolei na liczbę kursujących po linii pociągów towarowych największy wpływ ma lokalizacja dużych zakładów produkcyjnych lub wydobywczych, które są w stanie generować lub przyjmować przesyłki całopociągowe o znacznej masie i objętości.

W literaturze znaleźć można wiele różnych analiz linii kolejowych zarówno dla całego obszaru Polski, jak i dla wybranych regionów. Jednak w dotychczasowych obliczeniach z użyciem metod analizy wielokryterialnej wagi poszczególnych czynników określane były przez ekspertów. W części analiz wagi te były definiowane przez decydentów arbitralnie, natomiast w innych przypadkach wykorzystane były różne metody do ich określania, takie jak metoda AHP. Metody te jednak bazują na ocenach eksperckich. Oceny te w pewnych przypadkach mogą jednak być subiektywne. Z kolei określenie wartości wag poszczególnych czynników ma decydujący wpływ na późniejsze wyniki analizy wielokryterialnej. Należy zatem dążyć do zmniejszenia wpływu ocen eksperckich na wyniki analizy linii kolejowych lub w miarę możliwości do ich całkowitego wyeliminowania. Występuje zatem luka metodyczna dotycząca prac związanych z określaniem wag badanych czynników w sposób analityczny, tym samym unikając ocen ekspertów.

Na podstawie przeglądu literatury dotyczącej tematu podjętego w niniejszej pracy, a także uwzględniając wyniki wstępnych analiz oraz własnych obserwacji sformułowano następującą tezę:

"Wykorzystanie wag poszczególnych czynników wpływających na ruch pociągów pasażerskich i towarowych, otrzymanych z użyciem współczynników korelacji cząstkowej, pozwala na przeprowadzenie analizy wielokryterialnej linii kolejowych bez konieczności wykorzystania ocen ekspertów."

#### **4.3. Zakres pracy**

Zakres pracy obejmuje określenie na podstawie analizy literaturowej różnych czynników społeczno-ekonomicznych, występujących na obszarze przez który przebiegają analizowane linie kolejowe. Czynniki te mają wpływ na ruch pociągów pasażerskich i towarowych na danej linii. W czasie wykonywania analiz należy wziąć pod uwagę to, że sytuacja społecznogospodarcza w różnych regionach Polski jest zróżnicowana. Na zachodzie kraju znajdują się tereny o większej gęstości zaludnienia, zlokalizowane są tam również liczne zakłady przemysłowe. Z kolei wschodnia część Polski charakteryzuje się mniejszą liczbą mieszkańców, jest tam też znacznie mniej różnego rodzaju zakładów przemysłowych. Ta dywersyfikacja wpływa na znaczne różnice w wielkości przewozów pasażerskich i towarowych w różnych regionach Polski i jest widoczna w wielu gałęziach transportu. Dotyczy ona również transportu kolejowego. Po dokonaniu wyboru reprezentatywnych linii kolejowych zostaną przeprowadzone obliczenia współczynników korelacji z wykorzystaniem wartości poszczególnych czynników wpływających na przewozy oraz czynników opisujących ruch pociągów na analizowanych liniach. Na tej podstawie, w sposób analityczny zostaną określone wagi poszczególnych czynników. Następnie wykonana będzie analiza czynników wpływających na przewozy przez zespół ekspertów, z wykorzystaniem metody AHP. W ten sposób wagi otrzymane z wykorzystaniem współczynników korelacji cząstkowej zostaną porównanie z wagami określonymi przez ekspertów, czyli w sposób jaki było to do tej pory wykonywane w większości analiz. Ostatnim etapem będzie przeprowadzenie porównania analizowanych linii kolejowych z wykorzystaniem metod analizy wielokryterialnej. Zostaną wybrane takie metody, które pozwalają na otrzymanie wyniku w sposób analityczny, bez konieczności podejmowania decyzji przez zespół ekspertów.

### **5. Schemat wykorzystanej metody**

Na Rysunku 2 przedstawiono schemat wykorzystanej metody, która pozwala na ocenę i porównanie linii kolejowych zlokalizowanych w różnych regionach Polski.

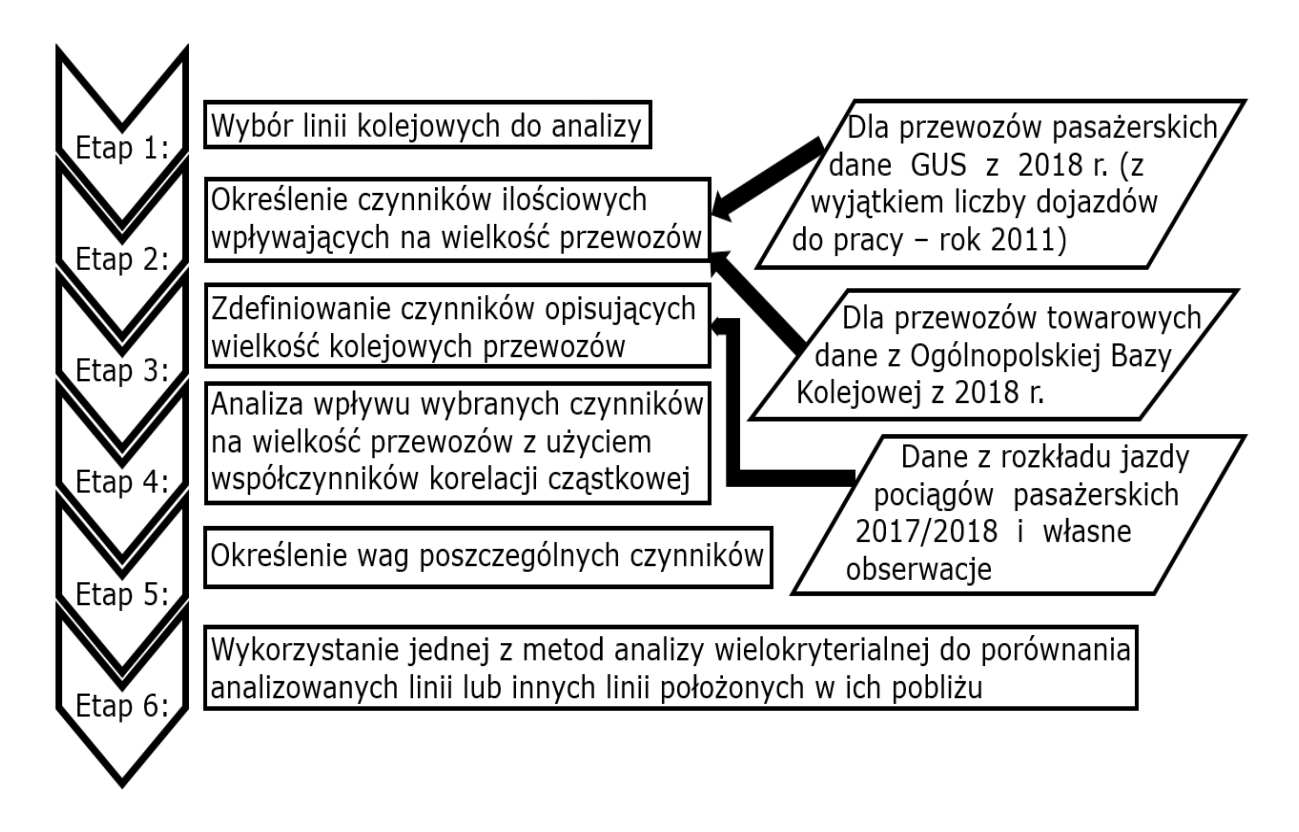

Rys. 2. Schemat wykorzystanej metody pozwalającej na ocenę linii kolejowej *Źródło: opracowanie własne*

Na początku należy wybrać linie kolejowe do analizy, według potrzeby oraz celu jej wykonywania. Kolejną czynnością jest określenie czynników ilościowych wpływających na wielkość przewozów kolejowych. Należy tutaj wykorzystać możliwie jak najnowsze dane, ponieważ wielkości czynników społeczno-ekonomicznych wraz z upływem czasu mogą ulegać zmianie. Następnie należy zdefiniować czynniki opisujące wielkość przewozów kolejowych lub ruch pociągów, zależnie od dostępności danych. Później możliwe jest przeprowadzenie analizy wpływu wybranych czynników na przewozy z użyciem współczynników korelacji cząstkowej. Otrzymane w ten sposób wyniki pozwalają w kolejnym etapie na określenie wag poszczególnych czynników wpływających na przewozy. Po określeniu wag możliwe jest wykorzystanie jednej z metod analizy wielokryterialnej do oceny i porównania analizowanych linii. Jeśli nie ma możliwości pozyskania danych dotyczących czynników opisujących wielkość przewozów dla badanych linii można również wykorzystać wartości wag otrzymane analitycznie dla linii położonych w ich pobliżu i posiadających zbliżone parametry.

#### **6. Korelacja w transporcie**

Pojęcie korelacji określa wzajemne powiązanie pomiędzy konkretnymi wybranymi zmiennymi. Charakteryzując korelację dwóch zmiennych należy podać jej kierunek oraz siłę. Liczbowym przedstawieniem korelacji jest współczynnik korelacji zawierający się w przedziale <-1,1>. W przypadku, gdy wartość tego współczynnika wynosi od 0 do 1 (korelacja jest dodatnia), to wzrostowi wartości jednej zmiennej towarzyszy wzrost średnich wartości drugiej zmiennej. Z kolei jeśli wartość współczynnika korelacji wynosi od -1 do 0 (korelacja jest ujemna), to wzrostowi wartości jednej zmiennej towarzyszy spadek średnich wartości drugiej zmiennej [15]. W przypadku, gdy wartość współczynnika korelacji wynosi od 0 do 0,2 korelacja pomiędzy analizowanymi zmiennymi jest słaba. Wyraźna zależność dwóch zmiennych występuje, gdy współczynnik korelacji wynosi od 0,2 do 0,4. Umiarkowana zależność między zmiennymi ma miejsce, gdy współczynnik korelacji wynosi od 0,4 do 0,6. Natomiast jeśli współczynnik korelacji wynosi od 0,6 do 0,9 zależność między zmiennymi jest duża. Jeżeli wartość współczynnika korelacji wynosi od 0,9 do 1 to występuje praktycznie pełna zależność pomiędzy analizowanymi zmiennymi. Od wartości współczynnika korelacji zależy liczebność próby gwarantującej jego istotność [67]. Różnice w zakresie liczebności próby koniecznej do zagwarantowania istotności korelacji są bardzo duże. W przypadku, gdy współczynnik korelacji wynosi 0,1 wymagana liczebność próby gwarantująca jego istotność wynosi 385, z kolei dla współczynnika wynoszącego 0,5 wynosi ona jedynie 16, a dla współczynnika 0,9 wystarczy próba o liczebności 5 elementów do zagwarantowania jego istotności [68]. Pojęcie korelacji ma zastosowanie w wielu dziedzinach nauki podczas badania zmiennych ilościowych, również w transporcie. Współczynniki korelacji wykorzystywane są w transporcie, np. do badania zależności pomiędzy przepustowością linii kolejowych, a długością poszczególnych odcinków szlakowych i ułożonym rozkładem jazdy [69]. Korelacje wykorzystywano również do badania powiązań pomiędzy szeregami czasowymi, a prognozami wygasłymi otrzymanymi z użyciem metod wygładzania wykładniczego [70]. Wykonywano także analizę współczynników korelacji określającą wpływ wybranych czynników społecznoekonomicznych na wielkość czynników opisujących wielkość kolejowych przewozów pasażerskich w Polsce. Ograniczono się jednak do porównania Polski z innymi krajami Europy.

Nie dokonywano zatem analizy wpływu poszczególnych czynników na wielkość przewozów kolejowych wewnątrz kraju, jak też nie wyeliminowano zakłóceń związanych z możliwymi wzajemnymi powiązaniami niektórych czynników [60].

#### **6.1. Współczynnik korelacji Pearsona**

Współczynnik ten jest wykorzystywany do badania związków prostoliniowych badanych dwóch zmiennych takich, że zwiększenie wartości jednej zmiennej powoduje proporcjonalne zmiany (wzrost lub spadek) wartości drugiej zmiennej [70]. Współczynnik ten obliczany jest ze wzoru  $(1)$ .

$$
r_{xy} = \frac{cov(x, y)}{sd_x \cdot sd_y} \tag{1}
$$

gdzie:

 $cov(x, y)$  - kowariancja, liczba określająca liniową zależność pomiędzy zmiennymi,

 $Sd_x$  - odchylenie standardowe zmiennej x,

 $Sd_{v}$  - odchylenie standardowe zmiennej y.

Kowariancję można obliczyć ze wzoru (2).

$$
cov(x, y) = \frac{\sum (x_i - \bar{x}) \cdot (y_i - \bar{y})}{n}
$$
 (2)

Odchylenie standardowe zmiennych x i y, będące pierwiastkiem kwadratowym z wariancji, opisujące jak szeroko poszczególne wartości tych zmiennych są oddalone od ich wartości średniej oblicza się ze wzorów (3) i (4) [70].

$$
Sd_x = \sqrt{\frac{\Sigma (x_i - \bar{x})^2}{n}}\tag{3}
$$

$$
Sd_{y} = \sqrt{\frac{\Sigma(y_i - \bar{y})^2}{n}}\tag{4}
$$

gdzie:

 $x_i$  - kolejna wartość zmiennej x,

 $\bar{x}$  - średnia wartość zmiennej x,

 $y_i$  - kolejna wartość zmiennej y,

 $\bar{y}$  - średnia wartość zmiennej y,

n - ilość analizowanych zmiennych.

 Otrzymana z obliczeń niska wartość współczynnika korelacji Pearsona informuje o braku zależności liniowej pomiędzy dwoma analizowanymi zmiennymi. Nie wyklucza to zależności tych zmiennych od siebie, jednak zależność ta może być w takim przypadku nieliniowa lub krzywoliniowa. Z drugiej strony otrzymana z obliczeń wysoka wartość współczynnika korelacji Pearsona nie musi oznaczać silnego związku pomiędzy analizowanymi zmiennymi x i y. Może bowiem istnieć inna zmienna (lub kilka zmiennych) z którymi są skorelowane analizowane zmienne x i y [70].

#### **6.2. Współczynnik korelacji cząstkowej**

Często podczas obliczania współczynnika korelacji Pearsona pomiędzy dwoma zmiennymi x i y ze względu na powiązania innych zmiennych z analizowaną parą zmiennych otrzymana wartość może być w istotny sposób zaburzona [71]. W celu uniknięcia zakłócenia współczynnika korelacji pomiędzy dwoma zmiennymi stosuje się współczynnik korelacji cząstkowej [72]. Korelacją cząstkową pomiędzy dwoma zmiennymi x i y nazywamy zależność pomiędzy tymi zmiennymi po wykluczeniu wpływu innych analizowanych zmiennych (wszystkich innych zmiennych lub ich części) na zmienne x i y. Do obliczenia tego współczynnika wykorzystuje się macierz korelacji, zawierającą wzajemne zależności pomiędzy wszystkimi analizowanymi zmiennymi. Poszczególny element ij tej macierzy, to wartość współczynnika korelacji Pearsona dla zmiennych i oraz j. Na przekątnej macierzy znajdują się "1", będące wartością współczynnika korelacji zmiennej samej ze sobą. Następnie do obliczenia współczynnika korelacji cząstkowej wykorzystuje się wzór (5).

$$
r_{ij.1..(i-1)(i+1)..(j-1)(j+1)..k} = -\frac{c_{ij}}{\sqrt{c_{ii}c_{jj}}}
$$
(5)

gdzie:

 $C_{ij}$  - dopełnienie algebraiczne elementu  $r_{ij}$  macierzy, czyli iloczyn (-1)<sup>i+j</sup> oraz wyznacznika macierzy, otrzymanego z macierzy poprzez wykreślnie i-tego wiersza oraz j-tej kolumny,

 $C_{ii}$  - dopełnienie algebraiczne elementu  $r_{ii}$  macierzy,

 $C_{ii}$  - dopełnienie algebraiczne elementu  $r_{ii}$  macierzy.

 Zapis indeksu współczynnika korelacji cząstkowej przed kropką wskazuje dla jakich zmiennych jest on obliczany, natomiast po kropce wpisane są zmienne których wpływ jest wyeliminowany. Współczynnik korelacji cząstkowej, podobnie jak współczynnik korelacji Pearsona, przyjmuje wartości od -1 do 1 i informuje o sile i kierunku zależności pomiędzy zmiennymi. Jego wartość może być większa lub mniejsza od współczynnika korelacji Pearsona obliczonego dla tych samych zmiennych. Współczynnik korelacji cząstkowej pozwala na badanie liniowych zależności pomiędzy analizowanymi zmiennymi. Z uwagi na to, że obliczenia dopełnień algebraicznych poszczególnych elementów macierzy są bardzo złożone, w praktyce do obliczenia współczynników korelacji cząstkowej wykorzystywane jest komputerowe oprogramowanie obliczeniowe.

Podsumowując korelacja określa wzajemne powiązania pomiędzy analizowanymi zmiennymi. Liczbowym przedstawieniem korelacji jest współczynnik korelacji. Współczynnik korelacji Pearsona wykorzystywany jest do badania związków prostoliniowych analizowanych dwóch zmiennych takich, że zwiększenie wartości jednej zmiennej powoduje proporcjonalne zmiany wartości drugiej zmiennej. W niektórych przypadkach podczas obliczania współczynnika korelacji Pearsona pomiędzy dwoma zmiennymi z uwagi na powiązania innych zmiennych z analizowaną parą zmiennych otrzymana wartość może być zaburzona, dlatego by uniknąć zakłócenia współczynnika korelacji pomiędzy dwoma zmiennymi stosuje się współczynnik korelacji cząstkowej.

## **7. Metody analizy wielokryterialnej w problemach transportowych**

 Ze względu na to, że system transportu kolejowego jest bardzo złożony przed podjęciem decyzji o inwestycjach na poszczególnych liniach kolejowych, stanowiących krajowy system kolejowy przeprowadza się wiele analiz wielokryterialnych. Analizy te pozwalają na ocenę poszczególnych projektów zakładających przebudowę, modernizację bądź rewitalizację systemów transportowych, w tym transportu kolejowego [73]. Jednym z przypadków, w którym wykorzystano analizę wielokryterialną była analiza przeprowadzona dla Kolei Serbskich. W badaniach tych uszeregowano 75 różnych projektów modernizacji linii kolejowych, wybierając te linie, których modernizacja będzie najbardziej korzystna [74]. Wykonanie analizy wielokryterialnej szczególnie istotne jest dla linii kolejowych wyłączonych z użytku. Linie czynne w ruchu pasażerskim i towarowym można wstępnie porównać na podstawie wielkości kursujących po nich pociągów lub na podstawie wielkości przewozów. Z kolei w przypadku nieczynnych linii konieczne jest wykonanie analizy, uwzględniającej aktualnie występujące czynniki wpływające na wielkość przewozów, na obszarze przez który przebiega dana linia kolejowa [75]. Istnieje wiele metod analizy wielokryterialnej, które mają różne zastosowania w zależności od posiadanych danych i złożoności problemu. Metody te pozwalają rozwiązywać złożone zadania deterministyczne, stochastyczne i rozmyte [76]. Wiele z tych metod opiera się na ocenach ekspertów. Podczas wykonywania analiz wielokryterialnych ważne jest prawidłowe określenie wag poszczególnych kryteriów. Wagi te mają bowiem decydujący wpływ na otrzymane wyniki analiz. Wagi ustalanie arbitralnie mają niską wiarygodność, w związku z tym wykorzystywane są różne metody ich określania. W związku z tym często do badań wykorzystuje się połączenie kilku różnych metod. Wartości wag poszczególnych czynników mogą być ustalane za pomocą metody AHP, a następnie wykorzystywana jest inna z metod analizy wielokryterialnej [77].

Ze względu na wykorzystywany mechanizm obliczeń metody analizy wielokryterialnej dzielą się na kilka grup, są to:

- metody addytywne,
- metoda analitycznej hierarchizacji i metody pokrewne,
- metody wykorzystujące punkty referencyjne,
- metody werbalne,
- metody oparte na relacji przewyższania,
- metody interaktywne.

 Metody addytywne są najprostszymi i najczęściej stosowanymi metodami wielokryterialnego wspomagania decyzji. Wykorzystują one addytywną funkcję liniową i tym samym bazują na konkretnych danych liczbowych. W metodach tych poszukiwany jest wariant decyzyjny, dla którego suma ważona ocen jest największa. Jedną z metod należącą do tej grupy jest metoda unitaryzacji zerowanej [78]. Może ona być wykorzystywana do zestawienia i porównywania różnych linii kolejowych.

 Metoda analitycznej hierarchizacji , ang. Analytical Hierarchy Process (AHP) polega na dokonaniu porównania parami poszczególnych wariantów decyzyjnych pod względem różnych kryteriów. Do porównania w metodzie tej wykorzystywana jest skala posiadająca 9 stopni. Główny cel jest dekomponowany na poszczególne kryteria, które nie są od siebie zależne. Zakłada się, że poszczególne elementy są ze sobą porównywalne. Porównanie wykonywane jest przez zespół ekspertów, którego decyzje mają kluczowy wpływ na otrzymane wyniki [79]. Analiza przeprowadzona tą metodą jest ściśle uzależniona od poprawności ocen ekspertów. Metoda ta jest szeroko wykorzystywana w transporcie, również do porównywania linii kolejowych [80].

 Metody wykorzystujące punkty referencyjne wymagają uwzględnienia wag i ich normalizacji przy obliczaniu poszczególnych wariantów decyzyjnych. Jedną z najpopularniejszych metody analizy wielokryterialnej jest metoda preferowania kolejności przez podobieństwo do rozwiązania idealnego, ang. Technique for Order Preference by Similarity to Ideal Solution (TOPSIS). Wykorzystuje ona proces skalowania nieliniowego i porównanie poszczególnych rozwiązań z wariantami idealnymi i anty-idealnym [81]. Metoda TOPSIS jest szeroko stosowana w logistyce i transporcie.

 Metody werbalne wykorzystywane są do analizy wielokryterialnej problemów, w których występują głównie parametry jakościowe. Dla problemów takich nie istnieje obiektywny model agregacji, przez to wykorzystywane są werbalne skale porządkowe. W przypadku zagadnień, które można wyrazić za pomocą parametrów ilościowych, takich jak liczba mieszkańców, liczba podmiotów gospodarczych, itp., metody te nie są stosowane.

 Do grupy metod opartych na relacji przewyższania należy metoda eliminacji i wyboru tłumacząca rzeczywistość, fr. ELimination Et Choix Traduisant la REalia (ELECTRE) oraz metoda rankingu preferencji dla organizacji oceny, ang. Preference Ranking Organisation METHod for Enrichment Evaluations (PROMETHEE). W metodzie ELECTRE podczas porównywania wariantów decyzyjnych ze względu na poszczególne kryteria określana jest ich równoważność, preferencja słaba lub silna jednego z rozwiązań lub nieporównywalność kryteriów. W metodzie PROMETHEE analizowane są różnice pomiędzy ocenami poszczególnych wariantów dla wszystkich kryteriów. Im różnica jest większa, tym decydent silniej preferuje dane rozwiązanie ze względu na analizowane kryterium. Metody oparte na relacji przewyższania bazują na ocenach ekspertów. Nie są stosowane do analizy zagadnień, które można wyrazić za pomocą parametrów ilościowych.

 W metodach interaktywnych każda analiza jest podzielona na dwie fazy: obliczeniową oraz dialogu z decydentem. W fazie dialogu ekspert wyraża swoje preferencje przez sformułowanie opinii na temat danych dotyczących rozkładów prawdopodobieństwa, które opisują konsekwencje wynikające z wyboru proponowanych wariantów decyzyjnych. Następnie ekspert ocenia proponowane rozwiązanie oraz wskazuje kierunki jego poprawy. Proces ten jest kontynuowany aż do momentu uzyskania rozwiązania uznawanego przez eksperta za satysfakcjonujące. Rozwiązania otrzymane za pomocą metod interaktywnych, podobnie jak ma to miejsce w przypadku metod werbalnych i metod opartych na relacji przewyższania, są ściśle zależne od poprawności ocen ekspertów.

 Ze względu na dużą liczbę różnych metod umożliwiających przeprowadzenie analizy wielokryterialnej istnieją także różne modele, które pozwalają na wybór najbardziej odpowiedniej metody do rozwiązania konkretnego problemu decyzyjnego [82].

#### **7.1. Metoda unitaryzacji zerowanej**

Metoda unitaryzacji zerowanej umożliwia porównanie wielu obiektów przy użyciu wybranych kryteriów ilościowych. Analizowane kryteria mogą być wyrażone w różnych jednostkach. Ta metoda ma na celu znormalizowanie tych kryteriów za pomocą funkcji skalowania [83]. Stałym punktem odniesienia w metodzie unitaryzacji zerowanej jest rozstęp R(xj). Dla każdej zmiennej (xij) jest to różnica między jej największą a najmniejszą wartością. Oblicza się go ze wzoru (6).

$$
R(X_j) = \max(x_{ij}) - \min(x_{ij})
$$
\n(6)

 Metoda unitaryzacji zerowanej umożliwia porównanie rozwiązań, których poszczególne czynniki wyrażane są zarówno za pomocą stymulant, destymulant i nominant [84]. Jeśli analizowany czynnik jest stymulantą, to, wzrost jego wartości powoduje zwiększenie oceny danego zjawiska, a spadek wartości powoduje zmniejszenie oceny analizowanego zjawiska. Z kolei jeżeli dany czynnik jest destymulantą, to wzrost oceny badanego zjawiska następuje w momencie spadku wielkości danego czynnika. Natomiast nominanty, to czynniki dla których istnieje określona z góry, pożądana wartość. Wartość większa lub mniejsza od ustalonej wartości nominalnej oznacza zmniejszenie oceny badanego zjawiska. Znormalizowana ocena  $(Z_{ii})$  dla stymulanty jest obliczana przy użyciu wzoru (7).

$$
Z_{ij} = [x_{ij} - min(x_{ij})]/[max(x_{ij}) - min(x_{ij})]
$$
(7)

Ostateczna wartość funkcji celu  $FC_i$  została przedstawiona we wzorze  $(8)$ . W tym wzorze W<sup>j</sup> oznacza wagę pojedynczego czynnika.

$$
FC_j = \sum (Z_{ij} \cdot W_j) \tag{8}
$$

#### **7.2. Metoda AHP**

Metoda AHP została opracowana w 1970 roku przez Thomasa L. Saaty'ego. Od tego czasu jest ona stale modyfikowana i rozbudowywana [85]. Modyfikacje te pozwalają na dostosowanie metody AHP do konkretnego, analizowanego problemu, z uwzględnieniem jego specyfiki [86]. Metoda ta opiera się na ocenie wpływu poszczególnych czynników oraz na obliczeniach matematycznych. Metoda AHP wspiera podejmowanie różnych złożonych decyzji z pewną liczbą możliwych wariantów. Problemy rozwiązywane tą metodą składają się z wielu kryteriów. W związku z tym pierwszą czynnością podczas obliczeń jest określanie wag poszczególnych czynników mających wpływ na późniejsze oceny poszczególnych wariantów. Wszystkie możliwości decyzyjne ocenia się za pomocą analizy porównawczej [87]. Zastosowanie metody AHP polega na zbudowaniu modelu hierarchicznego, po którym następuje ocena, czyli porównanie parami kryteriów i wariantów decyzyjnych, co ostatecznie

umożliwia klasyfikację poszczególnych wariantów [88]. Metoda ta stosowana jest w wielu różnych dziedzinach, m.in. w biznesie, przemyśle, a także w logistyce podczas zarządzania łańcuchami dostaw oraz w transporcie [89]. Podczas badań związanych z kolejowym transportem pasażerskim metoda AHP została wykorzystana do analizy potrzeb różnych grup pasażerów [90]. Metoda ta jest przydatna do badania różnych złożonych procesów. W procesie transportowym występuje wiele czynników, takich jak: ekonomiczne, społeczne, techniczne i środowiskowe, dlatego jest to proces złożony [91]. Analiza AHP jest szczególnie przydatna, gdy podczas badania występuje hierarchia kryteriów oceny mających różny wpływ na otrzymane rozwiązania lub oczekiwane korzyści. Metodę tę można zastosować, gdy czynniki są definiowane nie tylko ilościowo, a również jakościowo, jednak w tym celu należy wykorzystać oceny eksperckie. W takim przypadku należy również wziąć pod uwagę wiarygodność informacji, na podstawie których eksperci dokonują oceny [92]. W celu uniknięcia subiektywności ocen eksperckich, podjęto próby wprowadzenia teorii zbiorów rozmytych do analizy AHP i tym samym rozszerzenie tradycyjnej metody [93]. Subiektywność ocen nie występuje w przypadku pełnej porównywalności analizowanych wariantów. Za pomocą analizy AHP, ze względu na jej uniwersalność, można także porównać inne metody wykorzystywane do obliczeń w różnych dziedzinach [94]. Wadą analizy AHP jest duża złożoność obliczeń w przypadku dużej liczby kryteriów lub wariantów decyzji. To sprawia, że konieczne jest dokonanie dużej liczby porównań parami. Większa liczba branych pod uwagę kryteriów przy tej samej liczbie wariantów decyzyjnych skutkuje bardziej złożonymi macierzami porównań. Ze względu na silną zależność otrzymanych wyników od poprawności ocen ekspertów po określeniu wag za pomocą analizy AHP należy sprawdzić poprawność otrzymanych wyników, analizując stałości preferencji. W metodzie tej konieczne jest uzyskanie odpowiedniej zgodności ocen, wyrażonej wartością indeksu zgodności CI i stosunku zgodności CR. Do ich obliczenia niezbędne jest wcześniejsze wyznaczenie współczynnika niespójności λmax [95]. Najczęściej macierz porównań parami nie jest idealnie spójna. W niektórych przypadkach nie jest możliwe osiągnięcie wymaganej spójności. Obliczając współczynnik niespójności λmax, należy obliczyć iloczyn sumy ocen i uzyskanej wagi dla każdego analizowanego czynnika. Następnie po zsumowaniu uzyskanych wartości otrzymywany jest współczynnik niespójności λ<sub>max</sub>. Kolejnym krokiem jest obliczenie wskaźnika indeksu zgodności zgodnie ze wzorem (9), wykorzystując otrzymaną wcześniej wartość współczynnika niespójności.

$$
CI = \frac{\lambda_{max} - n}{r \cdot (n-1)}\tag{9}
$$

gdzie:

 $\lambda_{\text{max}}$  – współczynnik niespójności, największa wartość własna macierzy,

n – wielkość macierzy,

r – wskaźnik zależny od wielkości macierzy.

Następnie obliczany jest stosunek zgodności ze wzoru (10).

$$
CR = \frac{CI}{r} \tag{10}
$$

gdzie: CI – indeks zgodności, r – wskaźnik zależny od wielkości macierzy.

 Jeśli wartości obu współczynników są mniejsze od 0,1 to znaczy, że wykonane oceny są spójne, a analizy wykonane za pomocą metody AHP zostały przeprowadzone poprawnie.

### **7.3. Metoda TOPSIS**

 Metoda TOPSIS wykorzystuje nieliniowy proces skalowania wartości. Wartość poszczególnych wariantów decyzyjnych w tej metodzie jest porównywana z wartościami rozwiązania idealnego i anty-idealnego. Wektor rozwiązania idealnego zawiera najlepsze wartości (w przypadku stymulant są to największe wartości) wybrane z zestawu dostępnych rozwiązań. Podobnie wektor rozwiązania anty-idealnego jest zbiorem najgorszych wartości (dla stymulant są to najniższe wartości). Metoda TOPSIS jest często stosowana w transporcie oraz logistyce. Jednym z przykładów jej użycia jest wybór dostawców, którzy są w stanie zapewnić wymagany produkt w odpowiedniej jakości i cenie. Zagadnienie to jest skomplikowane ze względu na występowanie wielu kryteriów, które często mogą być sprzeczne ze sobą [96]. Metoda TOPSIS poddawana była wielokrotnym modyfikacjom, które miały na celu dostosowanie jej do specyficznych danych. Zmodyfikowaną metodę można zastosować, gdy zamiast konkretnych wartości liczbowych znane są tylko przedziały w jakich się one zawierają [97]. W niektórych przypadkach wartości każdego rozwiązania i ich wagi można przedstawić jedynie za pomocą liczb rozmytych. Zebrane do analizy dane mogą też być niekompletne, a ich uzupełnienie może być niemożliwe. Metodę TOPSIS można dostosować do przeprowadzania analizy danych rozmytych oraz niekompletnych [98]. W oparciu o metodę TOPSIS stworzono także inne wielokryterialne metody analizy danych. Wykorzystując warunek o najbliższej odległości euklidesowej od najlepszego rozwiązania, można także przeprowadzać obliczenia przy użyciu zmiennych ilościowych i kryteriów jakościowych określonych przez zespół ekspertów [99]. Kolejną znaczącą modyfikacją metody TOPSIS jest wprowadzenie zoptymalizowanego, idealnego punktu odniesienia w idealnej i anty-idealnej płaszczyźnie [100]. Podczas obliczeń za pomocą metody TOPSIS istnieje możliwość badania wpływu odwrócenia rang. Zjawisko to występuje, gdy podczas porównywania i porządkowania dotychczasowych rozwiązań pojawiają się nowe alternatywy, które nie zostały uwzględnione na początku analizy [101]. Funkcję skalującą wartości w metodzie TOPSIS jest przedstawia wzór (11).

$$
v_{ij} = \frac{d_{ij}w_j}{\sqrt{\sum_{i=1}^m d_{ji}^2}}\tag{11}
$$

gdzie:

 $v_{ij}$  – wartość skalowana,

 $d_{ij}$  – wartość poszczególnego czynnika,

 $W_i$  – waga poszczególnego czynnika.

 W celu oceny indywidualnego rozwiązania i porównania go z innymi, należy zmierzyć odległości w przestrzeni euklidesowej między wektorem wartości danego rozwiązania, a wektorami idealnymi i anty-idealnymi. Dane rozwiązanie jest najlepsze, gdy występujące dla niego wartości poszczególnych czynników są jednocześnie najbardziej zbliżone do wartości wektora idealnego i oddalone od wektora anty-idealnego [102]. Odległości w przestrzeni euklidesowej poszczególnego wektora od wektora idealnego oblicza się ze wzoru (12), zaś odległość od wektora anty-idealnego za pomocą wzoru (13).

$$
d_i^* = \sqrt{\sum_{j=1...k} (v_{ij} - v_j^*)^2}
$$
 (12)

$$
d_i^- = \sqrt{\sum_{j=1...k} (v_{ij} - v_j^-)^2}
$$
 (13)

gdzie:

 $v_j^*$  - współrzędna wektora idealnego,

 $d_i^*$  - odległość danego rozwiązania od rozwiązania idealnego,

 $v_j^-$  - współrzędna wektora antyidealnego,

− - odległość danego rozwiązania od rozwiązania antyidealnego.

 Następnie, aby wybrać rozwiązanie, dla którego wartości są najmniej odległe od wektora idealnego i najbardziej odległe od wektora antyidealnego, oblicza się współczynnik  $c_i^*$  ze wzoru (14).

$$
c_i^* = \frac{d_i^-}{d_i^* + d_i^-}
$$
\n<sup>(14)</sup>

Współczynnik obliczony według tego wzoru przyjmuje wartości od 0 do 1. Im wyższa wartość tego współczynnika, tym dane rozwiązanie ma lepsze parametry pod względem analizowanych czynników.

 Do badania różnych złożonych zagadnień wykorzystywane są metody analizy wielokryterialnej. Przed podjęciem decyzji o inwestycjach na liniach kolejowych, które jako część krajowego systemu kolejowego stanowią część złożonego systemu transportowego, przeprowadza się wiele analiz wielokryterialnych. Istnieją różne metody analizy wielokryterialnej podzielone na kilka grup. Metody te mają zastosowania do rozwiązywania różnego rodzaju problemów. Większość z metod opiera się na ocenach dokonywanych przez zespół ekspertów, jak np. metoda AHP czy metody oparte na relacji przewyższania. Metodami bazującymi na konkretnych wielkościach są np. metody addytywne lub metoda TOPSIS.

#### **8. Analizowane odcinki linii kolejowych**

Infrastruktura kolejowa w poszczególnych województwach w Polsce, jest zróżnicowana. Również gęstość linii, a tym samym dostępność transportowa poszczególnych regionów jest odmienna. Ponadto różne są wielkości czynników społeczno-ekonomicznych, wpływających na wielkość przewozów. W związku z tym obliczenia przeprowadzono dla linii kolejowych zlokalizowanych w różnych regionach Polski. Z poszczególnych regionów wybrano reprezentatywne linie kolejowe, oddające charakter regionu przez który one przebiegają. Ma to na celu odwzorowanie specyfiki ruchu pociągów na terenie całej Polski. Region, to obszar charakteryzujący się jednorodnością cech, np. zjawisk społeczno-gospodarczych. Zgodnie z Klasyfikacją Jednostek Terytorialnych do Celów Statystycznych NUTS, będącą standardem geokodowania obowiązującym na terenie Unii Europejskiej wprowadzono poziomy kodowania. Wyróżniamy 3 takie poziomy: makroregiony, regiony i podregiony, grupujące obszary o założonej liczbie ludności. W Polsce do poziomu NUTS 2 (regiony) zakwalifikowano 17 jednostek. Dla województwa Mazowieckiego wyodrębniono 2 regiony: Mazowiecki regionalny i Warszawski stołeczny. Pozostałe 15 jednostek NUTS 2 pokrywa się z granicami poszczególnych województw [103]. W każdym z regionów czynniki społeczno-gospodarcze, mające wpływ na wielkość przewozów i ruch pociągów są zróżnicowane. W związku z tym podczas analizy jako obszary definiujące różne regiony wykorzystano województwa. Z każdego województwa wybrano po 2 linie: jedną linię główną i drugą linię lokalną. Kryteria przy wyborze linii do analizy, jakie uwzględniono, to liczba mieszkańców największych skupisk ludności zlokalizowanych przy linii kolejowej oraz liczba podmiotów gospodarczych, zarejestrowanych w miejscowościach położonych przy danej linii. Na Rysunku 3 przedstawiono wielkość największych miejscowości, położonych przy liniach kolejowych na terenie 5 różnych województw. Różnymi kolorami przedstawiono wielkość poszczególnych skupisk ludności. Kolorem brązowym zaznaczono miasta o liczbie mieszkańców powyżej 250 tys. osób. Z kolei kolor czerwony przedstawia miasta, w których zamieszkuje powyżej 100 tys. osób, jednak mniej niż 250 tys. osób. Natomiast kolor pomarańczowy przedstawia miasta o liczbie ludności powyżej 50 tys. osób, jednak mniej niż 100 tys. osób. Kolorem żółtym oznaczono miejscowości mające powyżej 25 tys. mieszkańców, jednak mniej niż 50 tys. Jasnozielony kolor przedstawia miasta, które zamieszkuje powyżej 10 tys. osób, a mniej niż 25 tys. osób. Miejscowości, w których mieszka poniżej 10 tys. osób przedstawiono kolorem ciemnozielonym.

Na podstawie liczby mieszkańców i liczby podmiotów gospodarczych wybrano linie główne i lokalne, uwzględniając charakter każdego z województw. W województwie Podlaskim wybrano do analizy linię kolejową zarówno główną, jak i lokalną, które mają początek w Białymstoku, stolicy tego województwa. Ma to na celu uwzględnienie sytuacji, że w największym mieście z danego regionu może mieć swój początek zarówno linia główna, łączące obszary gęsto zaludnione, a także linia lokalna. Linia taka po opuszczeniu stolicy województwa przebiega przez obszary znacznie mniej zurbanizowane. Podobną zależność uwzględniono także dla województwa Łódzkiego. Z kolei dla województwa Mazowieckiego uwzględniono jego bardzo zróżnicowaną strukturę społeczno-gospodarczą. Do analizy jako linię główną wybrano odcinek z Warszawy do Grodziska Mazowieckiego. Liczba

mieszkańców oraz podmiotów gospodarczych na terenie oddalonym o kilkadziesiąt kilometrów od miasta stołecznego jest zupełnie inna. Dlatego jako linię lokalną wybrano odcinek z Nasielska do Sierpca, łączący obszar o niewielkim poziomie urbanizacji. Dla województwa Wielkopolskiego jako linię główną wybrano do analizy odcinek z Poznania do Zbąszynia, który jest fragmentem ważnego międzynarodowego korytarza transportowego E20, natomiast łączy on stosunkowo niewielkie miejscowości. Ma to na celu uwzględnienie tego, że nie zawsze główne linie kolejowe na całej swojej trasie przebiegają przez najbardziej zaludnione miasta w regionie. Z kolei jako drugą linię wybrano typowo lokalny odcinek z Leszna do Wolsztyna. W województwie Kujawsko-pomorskim jako linię główną wybrano odcinek łączący 2 największe miasta w tym regionie, Bydgoszcz i Toruń. Z kolei odcinek z Chełmży do Grudziądza oddaje charakter linii lokalnej. Podobną analizę przeprowadzono dla pozostałych regionów kraju, co pozwoliło na wybór badanych linii kolejowych.

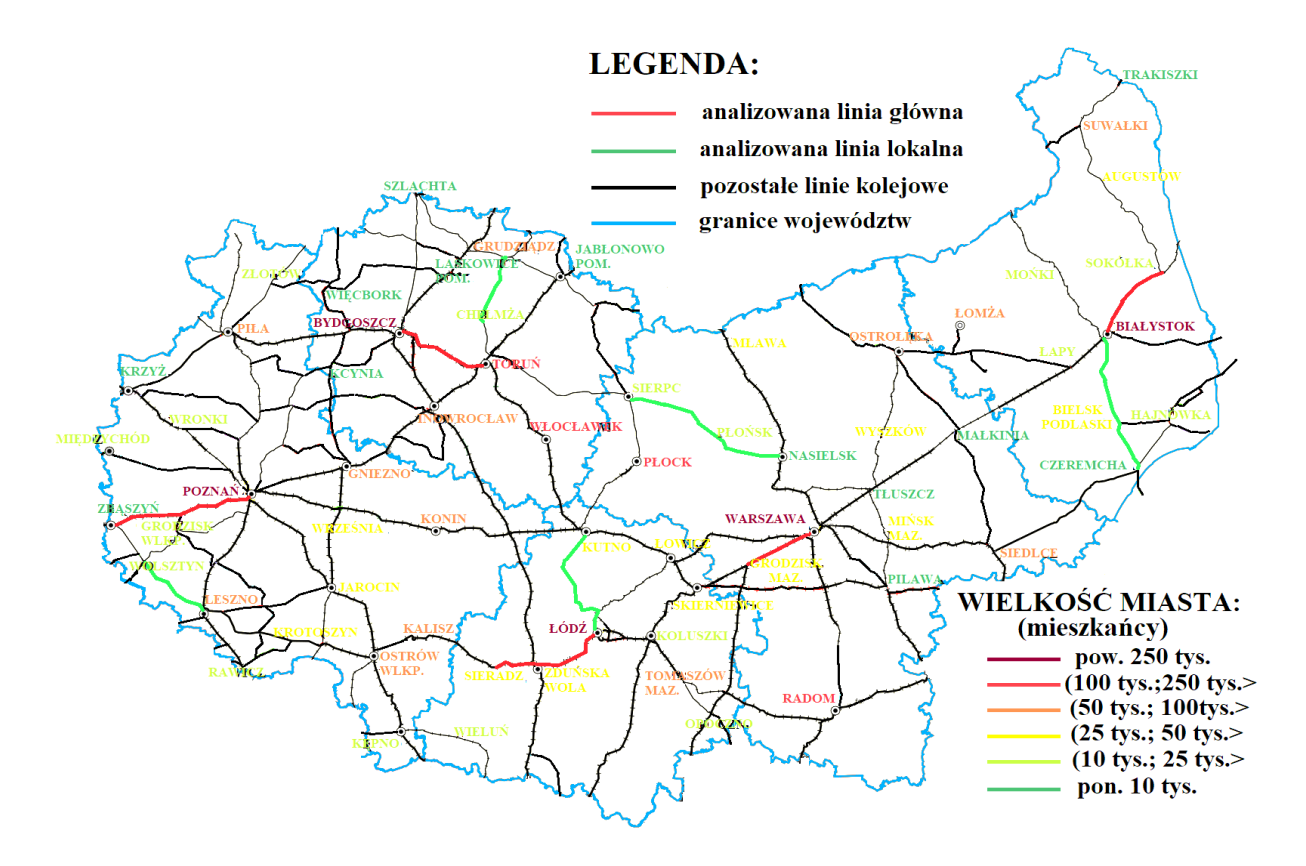

Rys. 3. Wielkość skupisk ludności przy liniach kolejowych w 5 analizowanych regionach *Źródło: opracowanie własne na podstawie [104]*

Analizowane linie kolejowe przedstawiono na mapach. Główne linie kolejowe są zaznaczone na czerwono, a natomiast kolor zielony przedstawia linie lokalne. Wszystkie analizowane linie kolejowe zostały ponumerowane, numery te przedstawiono w Tabeli 1. Numery analizowanych linii kolejowych zaznaczono również na mapach. Linie kolejowe położone w północno-zachodniej Polsce przedstawiono na Rysunku 4. Z kolei linie kolejowe położone w północno-wschodniej części kraju przedstawiono na Rysunku 5. Następnie na Rysunku 6 przedstawiono linie kolejowe położone w południowo-zachodniej Polsce. Z kolei na Rysunek 7 przedstawia linie kolejowe położone w południowo-wschodniej części kraju.

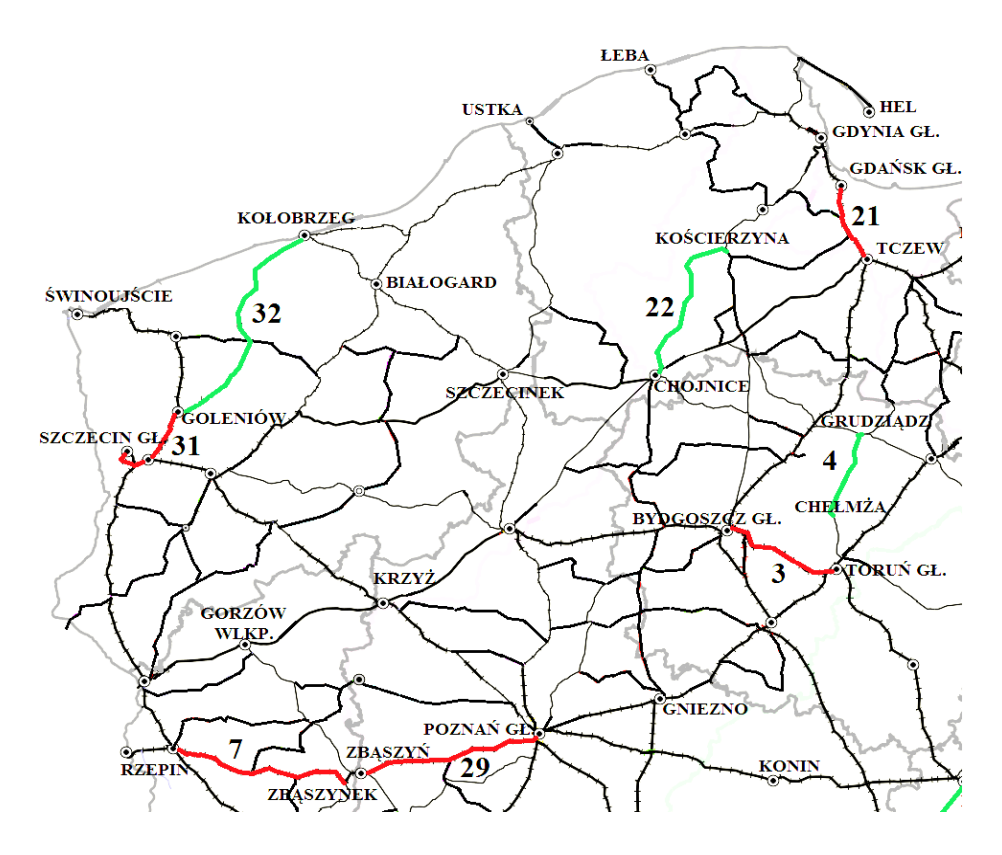

Rys. 4. Linie kolejowe zlokalizowane w północno-zachodniej Polsce *Źródło: opracowanie własne na podstawie [104]*

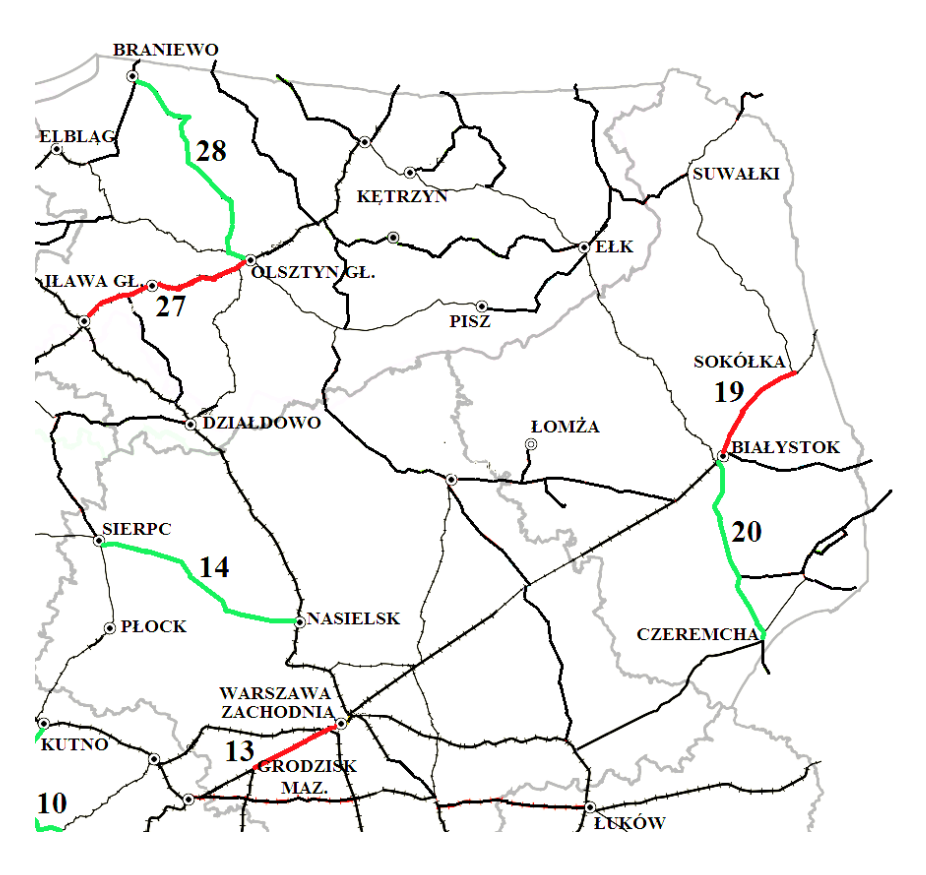

Rys. 5. Linie kolejowe zlokalizowane w północno-wschodniej Polsce *Źródło: opracowanie własne na podstawie [104]*

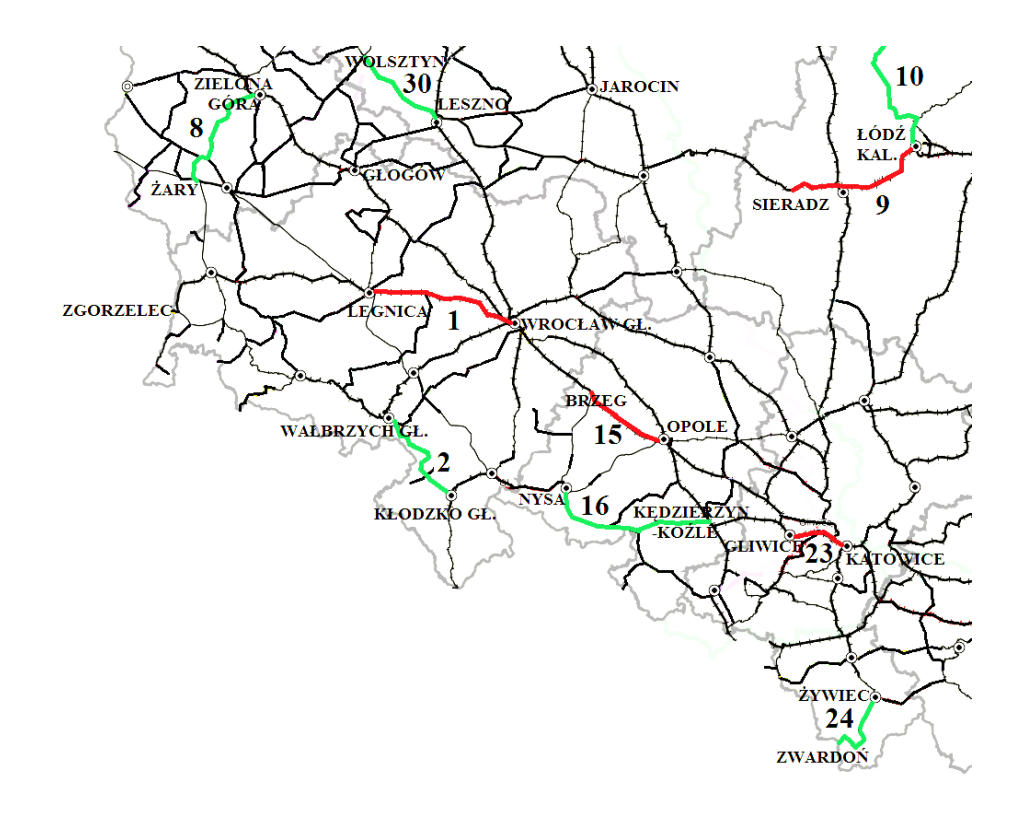

Rys. 6. Linie kolejowe zlokalizowane w południowo-zachodniej Polsce *Źródło: opracowanie własne na podstawie [104]*

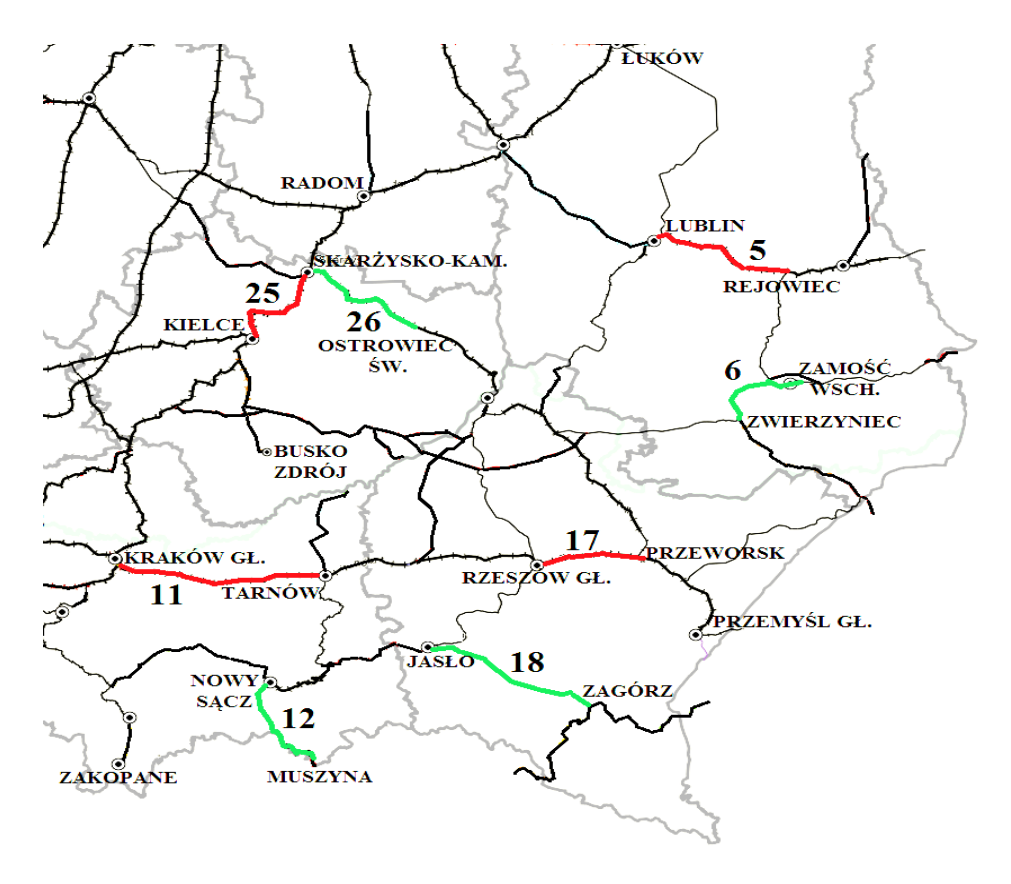

Rys. 7. Linie kolejowe zlokalizowane w południowo-wschodniej Polsce *Źródło: opracowanie własne na podstawie [104]*

W Tablicy 1 przedstawiono analizowane linie kolejowe z podziałem na województwa, w których się one znajdują. Ponadto podano również długość analizowanych linii.

| Województwo:            | Linia główna:                     | Dł.<br>linii<br>$[km]$ : | Nr na<br>mapie: | Linia lokalna:                            | Dł.<br>linii<br>$[km]$ : | Nr na<br>mapie: |
|-------------------------|-----------------------------------|--------------------------|-----------------|-------------------------------------------|--------------------------|-----------------|
| Dolnośląskie            | Wrocław $G$ ł. –<br>Legnica       | 65                       | $\mathbf{1}$    | Kłodzko Gł. -<br>Wałbrzych Gł.            | 51                       | $\overline{2}$  |
| Kujawsko-<br>pomorskie  | Bydgoszcz Gł. -<br>Toruń Gł.      | 51                       | 3               | Grudziądz-<br>Chełmża                     | 38                       | $\overline{4}$  |
| Lubelskie               | Lublin $-$<br>Rejowiec            | 55                       | 5               | Zamość Wsch. -<br>Zwierzyniec             | 32                       | 6               |
| Lubuskie                | $Z$ bąszyne $k -$<br>Rzepin       | 75                       | $\overline{7}$  | $\angle Zary - Zielona$<br>Góra           | 53                       | 8               |
| Łódzkie                 | Łódź Kal. -<br>Sieradz            | 59                       | 9               | $\overline{\text{E}}$ ódź Kal. -<br>Kutno | 68                       | 10              |
| Małopolskie             | Kraków Gł.-<br>Tarnów             | 77                       | 11              | $N.$ Sącz –<br>Muszyna                    | 51                       | 12              |
| Mazowieckie             | Warszawa Zach.<br>Grodzisk Maz.   | 27                       | 13              | $Nasielsk - Sierpc$                       | 88                       | 14              |
| Opolskie                | Opole Gł. – Brzeg                 | 40                       | 15              | Nysa - Kędz.<br>Koźle                     | 75                       | 16              |
| Podkarpackie            | $Rz\esz\acute{o}w -$<br>Przeworsk | 36                       | 17              | $Jasko - Zagórz$                          | 69                       | 18              |
| Podlaskie               | Białystok -<br>Sokółka            | 42                       | 19              | Białystok -<br>Czeremcha                  | 77                       | 20              |
| Pomorskie               | Gdańsk Gł. -<br><b>Tczew</b>      | 32                       | 21              | $Choice -$<br>Kościerzyna                 | 69                       | 22              |
| Śląskie                 | Katowice-<br>Gliwice              | 27                       | 23              | $\dot{Z}$ ywiec –<br>Zwardoń              | 37                       | 24              |
| Świętokrzyskie          | Kielce $-$<br>Skarżysko-Kam.      | 45                       | 25              | Skarżysko-Kam.<br>$-$ Ostrowiec Sw.       | 46                       | 26              |
| Warmińsko-<br>mazurskie | Olsztyn Gł. -<br>Iława Gł.        | 69                       | 27              | Olsztyn Gł. -<br><b>Braniewo</b>          | 96                       | 28              |
| Wielkopolskie           | Poznań Gł.-<br>Zbąszyń            | 74                       | 29              | $Leszno -$<br>Wolsztyn                    | 46                       | 30              |
| Zachodniopo-<br>morskie | Szczecin Gł. -<br>Goleniów        | 38                       | 31              | Kołobrzeg –<br>Goleniów                   | 100                      | 32              |

Tablica 1. Analizowane główne i lokalne linie kolejowe

Do analizy wybrano linie kolejowe znajdujące się w różnym stanie technicznym, o różnej dopuszczalnej prędkości. Część z tych linii jest zelektryfikowana. W związku z tym w Tablicy 2 podano ilość torów na poszczególnych liniach, informację czy linia jest zelektryfikowana, maksymalną dopuszczalną prędkość dla pociągów pasażerskich oraz średnią liczbę pociągów kursujących na danej linii w dzień roboczy.

| Linia główna:                     | Liczba<br>torów: | Elektryfikacja: | Prędkość<br>maksymalna<br>$[km/h]$ : | Średnia ilość pociągów<br>osobowych w dzień<br>roboczy: |
|-----------------------------------|------------------|-----------------|--------------------------------------|---------------------------------------------------------|
| Wrocław Gł. -<br>Legnica          | $\overline{2}$   | tak             | 160                                  | 34                                                      |
| Bydgoszcz Gł. -<br>Toruń Gł.      | $\overline{2}$   | tak             | 120                                  | 24                                                      |
| Lublin - Rejowiec                 | $\mathbf{2}$     | tak             | 120                                  | 26                                                      |
| $Z$ bąszyne $k -$<br>Rzepin       | $\overline{2}$   | tak             | 160                                  | 14                                                      |
| Łódź Kal. -<br>Sieradz            | $\overline{2}$   | tak             | 80                                   | 28                                                      |
| Kraków Gł.-<br>Tarnów             | $\overline{2}$   | tak             | 160                                  | 36                                                      |
| Warszawa Zach. -<br>Grodzisk Maz. | $\overline{2}$   | tak             | 120                                  | 136                                                     |
| Opole Gł. – Brzeg                 | $\overline{2}$   | tak             | 160                                  | 28                                                      |
| Rzeszów –<br>Przeworsk            | $\overline{2}$   | tak             | 120                                  | 30                                                      |
| Białystok -<br>Sokółka            | $\mathbf{1}$     | tak             | 80                                   | 16                                                      |
| Gdańsk Gł. -<br><b>Tczew</b>      | $\overline{2}$   | tak             | 160                                  | 24                                                      |
| Katowice-<br>Gliwice              | $\overline{2}$   | tak             | 160                                  | 66                                                      |
| Kielce-<br>Skarżysko-Kam.         | $\overline{2}$   | tak             | 120                                  | 16                                                      |
| Olsztyn $G$ ł. –<br>Iława Gł.     | $\overline{2}$   | tak             | 100                                  | 20                                                      |
| Poznań Gł.-<br>Zbąszyń            | $\overline{2}$   | tak             | 160                                  | 30                                                      |
| $Szczecin Gl. -Goleniów$          | $\overline{2}$   | tak             | 120                                  | 36                                                      |
| Kłodzko Gł. -<br>Wałbrzych Gł.    | 1/2              | nie             | 80                                   | 10                                                      |
| Grudziądz-<br>Chełmża             | $\mathbf{1}$     | nie             | 90                                   | 16                                                      |
| Zamość Wsch. -<br>Zwierzyniec     | $\mathbf{1}$     | nie             | 80                                   | 8                                                       |
| Żary – Zielona<br>Góra            | $\mathbf{1}$     | nie             | 80                                   | 8                                                       |
| Łódź Kal. -<br>Kutno              | $\mathbf{1}$     | tak             | 70                                   | 20                                                      |
| N. Sącz -<br>Muszyna              | $\mathbf{1}$     | tak             | 80                                   | 10                                                      |
| Nasielsk - Sierpc                 | $\mathbf{1}$     | nie             | 80                                   | 10                                                      |
| Nysa - Kędz.<br>Koźle             | $\overline{2}$   | nie             | 60                                   | 12                                                      |

Tablica 2. Dane techniczne analizowanych linii kolejowych

| Linia lokalna:                      | Liczba<br>torów: | Elektryfikacja: | Predkość<br>maksymalna<br>[km/h]: | Średnia ilość pociągów<br>osobowych w dzień<br>roboczy: |
|-------------------------------------|------------------|-----------------|-----------------------------------|---------------------------------------------------------|
| $Jasko - Zagórz$                    |                  | nie             | 80                                | 2                                                       |
| Białystok –<br>Czeremcha            | 1                | nie             | 80                                | 8                                                       |
| $Choice -$<br>Kościerzyna           | 1                | nie             | 80                                | $\overline{4}$                                          |
| $\dot{Z}$ ywiec –<br>Zwardoń        | 1                | tak             | 70                                | 20                                                      |
| Skarżysko-Kam. -<br>Ostrowiec Św.   | $\overline{2}$   | tak             | 80                                | 10                                                      |
| Olsztyn $G$ ł. –<br><b>Braniewo</b> | 1                | nie             | 80                                | 8                                                       |
| $Leszno -$<br>Wolsztyn              | 1                | nie             | 80                                | 12                                                      |
| $Kobrzeg -$<br>Goleniów             |                  | nie             | 80                                | 14                                                      |

Tablica 2 c.d. Dane techniczne analizowanych linii kolejowych

 Ze względu na odmienny stan techniczny w różnych regionach Polski do analizy wybrano 32 linie kolejowe posiadające różne parametry techniczne.

#### **9. Czynniki wpływające na ruch pociągów**

Wiele różnych czynników społeczno-ekonomicznych wpływa na ruch pociągów pasażerskich. Podobnie różne czynniki ekonomiczne i infrastrukturalne mają wpływ na wielkość kolejowych przewozów towarowych. Na podstawie przeprowadzonej analizy literaturowej określono czynniki ilościowe mające wpływ na ruch pociągów zarówno pasażerskich jak i towarowych.

#### **9.1. Czynniki wpływające na ruch pociągów pasażerskich**

Ruch pociągów pasażerskich na danej linii kolejowej zależy od rozmieszczenia ludności i potrzeb transportowych obszaru, przez który przebiega ta linia kolejowa. Odzwierciedleniem rozmieszczenia ludności jest liczba mieszkańców miejscowości położonych na trasie przebiegu linii kolejowej. Z kolei potrzeby transportowe zależne są od wielu różnych czynników. Jednym z nich jest liczba podmiotów gospodarczych, do których dotrzeć muszą zarówno pracownicy, jak i klienci. Wielkość podmiotu gospodarczego również ma ważny wpływ na generowane potrzeby transportowe. Oprócz mieszkańców regionu, przez który przebiega linia kolejowa korzystać z niej mogą turyści. W popularnych kurortach większość pasażerów pociągu stanowią osoby podróżujące w celach turystycznych, szczególnie w trakcie szczytu sezonu. W związku z zapotrzebowaniem w miejscowościach takich tworzone są podmioty oferujące miejsca noclegowe. Liczba dostępnych miejsc noclegowych w danej miejscowości może zatem w znacznym stopniu odpowiadać jej popularności wśród turystów. Innymi istotnymi

czynnikami mającymi wpływ na ruch pociągów pasażerskich jest lokalizacja stacji lub przystanku na terenie skupiska ludności oraz liczba połączeń autobusowych (w dużych miastach również tramwajowych) umożliwiających dojazd na stację lub przystanek kolejowy z wykorzystaniem transportu publicznego. Związane jest to z tym, że osoby zamieszkujące teren oddalony od stacji lub przystanku kolejowego mogą dotrzeć tam za pomocą innego środka transportu publicznego, jeśli istnieje taka możliwość. W przypadku umiejscowienia stacji w sąsiedztwie centrum miasta liczba pasażerów będzie większa, niż jeżeli będzie ona oddalona od skupiska ludności o kilka kilometrów. Wpływ na ruch pociągów pasażerskich może mieć również liczba samochodów osobowych posiadanych przez mieszkańców miejscowości położonych przy linii kolejowej. Alternatywą dla transportu kolejowego może być bowiem wykorzystanie indywidualnego transportu drogowego. Ze względu na znaczną złożoność specyfiki kolejowych przewozów pasażerskich do analizy wzięto pod uwagę ilościowe czynniki społeczno-ekonomiczne wpływające na ruch pociągów pasażerskich, takie jak: liczba ludności miast i wsi położonych wzdłuż linii kolejowej, liczba zarejestrowanych pojazdów na 1000 mieszkańców w powiatach przy linii kolejowej, liczba zarejestrowanych podmiotów gospodarczych w gminach zlokalizowanych przy linii kolejowej z podziałem na wielkość przedsiębiorstw (wyrażoną liczbą zatrudnionych w nich pracowników), liczba miejsc w obiektach noclegowych w gminach przy linii kolejowej, liczba osób dojeżdżających do pracy z gmin lub do gmin położonych przy linii oraz średnia liczba połączeń autobusowych i tramwajowych umożliwiających dojazd z centrum miasta lub wsi do stacji lub przystanku kolejowego. W celu określenia liczby osób mogących realnie wykorzystywać transport kolejowy podczas dojazdu z miejsca zamieszkania do pracy uwzględniono tylko osoby mieszkające na terenie, przez który przebiega analizowana linia kolejowa i jednocześnie dojeżdżające do pracy do gmin położonych przy tej linii. Wykorzystano do tego dane Głównego Urzędu Statystycznego z 2011 roku, pochodzące z przeprowadzanego co 10 lat szczegółowego Narodowego Spisu Powszechnego. Pozostałe dane przedstawiane regularnie przez Główny Urząd Statystyczny pochodzą z 2018 roku. Ze względu na to, że dane prezentowane przez Główny Urząd Statystyczny nie pozwalają na określenie odległości od stacji lub przystanku kolejowego do najbliższych skupisk ludności, określono dodatkowy czynnik jakim jest dostępność mieszkańców do linii kolejowej.

Dostępność transportowa związana jest z czasem przejazdu pomiędzy węzłami sieci transportowej. Określa ona atrakcyjność danego środka transportu i miejsca docelowego [105]. Im większa jest liczba mieszkańców danego regionu, tym silniejszy ma on wpływ na obliczaną dostępność [106]. Dostępność może zmieniać się po wykonaniu inwestycji infrastrukturalnych, ale też zależna jest od zakresu przestrzennego badania oraz założonej długości podróży [107]. Przeprowadzenie inwestycji może powodować zwiększenie dostępności w skali całego kraju. Jednak nie zawsze jednocześnie następuje zwiększenie dostępności transportowej w regionie, w którym wykonano inwestycję [108]. W innym przypadku inwestycja może wpływać jedynie na dostępność w regionie. Pod względem dostępności transportowej do tej pory przeprowadzono wiele badań, analizowano także bariery jakie powodują jej zmniejszenie [109]. Istnieje wiele różnych metod badania dostępności transportowej, takich jak dostępność potencjałowa, dostępność mierzona odległością, dostępność do celu podróży, dostępność kumulatywna [110]. Ze względu na znaczną liczbę różnych metod pozwalających na
określanie dostępności transportowej w niniejszej analizie ograniczono się do określenia dostępności do linii kolejowej dla mieszkańców miejscowości położonych w jej pobliżu. Jest to wartość związana z położeniem zlokalizowanych na linii stacji i przystanków na terenie skupisk ludności (miast lub wsi). Na dostępność poszczególnego przystanku ma wpływ jego odległość od centrum miasta, stan sieci dróg do niego prowadzących oraz wielkość skupiska ludności w jakim przystanek ten zlokalizowano. Podczas analizy dostępności przystanków lub stacji zlokalizowanych w miastach o tradycyjnym, średniowiecznym układzie urbanistycznym, odległość do stacji obliczana jest od rynku. Rynek jest bowiem głównym placem w centrum miasta, a wokół niego zlokalizowane są najważniejsze budynki. Niektóre, duże miasta posiadają kilka rynków, zlokalizowanych w różnych dzielnicach. W przypadku takich miast, posiadających kilka rynków miejskich (np. Poznań) odległość do głównej stacji kolejowej określana jest od rynku głównego (np. Stary Rynek w Poznaniu). Z kolei miasta, które rozwinęły się w XIX i XX wieku nie posiadają centralnego placu (np. Zabrze). Podczas obliczania dostępności do stacji kolejowej w takich miastach wykorzystywana jest odległość od miejsca, gdzie występuje największe zagęszczenie zabudowy, bądź zlokalizowane są tam główne obiekty handlowe, usługowe i administracyjne (np. dla Zabrza obliczono odległość od placu przed Urzędem Miasta, przy pomniku Karola Miarki). Przy obliczaniu dostępności mieszkańców do przystanku kolejowego zlokalizowanego we wsi określana jest odległość od miejsca występowania najbardziej zwartej zabudowy, głównego skrzyżowania, kościoła lub sklepu. Zależnie od konkretnego skupiska ludności określane są odległości od miejsca dla niego charakterystycznego. Parametr związany z lokalizacją przystanku przyjmuje wartość 1 jeśli przystanek zlokalizowany jest bezpośrednio w centrum miasta. Z kolei wartość 0 przyjmuje, gdy czas dojazdu do przystanku z centrum miasta wynosi 10 minut lub więcej, zakładając wykorzystanie indywidualnego transportu drogowego. W pozostałych, pośrednich przypadkach przyjmowana jest wartość proporcjonalna, związana z czasem dojazdu do przystanku, z przedziału (0;1). Następnie uwzględniania jest wielkość skupiska ludności w jakim zlokalizowany jest analizowany przystanek. Dostępność konkretnego przystanku jest iloczynem parametru związanego z jego lokalizacją oraz wielkości miasta lub wsi gdzie jest on położony [111]. Działanie to przedstawia wzór (15).

$$
D_S = L_S \cdot W_M \tag{15}
$$

gdzie:

 $D_s$  – dostępność stacji/przystanku,

 $L<sub>s</sub>$  – lokalizacja przystanku (przyjmuje wartość od 0 do 1),

 $W_M$  – wielkość miasta/wsi w którym przystanek jest zlokalizowany.

 W celu określenia dostępności do całej linii kolejowej sumowana jest dostępność wszystkich zlokalizowanych na niej stacji i przystanków. Następnie obliczany jest iloraz sumy dostępności wszystkich przystanków oraz długości analizowanej linii kolejowej. Na tej podstawie określana jest dostępność całej linii kolejowej, co przestawiono za pomocą wzoru (16).

$$
D_L = \frac{\sum D_S}{L_L} \tag{16}
$$

gdzie:

 $D_l$  – dostępność całej linii kolejowej,  $D<sub>S</sub>$  – dostępność poszczególnych stacji/przystanków,  $L<sub>L</sub>$  – długość analizowanej linii kolejowej.

Zgodnie z przyjętą formułą rozmieszczenie nowych przystanków na danej linii może jedynie zwiększyć jej dostępność dla mieszkańców, nie może jej obniżyć [111].

 Obliczanie dostępności poszczególnych stacji i przystanków, zlokalizowanych na odcinku linii kolejowej Łódź Widzew – Skierniewice przedstawiono w Tablicy 3. W przypadku lokalizacji w danym mieście więcej niż jednej stacji lub przystanku, dla głównej stacji obliczana jest odległość od centrum tego miasta. Z kolei dla stacji lub przystanków zlokalizowanych w różnych dzielnicach lub osiedlach do obliczeń wykorzystywana jest liczba mieszkańców tej dzielnicy i odległość od jej centrum.

| Stacja / Przystanek:        | Czas dojazdu z<br>centrum: | Lokalizacja: | Wielkość<br>miasta/wsi<br>[mieszk.]: | Dostępność: |
|-----------------------------|----------------------------|--------------|--------------------------------------|-------------|
| Łódź Widzew                 | $2 \text{ min}$            | 0,8          | 135855                               | 108684      |
| Łódź Andrzejów              | 1 min                      | 0,9          | 5583                                 | 5024,7      |
| Bedoń                       | 1 min                      | 0,9          | 408                                  | 367,2       |
| Justynów                    | $2 \text{ min}$            | 0,8          | 2284                                 | 1827,2      |
| Gałkówek                    | $2 \text{ min}$            | 0,8          | 121                                  | 96,8        |
| <b>Żakowice</b>             | 1 min                      | 0,9          | 986                                  | 887,4       |
| Koluszki                    | $0 \text{ min}$            | 1,0          | 13148                                | 13148       |
| Wągry                       | 2 min                      | 0,8          | 447                                  | 357,6       |
| Rogów                       | 1 min                      | 0,9          | 4765                                 | 4288,5      |
| Przyłęk Duży                | 1 min                      | 0,9          | 309                                  | 278,1       |
| Krosnowa                    | 1 min                      | 0,9          | 297                                  | 267,3       |
| Lipce<br>Reymontowskie      | $2 \text{ min}$            | 0,8          | 3298                                 | 2638,4      |
| Płyćwia                     | 4 min                      | 0,6          | 500                                  | 300         |
| Maków                       | 2 min                      | 0,8          | 2014                                 | 1611,2      |
| Dabrowice<br>Skierniewickie | $2 \text{ min}$            | 0,8          | 949                                  | 759,2       |
| Skierniewice                | 4 min                      | 0,6          | 48308                                | 28984,8     |
|                             |                            |              | Suma:                                | 169520,4    |

Tablica 3. Dostępność stacji i przystanków na linii Łódź Widzew – Skierniewice

Analogiczne obliczenia przeprowadzono dla wszystkich pozostałych analizowanych odcinków. W Tablicy 4 przedstawiono wartości czynników społeczno-ekonomicznych wpływających na ruch pociągów pasażerskich na wszystkich analizowanych liniach kolejowych.

| Odcinek:                      | Liczba<br>ludności<br>[osoby]: | Liczba<br>poj./1000<br>os.: | Podm.<br>do 9 os.<br>[podm.]: | Podm.<br>10-49<br>OS.<br>[podm.]: | Podm.<br>od 50<br>OS.<br>[podm.]: | Dost.<br>mie. do<br>linii kol.<br>$[os/km]$ : | Liczba<br>miejsc<br>nocleg.<br>$[os.]$ : | Liczba<br>doj. do<br>pracy<br>[os.]: | Śr. li.<br>poł.<br>aut. i<br>$tr.$ : |
|-------------------------------|--------------------------------|-----------------------------|-------------------------------|-----------------------------------|-----------------------------------|-----------------------------------------------|------------------------------------------|--------------------------------------|--------------------------------------|
| Wrocław G.<br>$-$ Legnica     | 758013                         | 637,22                      | 135152                        | 3641                              | 985                               | 3591,72                                       | 13296                                    | 73076                                | 285,62                               |
| Kłodz. Gł. -<br>Wałbrz. Gł.   | 184290                         | 557,68                      | 20654                         | 577                               | 141                               | 1185,58                                       | 2601                                     | 12719                                | 8,33                                 |
| Bydg. $G$ ł. $-$<br>Toruń Gł. | 572163                         | 559,15                      | 68354                         | 2330                              | 698                               | 3516,38                                       | 8115                                     | 43327                                | 210,00                               |
| Grudziądz-<br>Chełmża         | 111431                         | 523,75                      | 9684                          | 369                               | 115                               | 1954,70                                       | 1425                                     | 3813                                 | 31,33                                |
| $Lublin -$<br>Rejowiec        | 388645                         | 579,17                      | 48982                         | 1514                              | 418                               | 2735,39                                       | 4526                                     | 41053                                | 34,86                                |
| Zam. Wsch.<br>- Zwierzyn.     | 76677                          | 519,60                      | 8541                          | 279                               | 90                                | 1919,04                                       | 2544                                     | 7084                                 | 23,89                                |
| Zbąszynek<br>$-$ Rzepin       | 40853                          | 634,42                      | 6528                          | 227                               | 54                                | 356,75                                        | 2566                                     | 6295                                 | 2,64                                 |
| $\angle$ Zary – Ziel.<br>Góra | 185775                         | 627,69                      | 26129                         | 897                               | 208                               | 1514,98                                       | 1534                                     | 21145                                | 28,10                                |
| Łódź Kal. -<br>Sieradz        | 863521                         | 728,76                      | 107563                        | 4303                              | 925                               | 10267,10                                      | 9521                                     | 57623                                | 74,15                                |
| Łódź Kal. -<br>Kutno          | 828287                         | 718,48                      | 102150                        | 3985                              | 903                               | 10864,94                                      | 8965                                     | 53155                                | 86,56                                |
| Kraków Gł.<br>$-$ Tarnów      | 948204                         | 587,11                      | 163658                        | 6068                              | 1421                              | 5268,79                                       | 35440                                    | 123357                               | 80,00                                |
| Nowy Sącz<br>- Muszyna        | 104896                         | 447,03                      | 13308                         | 527                               | 143                               | 987,71                                        | 4755                                     | 11364                                | 69,13                                |
| Warsz. $Z. -$<br>Gro. Maz.    | 2025760                        | 704,49                      | 442698                        | 14809                             | 3939                              | 20361,57                                      | 34149                                    | 283173                               | 402,50                               |
| Nasielsk-<br>Sierpc           | 64274                          | 720,01                      | 7012                          | 270                               | 65                                | 456,27                                        | 611                                      | 3274                                 | 2,86                                 |
| Opole Gł. -<br><b>Brzeg</b>   | 174910                         | 663,34                      | 27909                         | 882                               | 237                               | 2478,87                                       | 1839                                     | 24582                                | 71,63                                |
| $Nysa -$<br>Kędz. Koźle       | 132923                         | 595,81                      | 19273                         | 654                               | 159                               | 1462,31                                       | 5057                                     | 9562                                 | 25,46                                |
| Rzeszów G.<br>- Przeworsk     | 241271                         | 521,78                      | 31858                         | 1018                              | 318                               | 3633,26                                       | 4469                                     | 52132                                | 45,90                                |
| Jasło-<br>Zagórz              | 145984                         | 526,26                      | 17548                         | 667                               | 221                               | 1821,32                                       | 2831                                     | 32628                                | 26,91                                |
| Białystok -<br>Sokółka        | 337044                         | 468,84                      | 38361                         | 1134                              | 386                               | 3542,62                                       | 3094                                     | 17521                                | 59,78                                |
| Białystok -<br>Czeremcha      | 328781                         | 479,99                      | 38718                         | 1155                              | 399                               | 1837,33                                       | 2863                                     | 17894                                | 46,86                                |
| Gdańsk Gł.<br>$-$ Tczew $\,$  | 564995                         | 592,58                      | 85415                         | 2824                              | 670                               | 8287,99                                       | 18557                                    | 49672                                | 178,00                               |
| Choice –<br>Kościerzyna       | 80769                          | 589,98                      | 7976                          | 305                               | 92                                | 609,45                                        | 905                                      | 5758                                 | 21,79                                |
| Katowice-<br>Gliwice          | 948112                         | 568,43                      | 107774                        | 4971                              | 1281                              | 20223,53                                      | 8960                                     | 174321                               | 327,50                               |
| $\dot{Z}$ ywiec –<br>Zwardoń  | 60542                          | 579,21                      | 7308                          | 306                               | 74                                | 1032,82                                       | 1682                                     | 9718                                 | 32,33                                |

Tablica 4. Czynniki wpływające na ruch pociągów pasażerskich

| Odcinek:                     | Liczba<br>ludności<br>[osoby]: | Liczba<br>poj./1000<br>os.: | Podm.<br>$do 9$ os.<br>$[podm.]$ : | Podm.<br>10-49<br>OS.<br>$[podm.]$ : | Podm.<br>$\rm od$ 50<br>OS.<br>[podm.]: | Dost.<br>mie. do<br>linii kol.<br>$[os/km]$ : | Liczba<br>miejsc<br>nocleg.<br>$[os.]$ : | Liczba<br>doj. do<br>pracy<br>[os.]: | Śr. li.<br>poł.<br>aut. <i>i</i><br>$tr.$ : |
|------------------------------|--------------------------------|-----------------------------|------------------------------------|--------------------------------------|-----------------------------------------|-----------------------------------------------|------------------------------------------|--------------------------------------|---------------------------------------------|
| Kielce $-$<br>Skarż.-K.      | 254824                         | 526,39                      | 36147                              | 1317                                 | 372                                     | 2843,10                                       | 5726                                     | 29370                                | 40,27                                       |
| Skarż.- $K$ . –<br>Ostr. Sw. | 176108                         | 503,15                      | 18966                              | 639                                  | 195                                     | 2677,22                                       | 1379                                     | 13415                                | 11,00                                       |
| Olsztyn Gł.<br>- Iława Gł.   | 244163                         | 533,92                      | 29237                              | 997                                  | 291                                     | 1914,11                                       | 8099                                     | 21784                                | 84,23                                       |
| Olsztyn Gł.<br>- Braniewo    | 214861                         | 531,88                      | 28478                              | 983                                  | 249                                     | 1258,51                                       | 6091                                     | 19930                                | 62,33                                       |
| Poznań Gł.<br>– Zbąszyń      | 584872                         | 660,13                      | 121611                             | 4568                                 | 977                                     | 2842,12                                       | 10617                                    | 98209                                | 197,87                                      |
| $Leszno -$<br>Wolsztyn       | 88347                          | 605,79                      | 15812                              | 725                                  | 167                                     | 1125,74                                       | 3706                                     | 13128                                | 9,15                                        |
| Szczecin G.<br>– Goleniów    | 428136                         | 545,06                      | 71782                              | 2207                                 | 459                                     | 5199,20                                       | 7624                                     | 26800                                | 110,00                                      |
| $Koborzeg -$<br>Goleniów     | 120852                         | 583,26                      | 20622                              | 627                                  | 160                                     | 872,65                                        | 23929                                    | 8174                                 | 19,94                                       |

Tablica 4.c.d. Czynniki wpływające na ruch pociągów pasażerskich

# **9.2. Czynniki wpływające na wielkość przewozów towarowych**

Wielkość przewozów towarowych na danej linii kolejowej uzależniona jest od usytuowania przy tej linii dużych zakładów produkcyjnych, które mogą generować przesyłki całopociągowe oraz możliwości wykorzystania tej linii w ruchu tranzytowym. Zakłady mogą być połączone z linią kolejową poprzez bocznicę stacyjną, szlakową infrastrukturę prywatną lub też mogą nie mieć bezpośredniego połączenia kolejowego. Wówczas ładunek między zakładem, a najbliższą ogólnodostępną infrastrukturą ładunkową przewożony jest z wykorzystaniem transportu samochodowego. Rzadziej z transportu kolejowego korzystają mniejsze zakłady, generujące zapotrzebowanie jedynie kilku wagonów, a nie całych składów pociągu. Wtedy wagony takie są łączone w dłuższe składy pociągów na stacjach rozrządowych. Transport kolejowy jest wykorzystywany głównie w przypadku obsługi zakładów generujących zapotrzebowanie na transport towarów o znacznej masie, na znacznej odległości oraz o wskazanym jednym miejscu docelowym. W przypadku przewozów bardziej rozproszonych najczęściej wykorzystywany jest transport samochodowy. Na danej linii kolejowej ponadto może występować ruch pociągów towarowych nie obsługujących zakładów zlokalizowanych w jej pobliżu, a pokonujących ją w ruchu tranzytowym, gdy linia kolejowa jest elementem ciągu transportowego. Podczas analizy uwzględniono zatem czynniki, takie jak: liczba bocznic, z uwzględnieniem zarówno bocznic stacyjnych oraz szlakowej infrastruktury prywatnej (dawne bocznice szlakowe), liczb ogólnodostępnej infrastruktury ładunkowej zlokalizowanej na stacjach oraz występowanie ruchu tranzytowego. Dane te przedstawiono w Tablicy 5.

| Odcinek:                       | Liczba<br>bocznic: | L. ogólnodostępnej<br>infr. ładunkowej: | Ruch<br>tranzytowy: |
|--------------------------------|--------------------|-----------------------------------------|---------------------|
| Wrocław Gł. – Legnica          | 5                  | $\overline{2}$                          | występuje           |
| Kłodzko Gł. – Wałbrzych Gł.    | $\overline{2}$     | $\mathbf{1}$                            | brak                |
| Bydgoszcz Gł. – Toruń Gł.      | $\overline{2}$     | $\mathbf{1}$                            | występuje           |
| Grudziądz – Chełmża            | $\mathbf{1}$       | $\boldsymbol{0}$                        | brak                |
| Lublin - Rejowiec              | $\overline{4}$     | $\mathbf{1}$                            | występuje           |
| Zamość Wsch. - Zwierzyniec     | $\overline{4}$     | $\mathbf{1}$                            | występuje           |
| Zbąszynek – Rzepin             | $\overline{4}$     | $\mathbf{1}$                            | występuje           |
| Żary – Zielona Góra            | $\overline{4}$     | $\overline{2}$                          | brak                |
| Łódź Kaliska - Sieradz         | $\overline{3}$     | $\overline{2}$                          | występuje           |
| Łódź Kaliska - Kutno           | $\overline{3}$     | $\overline{0}$                          | występuje           |
| Kraków Gł. - Tarnów            | 5                  | $\overline{2}$                          | występuje           |
| Nowy Sącz - Muszyna            | $\mathbf{1}$       | $\overline{0}$                          | występuje           |
| Warszawa Zach. - Grodzisk Maz. | $\overline{2}$     | $\mathbf{1}$                            | występuje           |
| Nasielsk - Sierpc              | $\mathbf{1}$       | $\overline{2}$                          | brak                |
| Opole Gł. – Brzeg              | $\overline{4}$     | $\overline{0}$                          | występuje           |
| Nysa - Kędzierzyn Koźle        | $\mathbf{1}$       | $\mathbf{1}$                            | występuje           |
| Rzeszów Gł. – Przeworsk        | $\overline{2}$     | $\mathbf{1}$                            | występuje           |
| Jasło – Zagórz                 | $\overline{3}$     | $\overline{2}$                          | brak                |
| Białystok – Sokółka            | $\overline{7}$     | $\overline{0}$                          | występuje           |
| Białystok – Czeremcha          | 5                  | $\mathbf{1}$                            | występuje           |
| Gdańsk Gł. - Tczew             | 16                 | $\mathbf{1}$                            | występuje           |
| Chojnice - Kościerzyna         | $\overline{c}$     | $\overline{0}$                          | brak                |
| Katowice - Gliwice             | $\overline{5}$     | $\overline{0}$                          | występuje           |
| Żywiec - Zwardoń               | $\mathbf{1}$       | $\mathbf{1}$                            | brak                |
| Kielce - Skarżysko-Kamienna    | $\overline{c}$     | $\overline{0}$                          | występuje           |
| Skarżysko-Kam. – Ostrowiec Św. | $\overline{c}$     | $\mathbf{1}$                            | występuje           |
| Olsztyn Gł. - Iława Gł.        | $\mathbf{1}$       | $\overline{0}$                          | występuje           |
| Olsztyn Gł. – Braniewo         | $\overline{3}$     | $\mathbf{1}$                            | brak                |
| Poznań Gł. – Zbąszyń           | 5                  | $\boldsymbol{0}$                        | występuje           |
| Leszno – Wolsztyn              | $\mathbf{1}$       | $\overline{c}$                          | brak                |
| Szczecin Gł. - Goleniów        | 3                  | $\mathbf{1}$                            | występuje           |
| Kołobrzeg – Goleniów           | $\overline{2}$     | $\overline{2}$                          | brak                |

Tablica 5. Czynniki wpływające na wielkość przewozów towarowych

Wiele różnych czynników społeczno-ekonomicznych ma wpływ na ruch pociągów pasażerskich. Bardzo ważnym czynnikiem jest dostępność mieszkańców do linii kolejowej, zależna od lokalizacji stacji lub przystanków na terenie skupisk ludności. Wielkość przewozów towarowych również zależy od różnych czynników gospodarczych i infrastrukturalnych.

# **10. Czynniki opisujące ruch pociągów pasażerskich i towarowych**

Czynniki opisujące ruch pociągów pasażerskich jakie uwzględniono, to praca eksploatacyjna wykonana przez pociągi pasażerskie w ruchu regionalnym i dalekobieżnym na poszczególnych liniach kolejowych w 2018 roku. Wielkość kolejowych przewozów pasażerskich na analizowanych liniach kolejowych przedstawiono w Tablicy 6.

|                                | Praca eksploatacyjna w | Praca eksploatacyjna w |
|--------------------------------|------------------------|------------------------|
| Odcinek:                       | ruchu regionalnym      | ruchu dalekobieżnym    |
|                                | [pockm]:               | $[pockm]$ :            |
| Wrocław Gł. – Legnica          | 1108250                | 194870                 |
| Kłodzko Gł. – Wałbrzych Gł.    | 239802                 | $\overline{0}$         |
| Bydgoszcz Gł. – Toruń Gł.      | 741540                 | 728790                 |
| Grudziądz – Chełmża            | 298224                 | $\boldsymbol{0}$       |
| Lublin - Rejowiec              | 618200                 | 260590                 |
| Zamość Wsch.- Zwierzyniec      | 199360                 | 79936                  |
| Zbąszynek – Rzepin             | 352050                 | 921150                 |
| Żary – Zielona Góra            | 233094                 | $\overline{0}$         |
| Łódź Kaliska - Sieradz         | 731534                 | 401436                 |
| Łódź Kaliska - Kutno           | 481206                 | 248200                 |
| Kraków Gł. – Tarnów            | 1408946                | 8819118                |
| Nowy Sącz - Muszyna            | 386150                 | 62016                  |
| Warszawa Zach. - Grodzisk Maz. | 1565136                | 992736                 |
| Nasielsk - Sierpc              | 321200                 | $\overline{0}$         |
| Opole Gł. – Brzeg              | 504800                 | 567200                 |
| Nysa - Kędzierzyn Koźle        | 452100                 | $\overline{0}$         |
| Rzeszów Gł. – Przeworsk        | 528048                 | 415368                 |
| $Jasko - Zagórz$               | 292008                 | 180780                 |
| Białystok - Sokółka            | 326508                 | 71316                  |
| Białystok – Czeremcha          | 224840                 | $\boldsymbol{0}$       |
| Gdańsk Gł. - Tczew             | 477056                 | 487232                 |
| Chojnice - Kościerzyna         | 237084                 | $\boldsymbol{0}$       |
| Katowice - Gliwice             | 847908                 | 515376                 |
| $\dot{Z}$ ywiec – Zwardoń      | 331298                 | 5698                   |
| Kielce - Skarżysko-Kamienna    | 379080                 | 493110                 |
| Skarżysko-Kam. – Ostrowiec Św. | 267812                 | 87124                  |
| Olsztyn Gł. - Iława Gł.        | 589260                 | 705180                 |
| Olsztyn Gł. - Braniewo         | 290496                 | $\boldsymbol{0}$       |
| Poznań Gł. - Zbąszyń           | 908240                 | 819624                 |
| Leszno – Wolsztyn              | 211140                 | $\overline{0}$         |
| Szczecin Gł. – Goleniów        | 699276                 | 334932                 |
| Kołobrzeg – Goleniów           | 542400                 | 45200                  |

Tablica 6. Czynniki opisujące ruch pociągów pasażerskich na analizowanych liniach kolejowych

Analizowane odcinki linii kolejowych są różnych długości, co widoczne jest w Tablicy 1. W celu umożliwienia dokonania porównania linii kolejowych o różnych długościach podczas obliczeń nie wykorzystano bezpośrednio wartości poszczególnych czynników opisujących ruch pociągów, a ich stosunek do długości linii. W ten sposób zamiast wartości wykonanej pracy eksploatacyjnej otrzymano ilość uruchomionych na danej linii pociągów w ciągu roku w ruchu regionalnym i dalekobieżnym.

Czynniki opisujące wielkość przewozów towarowych jakie uwzględniono, to praca eksploatacyjna wykonana przez pociągi towarowe na danej linii kolejowej w ciągu roku oraz przewieziona przez nie masa towarowa. Wykorzystano dane pochodzące z 2018 roku. Wielkość kolejowych przewozów towarowych na poszczególnych liniach kolejowych przedstawiono w Tablicy 7. Z uwagi na to, że analizowane linie kolejowe są różnych długości celem umożliwienia ich porównywania podczas obliczeń nie wykorzystano wielkości wykonanej pracy eksploatacyjnej, a jej stosunek do długości linii otrzymując tym samym ilość uruchomionych pociągów towarowych na danej linii w ciągu roku. Wielkość przewiezionej masy towarowej wykorzystano bezpośrednio, ponieważ nie jest ona zależna od długości linii.

| Odcinek:                     | Praca eksploatacyjna | Przewieziona masa |
|------------------------------|----------------------|-------------------|
|                              | [pockm]:             | towarowa [ton]:   |
| Wrocław Gł. – Legnica        | 1007240              | 21887528          |
| Kłodzko Gł. - Wałbrzych Gł.  | 39312                | 3777280           |
| Bydgoszcz Gł. – Toruń Gł.    | 169936               | 4911920           |
| Grudziądz – Chełmża          | $\overline{0}$       | $\overline{0}$    |
| $Lublin - Rejowiec$          | 219960               | 14143480          |
| Zamość Wsch. – Zwierzyniec   | 128128               | 6558812           |
| Zbąszynek – Rzepin           | 1228500              | 19692296          |
| Żary – Zielona Góra          | 9464                 | 423748            |
| Łódź Kaliska - Sieradz       | 518492               | 11996192          |
| Łódź Kaliska - Kutno         | 159120               | 2886156           |
| Kraków Gł. – Tarnów          | 560560               | 10102248          |
| Nowy Sącz – Muszyna          | 143208               | 3898024           |
| Warszawa Z. - Grodzisk Maz.  | 181116               | 11321908          |
| Nasielsk – Sierpc            | 50336                | 961272            |
| Opole Gł. – Brzeg            | 505440               | 19030076          |
| Nysa - Kędzierzyn Koźle      | 284700               | 5893576           |
| Rzeszów Gł. – Przeworsk      | 123552               | 5311956           |
| $Jasko - Zagórz$             | 48360                | 390780            |
| Białystok – Sokółka          | 259896               | 11129300          |
| Białystok – Czeremcha        | 244244               | 5527340           |
| Gdańsk Gł. - Tczew           | 990080               | 50434852          |
| Chojnice - Kościerzyna       | 3536                 | 317824            |
| Katowice – Gliwice           | 179712               | 7623928           |
| Żywiec – Zwardoń             | 1924                 | 23712             |
| Kielce - Skarżysko-Kamienna  | 444600               | 14357304          |
| Skarżysko-K. – Ostrowiec Św. | 243984               | 8025264           |

Tablica 7. Czynniki opisujące wielkość przewozów towarowych na analizowanych liniach kolejowych

| Odcinek:                | Praca eksploatacyjna | Przewieziona masa |
|-------------------------|----------------------|-------------------|
|                         | $[pockm]$ :          | towarowa [ton]:   |
| Olsztyn Gł. – Iława Gł. | 304980               | 5058300           |
| Olsztyn Gł. – Braniewo  | 39936                | 221936            |
| Poznań Gł. – Zbąszyń    | 1377584              | 23800348          |
| Leszno – Wolsztyn       | 4680                 | 329940            |
| Szczecin Gł. – Goleniów | 237120               | 10029500          |
| Kołobrzeg – Goleniów    | 15808                | 119080            |

Tablica 7.c.d. Czynniki opisujące wielkość przewozów towarowych na analizowanych liniach kolejowych

## **11. Wpływ poszczególnych czynników na ruch pociągów**

Poszczególne czynniki w różnym stopniu wpływają na ruch pociągów zarówno pasażerskich jak i towarowych. Dlatego przed dokonaniem oceny, umożliwiającym porównanie linii kolejowych konieczne jest określenie wpływu poszczególnych czynników na ruch pociągów pasażerskich i wielkość przewozów towarowych. W wykonywanych do tej pory analizach najczęściej wagi poszczególnych czynników wpływających na wielkość przewozów kolejowych określane są przez ośrodki decyzyjne lub na podstawie ocen ekspertów, np. z wykorzystaniem macierzy porównań parami metodą AHP. Otrzymane w ten sposób wagi jednak zależą od poprawności ocen wykonanych przez ekspertów. Dlatego też, celem uniknięcia ocen ekspertów, które mogą być subiektywne dokonano określenia wag z wykorzystaniem współczynników korelacji cząstkowej. Ponadto przeprowadzenie analitycznego określenia wag pozwala na wykonanie analizy bez konieczności angażowania zespołu ekspertów.

## **11.1. Czynniki wpływające na ruch pociągów pasażerskich**

Podczas obliczeń współczynników korelacji cząstkowej czynniki opisujące ruch pociągów pasażerskich, przedstawione w Tablicy 6 zostały wykorzystane jako zmienne objaśniane (zmienne zależne). Natomiast czynniki społeczno-ekonomiczne wpływające na wielkość przewozów pasażerskich, przedstawione w Tablicy 4 zostały użyte jako zmienne objaśniające (zmienne niezależne) [112]. Ze względu na to, że analizowane linie kolejowe mają różne długości, podczas obliczeń nie wykorzystano bezpośrednio wartości czynników społecznoekonomicznych przedstawionych w Tablicy 4, a ich stosunek do długości linii, podobnie jak dla czynników opisujących ruch pociągów. Z uwagi na to, że obliczenia dopełnień algebraicznych poszczególnych elementów macierzy, na którą składają się współczynniki korelacji Pearsona pomiędzy wszystkimi analizowanymi czynnikami, zgodnie ze wzorem (5) są bardzo złożone do wyznaczenia współczynników korelacji cząstkowej wykorzystano komputerowe oprogramowanie obliczeniowe STATISTICA. Obliczone wartości współczynników korelacji cząstkowej dla ruchu pasażerskiego przedstawiono w Tablicy 8. Zawarto w niej również istotność uzyskanych współczynników korelacji cząstkowej. Pogrubiono wartości współczynników korelacji o istotności na poziomie 0,05 dwustronnie, a pogrubieniem i kursywą zaznaczono korelacje o istotności na poziomie 0,01 dwustronnie.

|                               |                        | Pr. ekspl. w ruchu reg. /<br>dł. linii: | Pr. ekspl. w ruchu dal. / dł.<br>linii: |                         |  |
|-------------------------------|------------------------|-----------------------------------------|-----------------------------------------|-------------------------|--|
| Czynnik:                      | Korelacja<br>Pearsona: | Korelacja<br>cząstkowa:                 | Korelacja<br>Pearsona:                  | Korelacja<br>cząstkowa: |  |
| Liczba ludności               | 0,960                  | 0,257                                   | 0,363                                   | 0,098                   |  |
| Liczba poj./ $1000$ os.       | 0,292                  | 0,082                                   | 0,128                                   | 0,041                   |  |
| Podm. do 9 os.                | 0,937                  | 0,308                                   | 0,354                                   | 0,222                   |  |
| Podm. 10-49 os.               | 0,948                  | 0,015                                   | 0,367                                   | 0,240                   |  |
| Podm. od 50 os.               | 0,944                  | 0,389                                   | 0,353                                   | 0,138                   |  |
| Dost. m. do linii kol.        | 0,840                  | 0,171                                   | 0,325                                   | 0,186                   |  |
| Liczba miejsc nocleg.         | 0,896                  | 0,046                                   | 0,515                                   | 0,509                   |  |
| Liczba doj. do pracy          | 0,952                  | 0,504                                   | 0,365                                   | 0,033                   |  |
| Sr. li. pol. aut. i tr. w do. | 0,855                  | 0,159                                   | 0,284                                   | 0,124                   |  |

Tablica 8. Wartości współczynników korelacji cząstkowej dla ruchu pasażerskiego

Ze względu na to, że zarówno współczynnik korelacji Pearsona, jak i współczynnik korelacji cząstkowej pozwalają jedynie na określenie zależności linowych pomiędzy badanymi wielkościami, należy dodatkowo przeanalizować wykresy rozrzutu poszczególnych czynników. Zatem w przypadku braku obliczonej za pomocą współczynników korelacji cząstkowej zależności liniowej wykres rozrzutu pozwala na sprawdzenie czy pomiędzy analizowanymi wielkościami nie istnieją inne, nieliniowe zależności. Ze względu na uzyskane bardzo małe, nieistotne statystycznie, wartości współczynników korelacji cząstkowej dla czynnika jakim jest liczba zarejestrowanych pojazdów na 1000 osób przeanalizowano wykres rozrzutu tego czynnika oraz pracy eksploatacyjnej wykonanej w ruchu dalekobieżnym, podzielonej przez długość linii. Wykres ten przedstawiono na Rysunku 8.

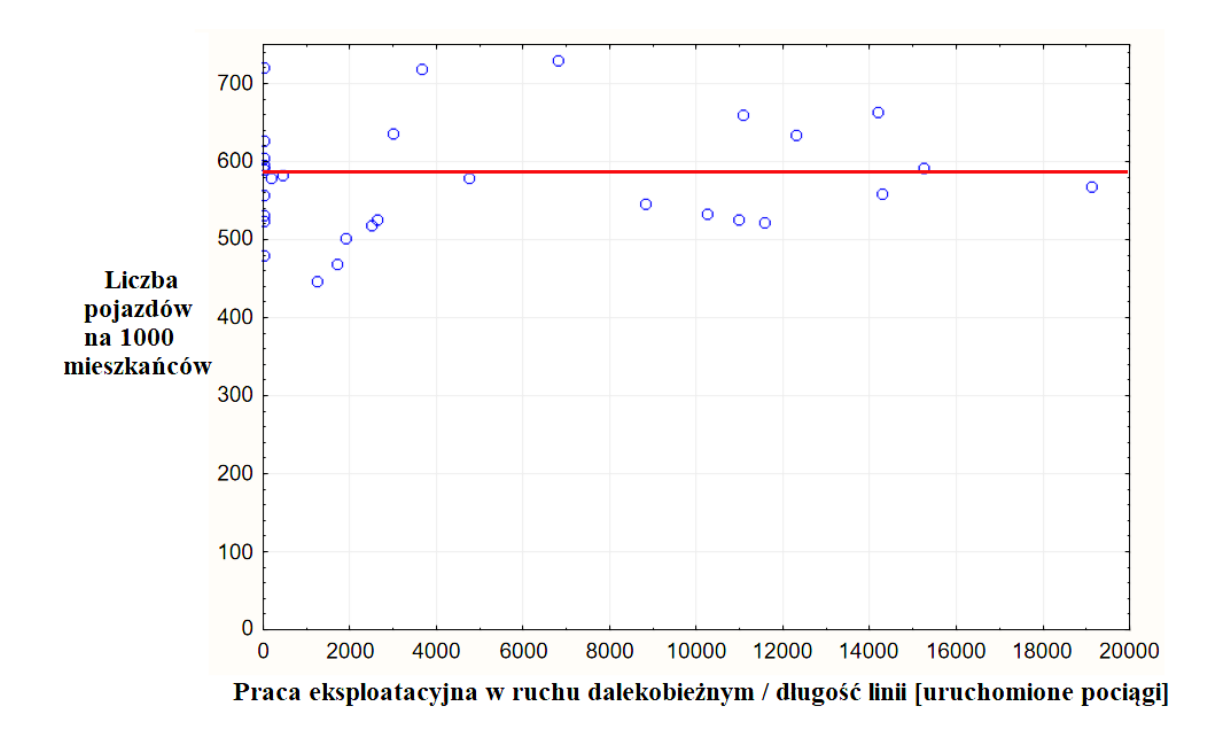

Rys. 8. Wykres rozrzutu pracy eksploatacyjnej w ruchu dalekobieżnym i liczby pojazdów *Źródło: opracowanie własne*

Z rysunku tego wynika nie tylko brak zależności liniowej, ale w ogóle jakiegokolwiek związku między tymi wielkościami. W związku z tym w dalszej analizie pominięto czynnik jakim jest liczba zarejestrowanych pojazdów na 1000 osób, jako nie mający wpływu na ruch pociągów pasażerskich. Następnie przeanalizowano wykresy rozrzutu dla pozostałych czynników społeczno-ekonomicznych. Analiza ta potwierdziła występowanie wyraźnych zależności liniowych pomiędzy ruchem pociągów pasażerskich, a pozostałymi czynnikami [113]. Na Rysunku 9 przedstawiono wykres rozrzutu pracy eksploatacyjnej w ruchu regionalnym, podzielonej przez długość linii i liczby osób dojeżdżających do pracy, na którym widoczna jest silna zależność liniowa.

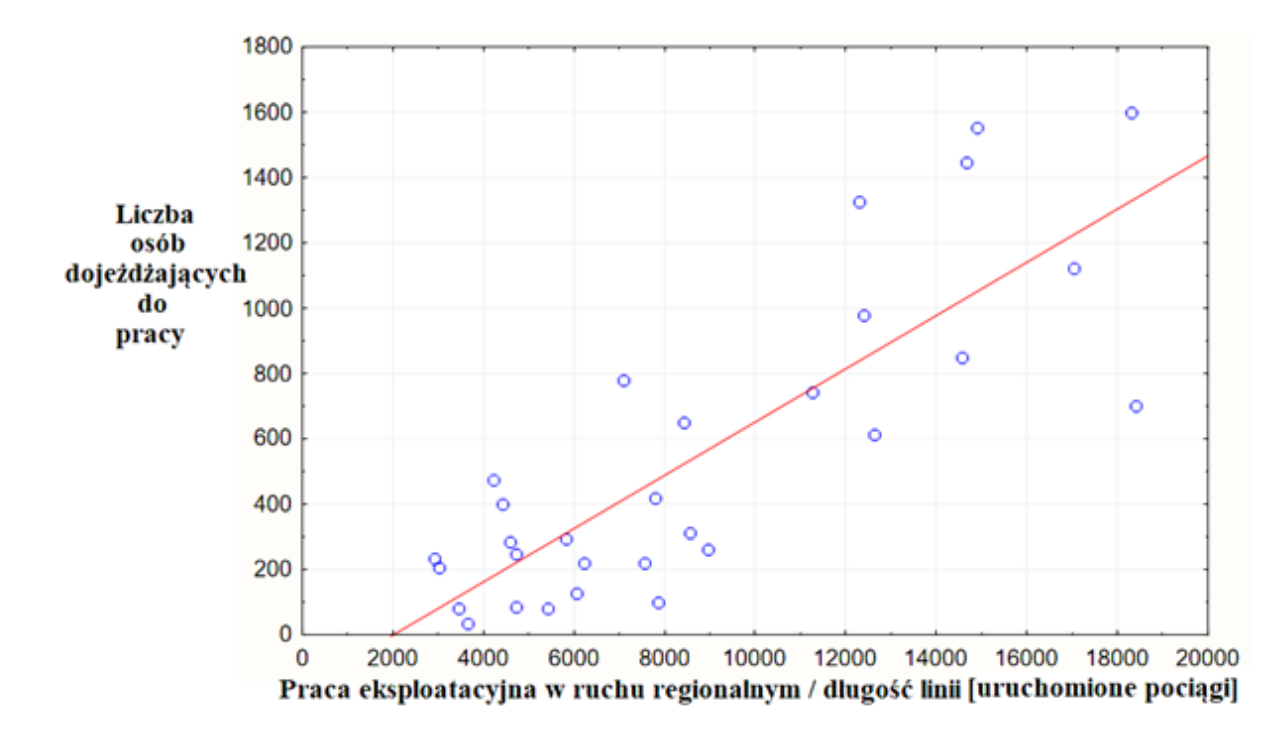

Rys. 9. Wykres rozrzutu pracy eksploatacyjnej w ruchu regionalnym i liczby osób dojeżdżających do pracy *Źródło: opracowanie własne*

#### **11.2. Czynniki wpływające na ruch pociągów towarowych**

Podobnie jak dla przewozów pasażerskich również dla kolejowych przewozów towarowych wykonano obliczenia wpływu poszczególnych czynników na wielkość przewozów towarowych z wykorzystaniem współczynników korelacji cząstkowej. Podczas obliczeń współczynników korelacji cząstkowej czynniki opisujące wielkość przewozów, przedstawione w Tablicy 7 zostały wykorzystane jako zmienne objaśniane (zmienne zależne). Z kolei czynniki wpływające na wielkość przewozów towarowych, przedstawione w Tablicy 5 zostały użyte jako zmienne objaśniające (zmienne niezależne). Celem umożliwienia porównywania analizowanych linii kolejowych, o różnych długościach, podczas obliczeń nie wykorzystano bezpośrednio wartości czynników przedstawionych w Tablicy 5, takich jak liczba bocznic i liczba ogólnodostępnej infrastruktury ładunkowej, a ich stosunek do długości linii. Jedynie występowanie ruchu tranzytowego na danej linii kolejowej nie jest zależne od jej długości. W przypadku tego czynnika istotna jest informacja czy na danej linii ruch tranzytowy występuje. Ze względu na złożoność obliczeń do określenia współczynników korelacji cząstkowej użyte zostało komputerowe oprogramowanie obliczeniowe STATISTICA, podobnie jak dla ruchu pasażerskiego. Z uwagi na całkowity brak ruchu towarowego z obliczeń wyłączono linię kolejową łączącą Grudziądz z Chełmżą, zlokalizowaną w województwie Kujawskopomorskim. Na linii tej pociągi towarowe kursowały w latach 2009-2010, gdy odbywał się transport kruszywa niezbędnego do budowy autostrady A1. Obecnie na odcinku tym żadne zakłady nie generują ruchu towarowego, a tranzytowy ruch towarowy również nie jest prowadzony. Obliczenia współczynników korelacji cząstkowej wykonano zatem łącznie dla 31 różnych odcinków linii kolejowych [114]. Obliczone wartości współczynników korelacji cząstkowej dla ruchu towarowego przedstawiono w Tablicy 9. W tablicy tej wytłuszczono wartości współczynników korelacji o poziomie istotności 0,05 dwustronnie, z kolei wytłuszczone i zapisane kursywą są wartości współczynników korelacji o istotności 0,01 dwustronnie. Pozostałe współczynniki korelacji nie są istotne statystycznie.

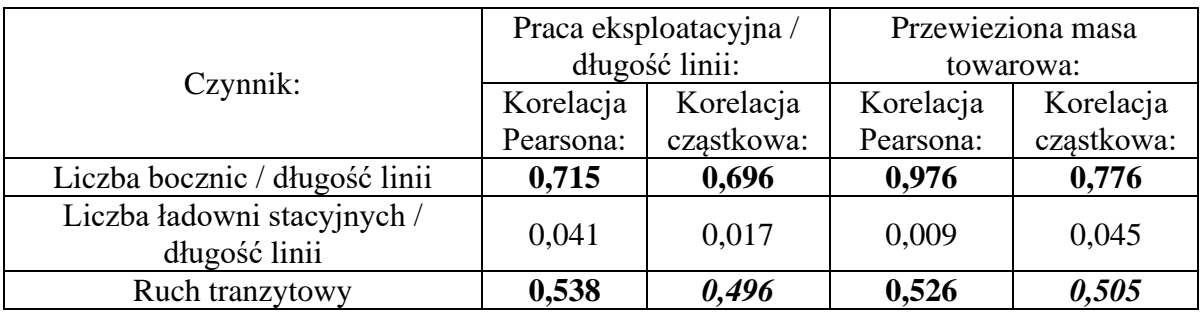

Tablica 9. Wartości współczynników korelacji cząstkowej dla ruchu towarowego

Przeprowadzone obliczenia pokazały, że istnieje wyraźna zależność między wielkością przewozów towarowych, a liczbą bocznic na danej linii oraz występowaniem ruchu tranzytowego. Zależność ta występuje dla wielkości przewozów zarówno wyrażonej przez liczbę uruchomionych pociągów towarowych na linii w ciągu roku jak i przez przewiezioną masę towarową. Otrzymane wyniki współczynników korelacji cząstkowej pokazują całkowity brak zależności liniowej pomiędzy wielkością przewozów towarowych na danej linii, a liczbą ogólnodostępnej infrastruktury ładunkowej. Na Rysunku 10 przedstawiono wykres rozrzutu przewiezionej masy towarowej w zależności od liczby ogólnodostępnej infrastruktury ładunkowej na tej linii. Z wykresu przedstawionego na Rysunku 10 zauważyć można nie tylko brak zależności liniowej, której brak wskazało badanie z wykorzystaniem współczynnika korelacji cząstkowej, a brak jakiejkolwiek zależności pomiędzy tymi wielkościami. Związane jest to z tym, że większość zakładów, które generują duży ruch pociągów towarowych połączona jest z liniami kolejowymi za pomocą bocznic. Ogólnodostępna infrastruktura ładunkowa na stacjach kolejowych wykorzystywana jest obecnie jedynie sporadycznie, głównie przez mniejsze zakłady, załadunek odbywa się tam zazwyczaj w prymitywnych warunkach, trwa on długo, a generowana w ten sposób liczba pociągów towarowych jest niewielka. Przez to składy towarowe kończące lub rozpoczynające bieg na danej stacji i ładowane z wykorzystaniem tamtejszej ogólnodostępnej infrastruktury ładunkowej nie mają

wpływu na ogólną wielkość przewozów na sieci kolejowej. Czynnik ten został zatem pominięty podczas dalszych obliczeń. Największa zależność występuje pomiędzy przewiezioną masą towarową, a liczbą bocznic. Wykres rozrzutu tych wielkości przedstawiono na Rysunku 11.

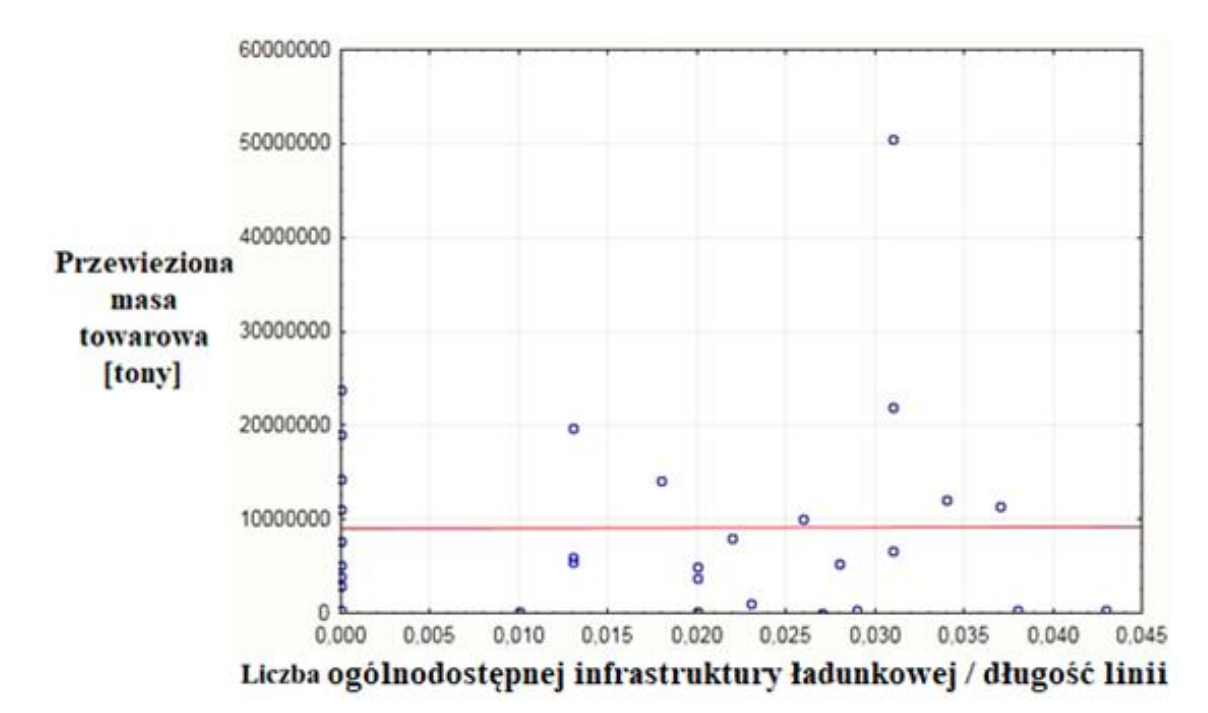

Rys. 10. Wykres rozrzutu przewiezionej masy towarowej oraz liczby ogólnodostępnej infrastruktury ładunkowej na linii *Źródło: opracowanie własne*

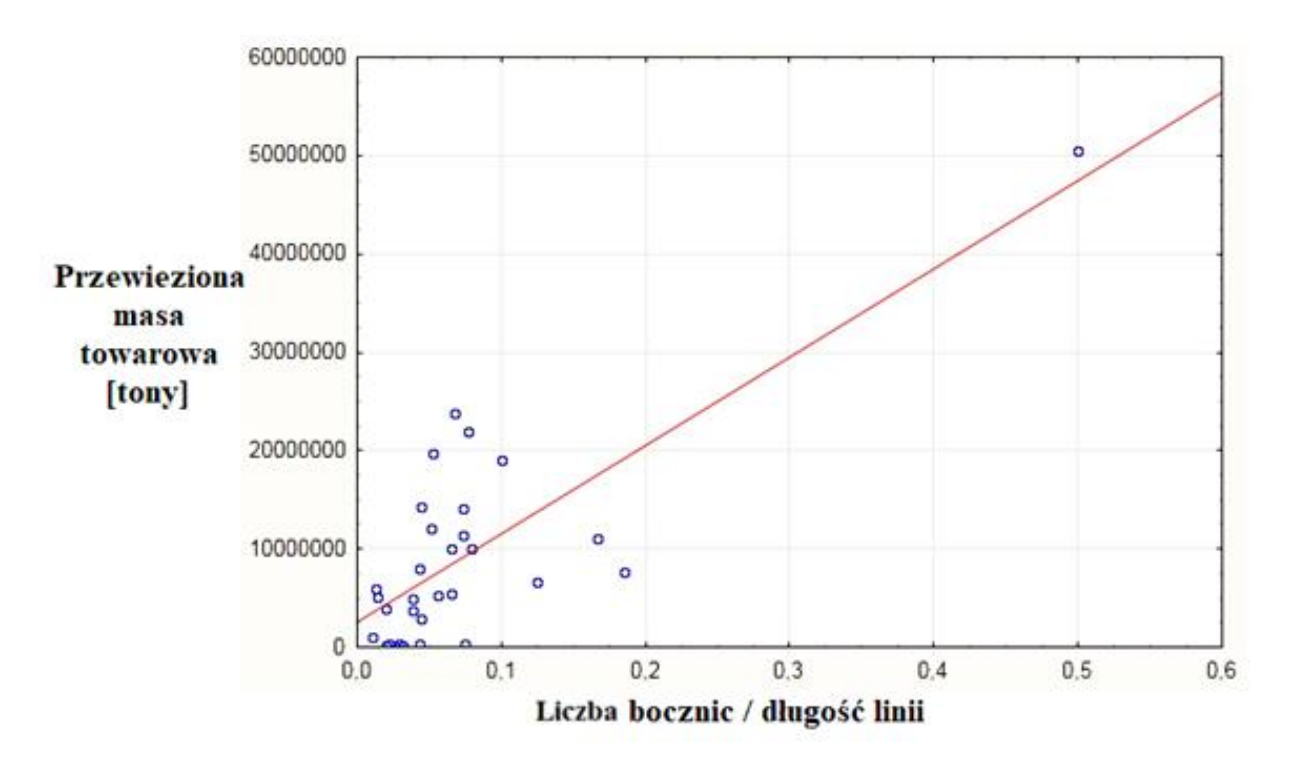

Rys. 11. Wykres rozrzutu przewiezionej masy towarowej oraz ilości bocznic na linii *Źródło: opracowanie własne*

Wykres przedstawiony na Rysunku 11 pokazuje, że ilość przewiezionej masy towarowej jest ściśle związana z liczbą bocznic na danej linii kolejowej. Nieco mniejsza zależność występuje pomiędzy liczbą uruchomionych pociągów towarowych na linii w ciągu roku, a występowaniem na niej ruchu tranzytowego. W przypadku ruchu tranzytowego, który może występować lub może nie być prowadzony, do obliczeń przyjęto wartość 1 jeśli na danej linii towarowy ruch tranzytowy występuje, natomiast w przypadku jeśli na danej linii ruch tranzytowy pociągów towarowych nie występuje przyjęto wartość 0. Wykres zależności pracy eksploatacyjnej od występowania ruchu tranzytowego przedstawiono na Rysunku 12.

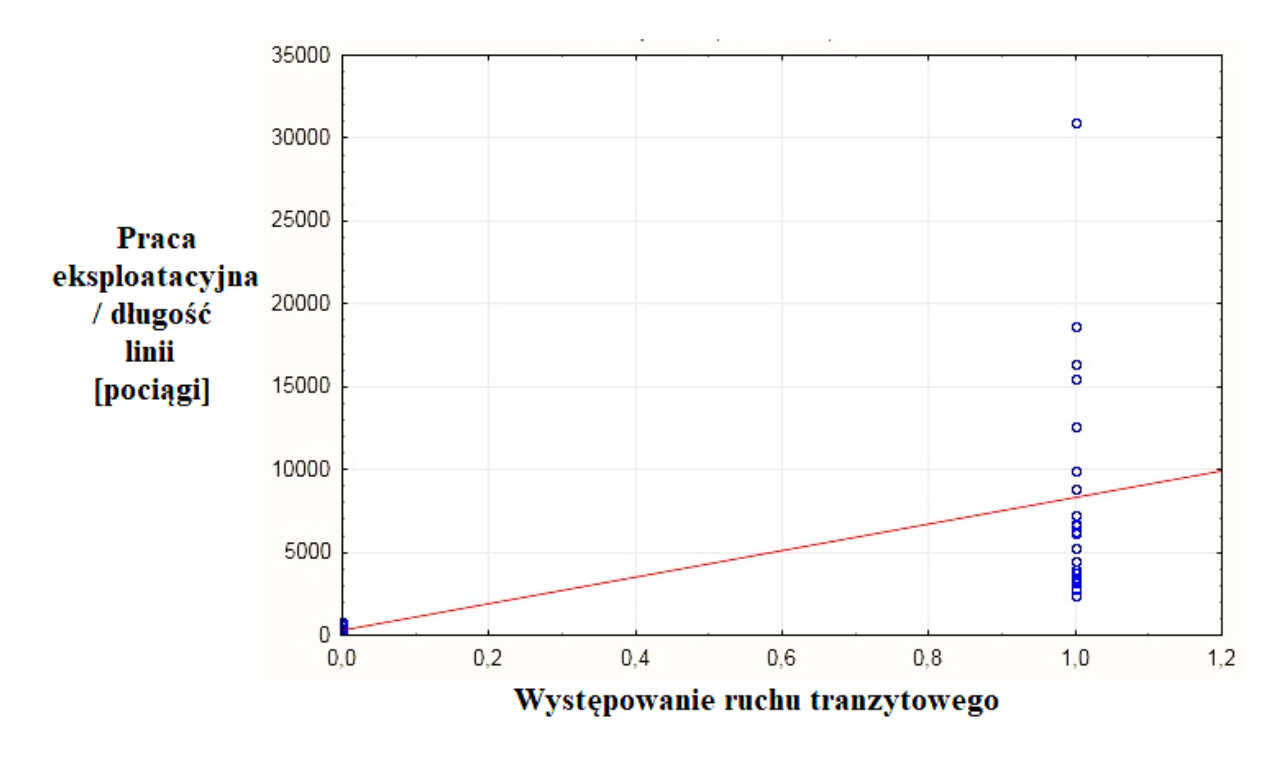

Rys. 12. Wykres rozrzutu liczby uruchomionych pociągów w ciągu roku i występowania ruchu tranzytowego *Źródło: opracowanie własne*

Z wykresu tego zauważyć można, że na liniach na których ruch tranzytowy nie występuje liczba pociągów uruchomionych w ruchu towarowym jest niewielka. Z kolei na wszystkich liniach o dużej liczbie uruchomionych pociągów towarowych występuje również ruch tranzytowy. Zależność pomiędzy występowaniem ruchu tranzytowego, a liczbą pociągów towarowych kursujących na danej linii kolejowej jest zatem widoczna.

#### **11.3. Określanie wag z użyciem korelacji cząstkowej**

Na podstawie współczynników korelacji cząstkowej przedstawionych w Tablicy 8 określono wagi poszczególnych czynników wpływających na ruch pociągów pasażerskich. Dla każdego czynnika społeczno-ekonomicznego zsumowano wartość bezwzględną współczynników korelacji cząstkowej obliczonych dla liczby uruchomionych pociągów w ciągu roku w ruchu regionalnym oraz dalekobieżnym, czyli czynników opisujących ruch pociągów. Wykorzystanie wartości bezwzględnej związane jest z tym, że do wyznaczenia wag różnych czynników nie jest ważny kierunek ich oddziaływania, a jedynie siła. Następnie zsumowaną wartość podzielono przez dwa, co jest związane z ilością analizowanych czynników opisujących wielkość przewozów. Działanie to przedstawia wzór (17).

$$
I_F = \frac{\sum_{i=1}^{2} |c_{Ci}|}{2} \tag{17}
$$

gdzie:

 $C_{\text{C}i}$  – obliczone współczynniki korelacji dla i-tego czynnika,  $I_F$  – współczynnik wpływu poszczególnego czynnika na ruch pociągów.

 Wykorzystując wzór (17) otrzymuje się wartości dla czynników społeczno-ekonomicznych odpowiadające ich średniej sile oddziaływania na oba czynniki opisujące wielkość przewozów. Poprzez podzielenie otrzymanych wartości  $I_F$  dla każdego czynnika społeczno-ekonomicznego przez ich sumę możliwe jest określenie wag poszczególnych czynników wpływających na ruch pociągów pasażerskich. Czynność tą przedstawiono za pomocą wzoru (18).

$$
W_F = \frac{I_F}{\sum_{i=1}^{8} I_{Fi}}\tag{18}
$$

gdzie:

 $W_F$  – otrzymana waga poszczególnego czynnika,

 $I_{Fi}$  – cząstkowe współczynniki wpływu.

Wagi obliczone według wzoru (18) przedstawiono w Tablicy 10.

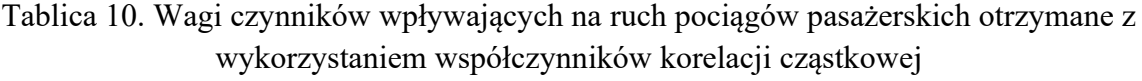

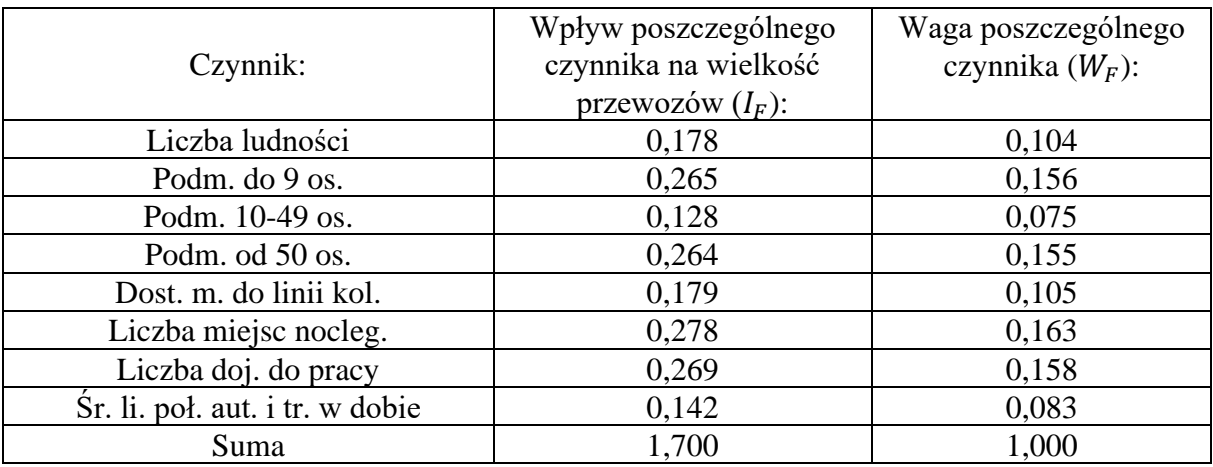

Na podstawie współczynników korelacji cząstkowej przedstawionych w Tablicy 9 określono wagi poszczególnych czynników wpływających na wielkość kolejowych przewozów towarowych. Dla każdego z dwóch czynników zsumowano wartość bezwzględną współczynników korelacji cząstkowej obliczonych dla liczby uruchomionych pociągów towarowych na linii w ciągu roku oraz przewiezionej przez te pociągi masy towarowej. Następnie poprzez podzielenie otrzymanych wartości  $I_F$  dla każdego czynnika przez ich sumę możliwe jest określenie wag poszczególnych czynników wpływających na wielkość przewozów towarowych. Czynność tą przedstawia wzór (19).

$$
W_F = \frac{I_F}{\sum_{i=1}^2 I_{Fi}}\tag{19}
$$

Wagi obliczone według wzoru (19) przedstawiono w Tablicy 11.

| Czynnik:                       | Wpływ poszczególnego<br>czynnika na wielkość<br>przewozów $(I_F)$ : | Waga poszczególnego<br>czynnika $(W_F)$ : |
|--------------------------------|---------------------------------------------------------------------|-------------------------------------------|
| Liczba bocznic / długość linii | 0,736                                                               | 0,595                                     |
| Ruch tranzytowy                | 0,501                                                               | 0,405                                     |
| Suma                           | .237                                                                | ,000                                      |

Tablica 11. Wagi czynników wpływających na przewozy towarowe otrzymane z wykorzystaniem współczynników korelacji cząstkowej

## **11.4. Określanie wag za pomocą metody AHP**

Jednym z najczęściej wykorzystywanych sposobów określania wag poszczególnych czynników wpływających na analizowane zjawisko, np. na ruch pociągów, jest ocena dokonywana przez ekspertów za pomocą metody AHP. W celu sprawdzenia poprawności wag otrzymanych w sposób analityczny z wykorzystaniem współczynników korelacji cząstkowej określono także wagi za pomocą metody AHP z wykorzystaniem zespołu ekspertów. Pozwoli to na porównanie otrzymanych wyników. Do rozpoczęcia analizy za pomocą metody AHP konieczne jest określenie hierarchii rozważanego problemu:

- poziom pierwszy: Ocena poszczególnej linii kolejowej w ruchu pasażerskim i towarowym,
- poziom drugi: 9 czynników społeczno-ekonomicznych wpływających na ruch pociągów pasażerskich oraz 3 czynniki wpływające na wielkość przewozów towarowych,
- poziom trzeci: możliwa ocena i porównanie linii kolejowych położonych w różnych regionach Polski.

 Macierze porównań parami czynników społeczno-ekonomicznych wpływających na wielkość przewozów zarówno dla transportu pasażerskiego jak i towarowego zostały opracowane przez osoby zajmujące się transportem kolejowym, przedstawicieli: zarządcy infrastruktury kolejowej, przewoźnika pasażerskiego zajmującego się przewozami dalekobieżnymi oraz przewoźnika towarowego. Macierz porównań parami dla czynników społeczno-ekonomicznych wpływających na wielkość przewozów pasażerskich na różnych liniach kolejowych przedstawiono w Tablicy 12. Komórki na przekątnej macierzy mają wartość 1, jako porównanie poszczególnego czynnika samego ze sobą. Powyżej tej przekątnej umieszczone są wyniki porównania ze sobą dwóch poszczególnych kryteriów. Z kolei poniżej przekątnej znajduje się odwrotność tych porównań [115].

| Czynnik:                            | Ilczba<br>ludn. | Li.<br>poj.<br>1000<br>OS. | Podm.<br>do 9<br>OS. | Podm.<br>10-49<br><b>OS</b> | Podm.<br>od 50<br>OS. | Dost.<br>mie.<br>do<br>linii<br>kol. | Liczba<br>miejsc<br>nocleg. | Li.<br>doj.<br>do<br>pracy | Śr. li.<br>poł.<br>aut. i<br>tr. w<br>do. | Suma:  |
|-------------------------------------|-----------------|----------------------------|----------------------|-----------------------------|-----------------------|--------------------------------------|-----------------------------|----------------------------|-------------------------------------------|--------|
| Liczba<br>ludności                  | 1,00            | 7,00                       | 3,00                 | 3,00                        | 3,00                  | 0,33                                 | 3,00                        | 0,33                       | 5,00                                      | 25,67  |
| Liczba<br>poj./1000<br>OS.          | 0,14            | 1,00                       | 0,14                 | 0,20                        | 0,20                  | 0,11                                 | 0,33                        | 0,11                       | 0,33                                      | 2,57   |
| Podm.<br>do 9 os.                   | 0,33            | 7,00                       | 1,00                 | 3,00                        | 3,00                  | 1,00                                 | 5,00                        | 1,00                       | 5,00                                      | 26,33  |
| Podm.<br>$10-49$ os.                | 0,33            | 5,00                       | 0,33                 | 1,00                        | 1,00                  | 0,33                                 | 3,00                        | 0,33                       | 3,00                                      | 14,33  |
| Podm.<br>od 50 os.                  | 0,33            | 5,00                       | 0,33                 | 1,00                        | 1,00                  | 0,33                                 | 3,00                        | 0,33                       | 3,00                                      | 14,33  |
| Dost.<br>mie. Do<br>linii kol.      | 3,00            | 9,00                       | 1,00                 | 3,00                        | 3,00                  | 1,00                                 | 7,00                        | 1,00                       | 7,00                                      | 35,00  |
| Liczba<br>miejsc<br>nocleg.         | 0,33            | 3,00                       | 0,20                 | 0,33                        | 0,33                  | 0,14                                 | 1,00                        | 0,14                       | 1,00                                      | 6,49   |
| Li. doj.<br>do pracy                | 3,00            | 9,00                       | 1,00                 | 3,00                        | 3,00                  | 1,00                                 | 7,00                        | 1,00                       | 7,00                                      | 35,00  |
| Śr. li.<br>poł. aut. i<br>tr. w do. | 0,20            | 3,00                       | 0,20                 | 0,33                        | 0,33                  | 0,14                                 | 1,00                        | 0,14                       | 1,00                                      | 6,35   |
| Suma:                               | 8,68            | 49,00                      | 7,21                 | 14,87                       | 14,87                 | 4,40                                 | 30,33                       | 4,40                       | 32,33                                     | 166,08 |

Tablica 12. Macierz porównań dla czynników wpływających na ruch pociągów pasażerskich

Po podzieleniu sumy ocen otrzymanych dla każdego z analizowanych czynników, przez sumę wszystkich ocen zdefiniowano wagi określające wpływ poszczególnego czynnika na ruch pociągów pasażerskich. Wagi te przedstawia Tablica 13.

Tablica 13. Wagi czynników wpływających na ruch pociągów pasażerskich otrzymane za pomocą metody AHP

| Czynnik: | Liczba<br>ludn. | Li.<br>poj./<br>1000<br>OS. | Podm.<br>do <sub>9</sub><br>OS. | Podm.<br>10-49<br><b>OS</b> | Podm.<br>$\rm od$ 50<br>OS. | Dost.<br>mie.<br>do<br>linii<br>kol. | Liczba<br>miejsc<br>nocleg. | Li.<br>doj.<br>do<br>pracy | Sr. li.<br>poł.<br>aut. i<br>tr. w<br>do. | Suma  |
|----------|-----------------|-----------------------------|---------------------------------|-----------------------------|-----------------------------|--------------------------------------|-----------------------------|----------------------------|-------------------------------------------|-------|
| Waga:    | 0,155           | 0,016                       | 0,159                           | 0,086                       | 0,086                       | 0,211                                | 0,039                       | 0,211                      | 0,038                                     | 1,000 |

Zastosowanie macierzy porównań parami w metodzie AHP wymaga sprawdzenia poprawności otrzymanych wyników. Konieczne jest sprawdzenie czy otrzymano odpowiednią zgodność ocen za pomocą indeksu zgodności (zgodnie ze wzorem (9)) oraz stosunku zgodności (przedstawionym we wzorze (10)). W celu obliczenia indeksu zgodności konieczne jest określenie największej wartości własnej macierzy. Działanie to przedstawiono w Tablicy 14.

| Czynnik:                      | Suma ocen: | Wagi:                         | Wskaźnik niespójności $\lambda_{\text{max}}$ : |
|-------------------------------|------------|-------------------------------|------------------------------------------------|
| Liczba ludności               | 8,68       | 0,155                         | 1,341                                          |
| Liczba poj./ $1000$ os.       | 49,00      | 0,016                         | 0,760                                          |
| Podm. do 9 os.                | 7,21       | 0,159                         | 1,143                                          |
| Podm. 10-49 os.               | 14,87      | 0,086                         | 1,283                                          |
| Podm. od 50 os.               | 14,87      | 0,086                         | 1,283                                          |
| Dost. mie. do linii kol.      | 4,40       | 0,211                         | 0,927                                          |
| Liczba miejsc nocleg.         | 30,33      | 0,039                         | 1,185                                          |
| Liczba doj. do pracy          | 4,40       | 0,211                         | 0,927                                          |
| Sr. li. poł. aut. i tr. w do. | 32,33      | 0,038                         | 1,237                                          |
|                               |            | Suma $\lambda_{\text{max}}$ : | 10,084                                         |

Tablica 14. Określenie największej wartości własnej macierzy

Wielkość macierzy (n) przedstawionej w Tablicy 12 wynosi n = 9, natomiast wskaźnik zależny od wielkości macierzy (r) dla 9 elementowej macierzy wynosi  $r = 1,45$ , zgodnie z Tablicą 15.

Tablica 15. Wartość wskaźnika zależnego od wielkości macierzy

| ш            |     |  |  |  |                                                                                                    |            |
|--------------|-----|--|--|--|----------------------------------------------------------------------------------------------------|------------|
| $\mathbf{r}$ | 0,0 |  |  |  | $\vert 0.58 \vert 0.9 \vert 1.12 \vert 1.24 \vert 1.32 \vert 1.41 \vert 1.45 \vert 1.49 \vert 1.5$ | .51   1,48 |

Po podstawieniu odpowiednich wartości do wzoru (9) otrzymano wielkość indeksu zgodności CI = 0,0935. Następnie po podzieleniu tej wielkości przez wartość wskaźnika zależnego od wielkości macierzy, zgodnie ze wzorem (10) otrzymano wartość stosunku zgodności CR = 0,0645. Ze względu na to, że wartości obu współczynników są mniejsze od 0,1 to znaczy, że przedstawione w Tablicy 12 oceny są spójne.

 Podobnie jak to miało miejsce dla transportu pasażerskiego również wykonano macierz porównań parami czynników wpływających na wielkość przewozów towarowych. Macierz tą przedstawia Tablica 16.

| Czynnik:                       | Liczba bocznic | Liczba ogólnodostępnej<br>infrastruktury<br>ładunkowej | Ruch<br>tranzytowy | Suma  |
|--------------------------------|----------------|--------------------------------------------------------|--------------------|-------|
| Liczba bocznic                 | 1,00           | 7,00                                                   | 2,00               | 10,00 |
| Liczba og. infr.<br>ładunkowej | 0,14           | 1,00                                                   | 0,20               | 1,34  |
| Ruch tranzytowy                | 0,50           | 5,00                                                   | 1,00               | 6,50  |
| Suma                           | 1,64           | 13,00                                                  | 3,20               | 17,84 |

Tablica 16. Macierz porównań dla czynników wpływających na wielkość przewozów towarowych

Następnie po podzieleniu sumy ocen otrzymanych dla każdego z analizowanych czynników, przez sumę wszystkich ocen zdefiniowano wagi określające wpływ poszczególnego czynnika na wielkość przewozów, które przedstawiono w Tablicy 17.

Tablica 17. Wagi czynników wpływających na wielkość przewozów towarowych otrzymane za pomocą metody AHP

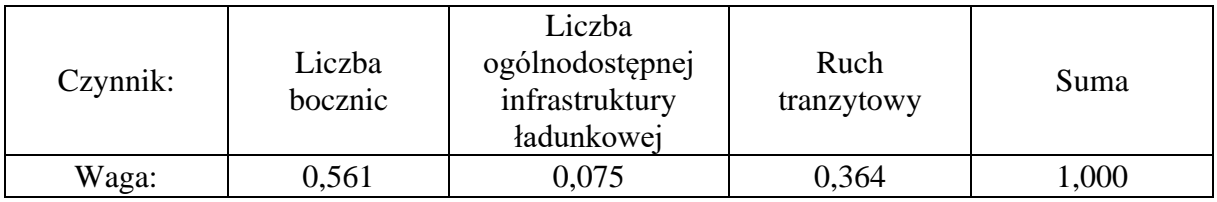

W celu obliczenia indeksu zgodności konieczne jest określenie największej wartości własnej macierzy. Działanie to przedstawiono w Tablicy 18.

| Czynnik:                    | Suma ocen: | Wagi:                         | Wskaźnik niespójności $\lambda_{\text{max}}$ |
|-----------------------------|------------|-------------------------------|----------------------------------------------|
| Liczba bocznic              | 1,64       | 0.561                         | 0.920                                        |
| Liczba og. infr. ładunkowej | 13,00      | 0,075                         | 0,975                                        |
| Ruch tranzytowy             | 3,20       | 0.364                         | 1,165                                        |
|                             |            | Suma $\lambda_{\text{max}}$ : | 3,060                                        |

Tablica 18. Określenie największej wartości własnej macierzy

Wielkość macierzy przedstawionej w Tablicy 16 wynosi n = 3, natomiast wskaźnik zależny od wielkości macierzy dla 3 elementowej macierzy wynosi  $r = 0.58$ , zgodnie z informacjami zawartymi w Tablicy 15. Po podstawieniu wartości do wzoru (9) otrzymano wielkość indeksu zgodności CI = 0,052. Następnie po podzieleniu tej wielkości przez wartość wskaźnika zależnego od wielkości macierzy, zgodnie ze wzorem (10) otrzymano wartość stosunku zgodności CR = 0,090. Wartości obu współczynników są mniejsze od 0,1 zatem przedstawione w Tablicy 16 oceny są spójne.

## **11.5. Porównanie otrzymanych wag**

 Dokonano zestawienia i porównania otrzymanych wag określających wpływ poszczególnych czynników na ruch pociągów pasażerskich i wielkość przewozów towarowych. Tablica 19 zawiera wagi poszczególnych czynników określone za pomocą metody AHP przez zespół ekspertów oraz wagi obliczone z wykorzystaniem współczynników korelacji cząstkowej.

| Czynnik:                      | Waga AHP: | Waga korelacja: | Różnica: |
|-------------------------------|-----------|-----------------|----------|
| Liczba ludności               | 0,155     | 0,104           | 32,90%   |
| Liczba poj./ $1000$ os.       | 0,016     |                 |          |
| Podm. do 9 os.                | 0,159     | 0,156           | 1,89%    |
| Podm. 10-49 os.               | 0,086     | 0,075           | 12,79%   |
| Podm. od 50 os.               | 0,086     | 0,155           | 80,23%   |
| Dost. mie. do linii kol.      | 0,211     | 0,105           | 50,24%   |
| Liczba miejsc nocleg.         | 0,039     | 0,163           | 317,95%  |
| Liczba doj. do pracy          | 0,211     | 0,158           | 25,12%   |
| Sr. li. poł. aut. i tr. w do. | 0,038     | 0,083           | 118,42%  |

Tablica 19. Porównanie otrzymanych wag dla ruchu pasażerskiego

Analiza współczynników korelacji cząstkowej pomiędzy czynnikami wpływającymi na przewozy oraz czynnikami opisującymi ruch pociągów pozwoliła na wyeliminowanie czynnika jakim jest liczba zarejestrowanych pojazdów na 1000 osób, jako nie mającego wpływu na ruch pociągów pasażerskich. Czynnik ten został uwzględniony podczas analizy wag za pomocą metody AHP. Bardzo duża różnica wag określonych za pomocą różnych metod występuje również dla czynnika jakim jest liczba miejsc noclegowych w gminach przy linii kolejowej oraz dla średniej liczby połączeń autobusowych i tramwajowych. W przypadku pozostałych czynników różnice są znacznie mniejsze.

 Podobnie jak dla przewozów pasażerskich, również dla ruchu towarowego dokonano zestawienia i porównania otrzymanych wag określających wpływ poszczególnych czynników na wielkość przewozów. Tablica 20 zawiera wagi poszczególnych czynników określone za pomocą metody AHP przez zespół ekspertów oraz wagi obliczone z wykorzystaniem współczynników korelacji cząstkowej.

Tablica 20. Porównanie otrzymanych wag dla ruchu towarowego

| Czynnik:                    | Waga AHP: | Waga korelacja: | Różnica:                 |
|-----------------------------|-----------|-----------------|--------------------------|
| Liczba bocznic              | 0.561     | 0.595           | 6,06%                    |
| Liczba og. infr. ładunkowej | 0.075     |                 | $\overline{\phantom{a}}$ |
| <b>Ruch tranzytowy</b>      | 0.364     | 0.405           | ,26%                     |

Również dla przewozów towarowych analiza współczynników korelacji cząstkowej pomiędzy czynnikami wpływającymi na przewozy oraz czynnikami opisującymi wielkość przewozów pozwoliła na wyeliminowanie jednego czynnika. Liczba ogólnodostępnej infrastruktury ładunkowej nie ma bowiem realnego wpływu na wielkość kolejowych przewozów towarowych na danej linii kolejowej. Czynnik ten został jednak uwzględniony podczas analizy wag za pomocą metody AHP. W przypadku wag pozostałych czynników, określonych za pomocą obu metod ich różnice są nieznaczne.

 Analizowane czynniki wpływające na wielkość ruch pociągów pasażerskich i wielkość przewozów towarowych oddziałują z różną siłą. Dlatego ważne jest określenie wag poszczególnych czynników. Prawidłowe określenie wag ma decydujący wpływ na późniejsze wyniki prowadzonych analiz wielokryterialnych. W związku z tym zostały przeprowadzone obliczenia współczynników korelacji cząstkowej pomiędzy czynnikami mającymi wpływ na ruch pociągów i czynnikami opisującymi tą wielkość. Otrzymane współczynniki korelacji cząstkowej pozwoliły na analityczne określenie wag poszczególnych czynników. Następnie dokonano tradycyjnego określenia wag przez zespół ekspertów z wykorzystaniem metody AHP. W ostatnim etapie porównano wartości wag otrzymane za pomocą obu metod.

## **12. Analiza wielokryterialna linii kolejowych**

Po określeniu wag poszczególnych czynników wpływających na ruch pociągów zarówno pasażerskich, jak i towarowych dokonano porównania badanych linii kolejowych za pomocą różnych metod analizy wielokryterialnej.

## **12.1. Wykorzystanie metody unitaryzacji zerowanej**

 Dla transportu pasażerskiego na podstawie czynników społeczno-ekonomicznych wpływających na ruch pociągów, przedstawionych w Tablicy 4, obliczono wartość znormalizowanej oceny za pomocą wzoru (7). Następnie wykorzystując obliczone wcześniej wartości wag otrzymane z użyciem współczynników korelacji cząstkowej, zawarte w Tablicy 10, dokonano oceny i porównania linii kolejowych za pomocą wzoru (8). W Tablicy 21 przedstawiono linie kolejowe uszeregowane pod względem ich przydatności w transporcie pasażerskim. Poszczególne komórki Tablicy 20 przedstawiają iloczyn wartości znormalizowanej oceny  $(Z_{ii})$  i wartości wag  $(W_i)$ . Ostatnia kolumna zawiera sumę tych wartości, która pozwala na ocenę linii.

| Odcinek:               | Liczb<br>a<br>ludno<br>ści | Podm.<br>do <sub>9</sub><br>OS. | Podm.<br>10-49<br>OS. | Podm.<br>$\rm od$ 50<br>OS. | Dost.<br>mie.<br>do<br>linii<br>kol. | Li.<br>$\cdot$ $\cdot$<br>miejsc<br>noc. | Li.<br>doj.<br>do<br>pracy | Sr. li.<br>poł.<br>aut. i<br>tr. w<br>do. | Suma: |
|------------------------|----------------------------|---------------------------------|-----------------------|-----------------------------|--------------------------------------|------------------------------------------|----------------------------|-------------------------------------------|-------|
| Warsz. Z.– Grod.<br>М. | 0,104                      | 0,156                           | 0,075                 | 0,155                       | 0,105                                | 0,163                                    | 0,158                      | 0,084                                     | 1,000 |
| Katowice-<br>Gliwice   | 0,048                      | 0,037                           | 0,025                 | 0,050                       | 0,104                                | 0,042                                    | 0,097                      | 0,067                                     | 0,471 |

Tablica 21. Porównanie linii kolejowych w ruchu pasażerskim za pomocą metody unitaryzacji zerowanej

| Odcinek:                                   | Liczb<br>$\mathbf{a}$<br>ludno<br>ści | Podm.<br>do 9<br>OS. | Podm.<br>10-49<br>OS. | Podm.<br>od 50<br>OS. | Dost.<br>mie.<br>do<br>linii<br>kol. | Li.<br>miejsc<br>noc. | Li.<br>doj.<br>do<br>pracy | Śr. li.<br>poł.<br>aut. i<br>tr. w<br>do. | Suma: |
|--------------------------------------------|---------------------------------------|----------------------|-----------------------|-----------------------|--------------------------------------|-----------------------|----------------------------|-------------------------------------------|-------|
| Gdańsk Gł. - Tczew                         | 0,024                                 | 0,025                | 0,012                 | 0,022                 | 0,042                                | 0,074                 | 0,023                      | 0,036                                     | 0,257 |
| Krak. Gł. – Tarnów                         | 0,016                                 | 0,020                | 0,010                 | 0,019                 | 0,026                                | 0,059                 | 0,024                      | 0,016                                     | 0,190 |
| Wrocław Gł. -<br>Legn.                     | 0,016                                 | 0,019                | 0,007                 | 0,015                 | 0,017                                | 0,026                 | 0,016                      | 0,059                                     | 0,175 |
| Łódź Kal. - Sieradz                        | 0,020                                 | 0,017                | 0,010                 | 0,016                 | 0,052                                | 0,020                 | 0,014                      | 0,015                                     | 0,163 |
| Łódź Kal. - Kutno                          | 0,016                                 | 0,014                | 0,008                 | 0,013                 | 0,055                                | 0,016                 | 0,011                      | 0,017                                     | 0,151 |
| Bydg. $G$ <i>l.</i> $-$ Tor. $G$ <i>l.</i> | 0,015                                 | 0,012                | 0,006                 | 0,014                 | 0,017                                | 0,020                 | 0,012                      | 0,043                                     | 0,138 |
| Poz. Gł. – Zbąszyń                         | 0,01                                  | 0,015                | 0,008                 | 0,013                 | 0,013                                | 0,018                 | 0,02                       | 0,041                                     | 0,137 |
| Szcz. Gł. –<br>Goleniów                    | 0,015                                 | 0,017                | 0,008                 | 0,012                 | 0,025                                | 0,025                 | 0,01                       | 0,022                                     | 0,135 |
| $Rze. G1. -$<br>Przeworsk                  | 0,009                                 | 0,008                | 0,003                 | 0,009                 | 0,017                                | 0,015                 | 0,021                      | 0,009                                     | 0,091 |
| Białystok –<br>Sokółka                     | 0,01                                  | 0,008                | 0,003                 | 0,009                 | 0,017                                | 0,009                 | 0,006                      | 0,012                                     | 0,074 |
| Kielce - Skarż.-K.                         | 0,007                                 | 0,007                | 0,004                 | 0,008                 | 0,013                                | 0,016                 | 0,009                      | 0,008                                     | 0,071 |
| Lublin – Rejowiec                          | 0,009                                 | 0,008                | 0,003                 | 0,007                 | 0,012                                | 0,01                  | 0,011                      | 0,007                                     | 0,067 |
| Opole Gł. – Brzeg                          | 0,005                                 | 0,006                | 0,003                 | 0,006                 | 0,011                                | 0,005                 | 0,009                      | 0,014                                     | 0,059 |
| Olsz. Gł. – Iława<br>Gł.                   | 0,004                                 | 0,003                | 0,002                 | 0,004                 | 0,008                                | 0,014                 | 0,004                      | 0,017                                     | 0,056 |
| Kołob. – Goleniów                          | 0,001                                 | 0,001                | 0,000                 | 0,001                 | 0,003                                | 0,03                  | 0,001                      | 0,004                                     | 0,041 |
| Biały. – Czeremcha                         | 0,005                                 | 0,004                | 0,002                 | 0,005                 | 0,008                                | 0,004                 | 0,003                      | 0,009                                     | 0,039 |
| N. Sącz - Muszyna                          | 0,002                                 | 0,002                | 0,001                 | 0,002                 | 0,003                                | 0,011                 | 0,003                      | 0,014                                     | 0,038 |
| Olsz. $Gl.$ $-$<br><b>Braniewo</b>         | 0,002                                 | 0,002                | 0,001                 | 0,002                 | 0,005                                | 0,007                 | 0,003                      | 0,012                                     | 0,034 |
| Skarż.-K. – Ostr.<br>Św.                   | 0,005                                 | 0,003                | 0,001                 | 0,004                 | 0,012                                | 0,003                 | 0,004                      | 0,002                                     | 0,034 |
| $\angle Zary - Ziel. Góra$                 | 0,004                                 | 0,004                | 0,002                 | 0,003                 | 0,006                                | 0,003                 | 0,005                      | 0,005                                     | 0,033 |
| Zam. Wsch. -<br>Zwie.                      | 0,003                                 | 0,002                | 0,001                 | 0,002                 | 0,008                                | 0,009                 | 0,003                      | 0,004                                     | 0,032 |
| $Jasko - Zagórz$                           | 0,002                                 | 0,002                | 0,001                 | 0,003                 | 0,008                                | 0,004                 | 0,007                      | 0,005                                     | 0,031 |
| Leszno – Wolsztyn                          | 0,002                                 | 0,003                | 0,002                 | 0,003                 | 0,004                                | 0,01                  | 0,004                      | 0,001                                     | 0,028 |
| Grudz. - Chełmża                           | 0,003                                 | 0,002                | 0,001                 | 0,002                 | 0,008                                | 0,004                 | 0,001                      | 0,006                                     | 0,028 |
| Nysa – Kędz.<br>Koźle                      | 0,002                                 | 0,002                | 0,001                 | 0,001                 | 0,006                                | 0,008                 | 0,001                      | 0,005                                     | 0,025 |
| Kłodz. Gł. - Wał.<br>Gł.                   | 0,004                                 | 0,003                | 0,001                 | 0,002                 | 0,004                                | 0,006                 | 0,003                      | 0,001                                     | 0,025 |
| Żywiec – Zwardoń                           | 0,002                                 | 0,001                | 0,001                 | 0,001                 | 0,004                                | 0,005                 | 0,003                      | 0,006                                     | 0,023 |
| Cho. - Kościerzyna                         | 0,001                                 | 0,000                | 0,000                 | 0,001                 | 0,001                                | 0,001                 | 0,001                      | 0,004                                     | 0,009 |
| Zbąszynek –<br>Rzepin                      | 0,000                                 | 0,000                | 0,000                 | 0,000                 | 0,000                                | 0,004                 | 0,001                      | 0,000                                     | 0,005 |
| Nasielsk – Sierpc                          | 0,000                                 | 0,000                | 0,000                 | 0,000                 | 0,001                                | 0,000                 | 0,000                      | 0,000                                     | 0,001 |

Tablica 21. c.d. Porównanie linii kolejowych w ruchu pasażerskim za pomocą metody unitaryzacji zerowanej

Przeprowadzone obliczenia pokazały, że największe możliwości wykorzystania w przewozach pasażerskich występują dla głównych linii kolejowych zlokalizowanych wśród dużych skupisk ludności. Są to takie linie, jak odcinek z Warszawy do Grodziska Mazowieckiego, z Katowic do Gliwic oraz z Gdańska do Tczewa. Taki rezultat był oczekiwany. Okazało się jednak również, że niektóre linie lokalne zlokalizowane na terenach relatywnie gęsto zaludnionych osiągały za pomocą metody unitaryzacji zerowanej wartości wyższe niż część z linii głównych. Na końcu zestawienia znalazły się lokalne linie kolejowe zlokalizowane w regionach słabo zaludnionych [116]. Wyniki porównania linii w ruchu pasażerskim za pomocą metody unitaryzacji zerowanej przedstawiono także na Rysunku 13. Analizowane linie, zgodnie z otrzymanymi ocenami zaznaczono kolorami. Kolor brązowy przedstawia linie, które otrzymały najwyższą ocenę, natomiast kolorem zielonym zaznaczono linie ocenione najniżej.

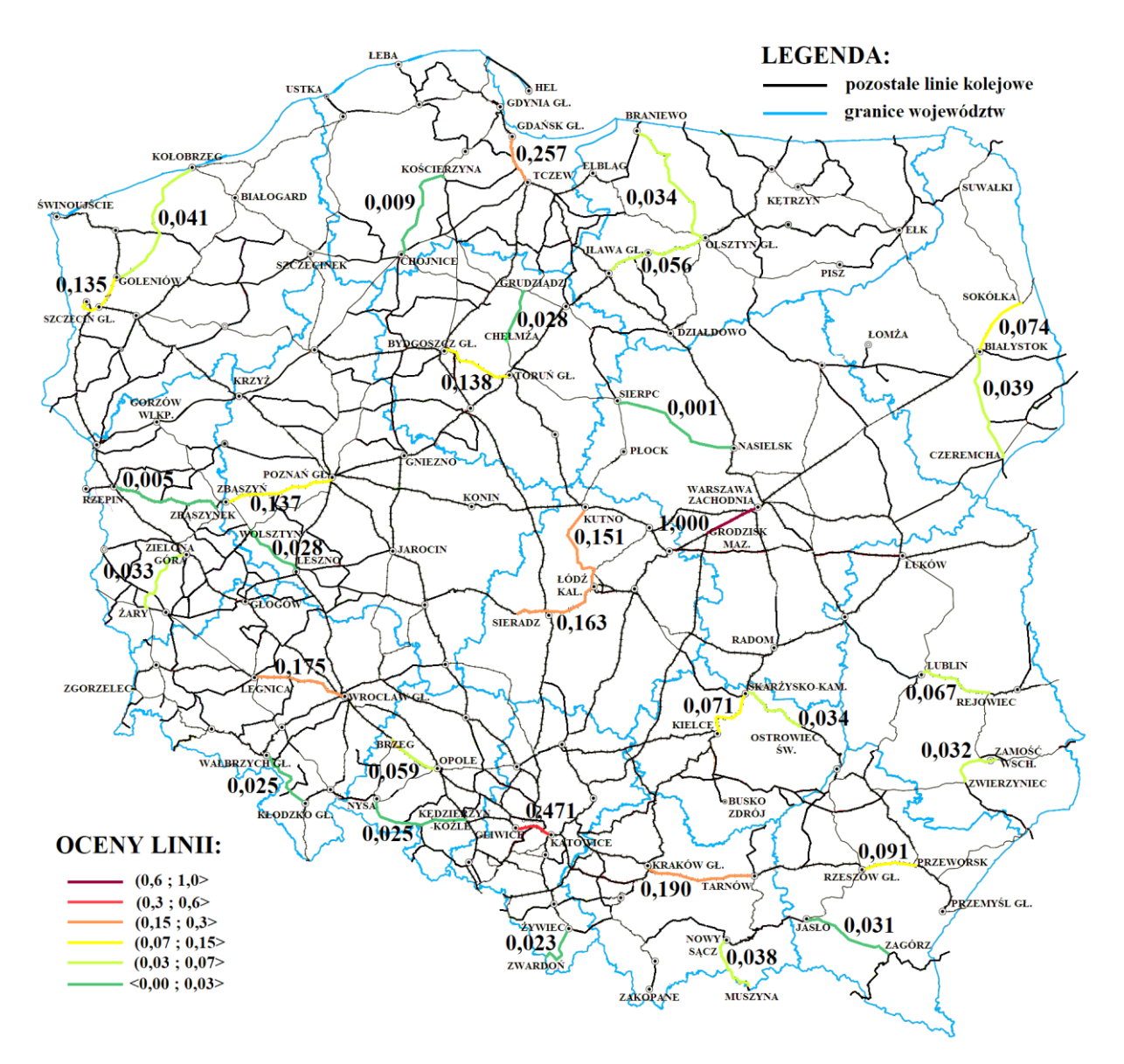

Rys. 13. Ocenia linii kolejowych w ruchu pasażerskim za pomocą metody unitaryzacji zerowanej *Źródło: opracowanie własne*

 Dla ruchu towarowego na podstawie czynników wpływających na wielkość przewozów, przedstawionych w Tablicy 5, podobnie jak miało to miejsce dla przewozów pasażerskich obliczono wartość znormalizowanej oceny za pomocą wzoru (7), a następnie wykorzystując obliczone wcześniej wartości wag, przedstawione w Tablicy 11, dokonano oceny i porównania linii kolejowych za pomocą wzoru (8). Tablica 22 przedstawia linie kolejowe uszeregowane pod względem ich przydatności w ruchu towarowym. Jej poszczególne komórki zawierają iloczyn wartości znormalizowanej oceny  $(Z_{ij})$  i wartości wag  $(W_i)$ , natomiast ostatnia kolumna zawiera sumę tych wartości, pozwalającą na ocenę linii.

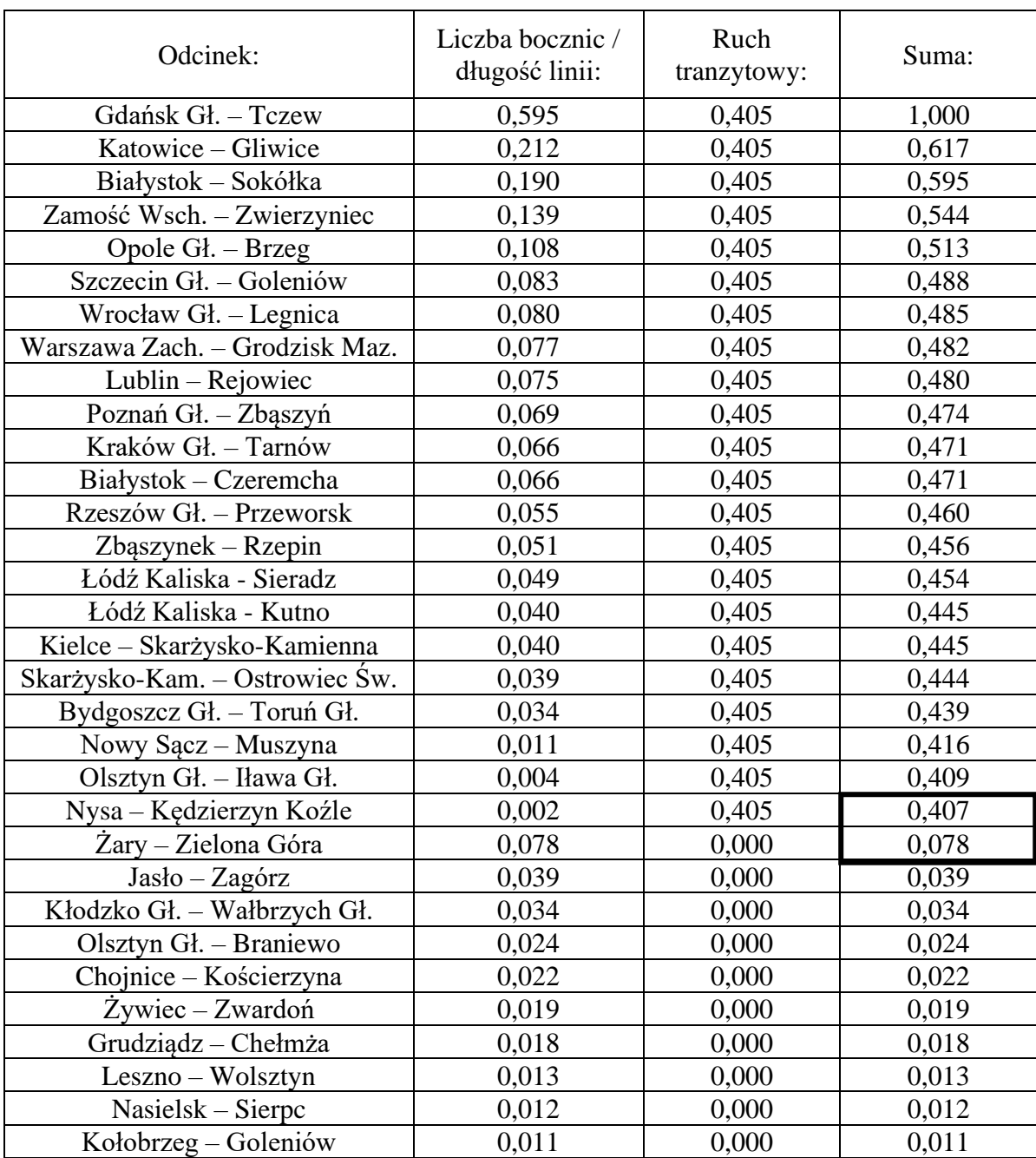

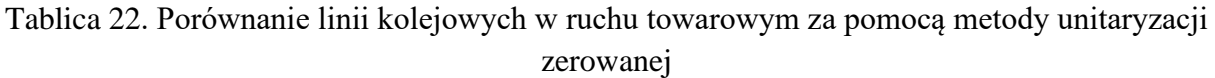

Wyniki oceny linii za pomocą metody unitaryzacji zerowanej większości linii kolejowych, na których występuje ruch tranzytowy są do siebie bardzo zbliżone. Jedynie kilka linii o zdecydowanie większej możliwości wykorzystania w ruchu towarowym otrzymało wyższe oceny. Z kolei linie bez ruchu tranzytowego otrzymały oceny dużo niższe, od linii na których ruch tranzytowy występuje. Miało to miejsce nawet w przypadkach, gdzie do linii kolejowej bez ruchu tranzytowego dochodzi większa liczba bocznic, a na linii z ruchem tranzytowym liczba bocznic jest dużo mniejsza. Zatem za pomocą metody unitaryzacji zerowanej można dokonywać porównań linii kolejowych jedynie tych, na których ruch tranzytowy występuje lub jedynie linii bez ruchu tranzytowego. W przypadku porównania jakiejkolwiek linii z ruchem tranzytowym, zawsze ona otrzyma wyższą ocenę, niż linia bez ruchu tranzytowego, a liczba zakładów połączonych z tą linią za pomocą bocznic nie ma znaczenia [117]. Wyniki porównania linii w ruchu pasażerskim za pomocą metody unitaryzacji zerowanej przedstawiono także na Rysunku 14. Analizowane linie, zgodnie z otrzymanymi ocenami zaznaczono kolorami.

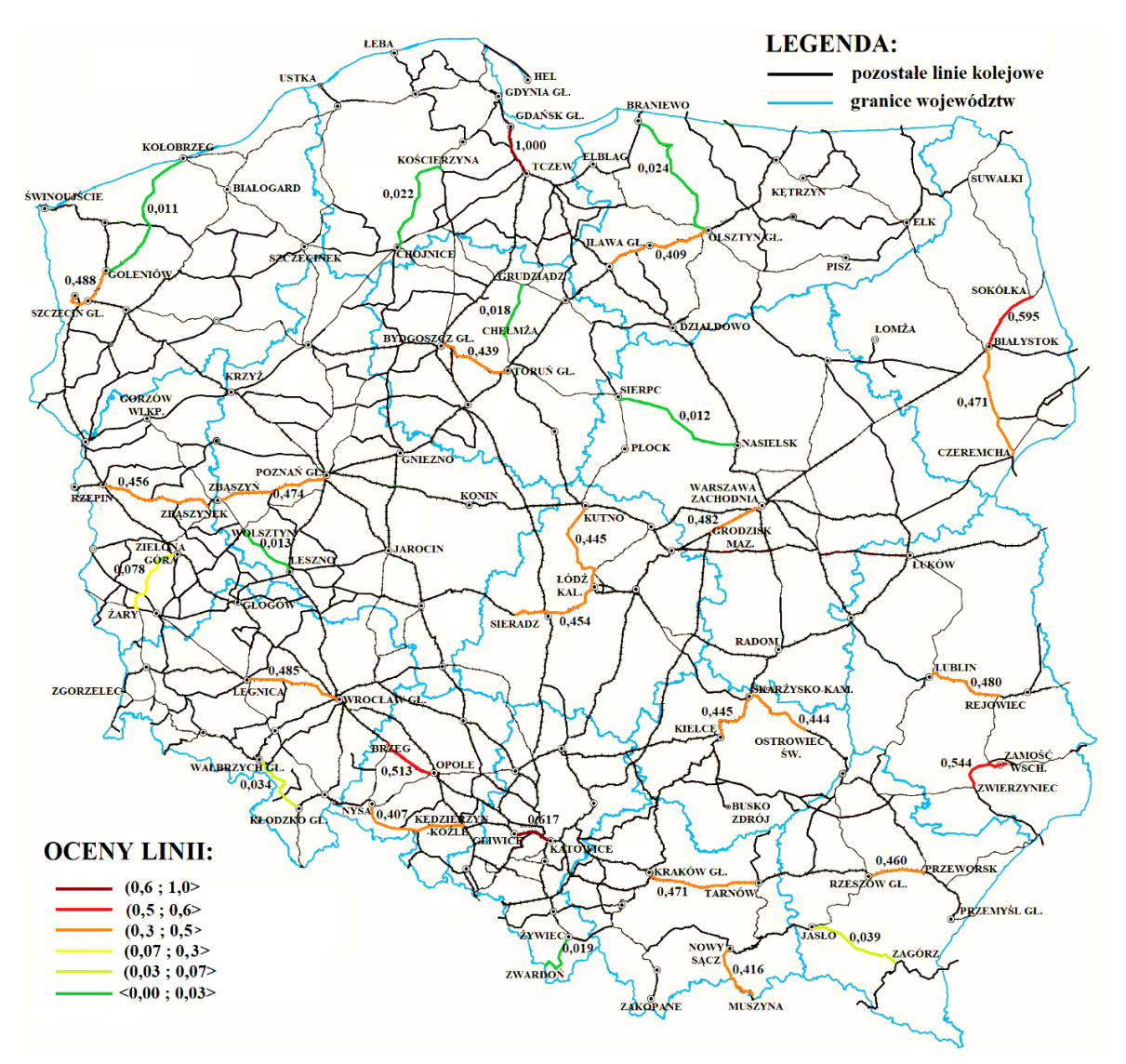

Rys. 14. Ocena linii kolejowych w ruchu towarowym za pomocą metody unitaryzacji zerowanej *Źródło: opracowanie własne*

 Po wykonanym porównaniu analizowanych linii kolejowych pod względem ruchu pasażerskiego i towarowego dokonano zestawienia analizowanych linii kolejowych ogółem. W tym celu zsumowano wartości, zgodnie ze wzorem (20).

$$
O_C = 0.5 \cdot O_P + 0.5 \cdot O_T \tag{20}
$$

gdzie:

 $O<sub>C</sub>$  – całkowita ocena linii kolejowej,

 $O_P$  – ocena linii kolejowej w ruchu pasażerskim,

 $O_T$  – ocena linii kolejowej w ruchu towarowym.

Ogólną ocenę linii kolejowych w ruchu pasażerskim i towarowym wykonaną za pomocą metody unitaryzacji zerowanej, na podstawie danych zawartych w Tablicy 21 i Tablicy 22, obliczoną za pomocą wzoru (20) przedstawiono w Tablicy 23.

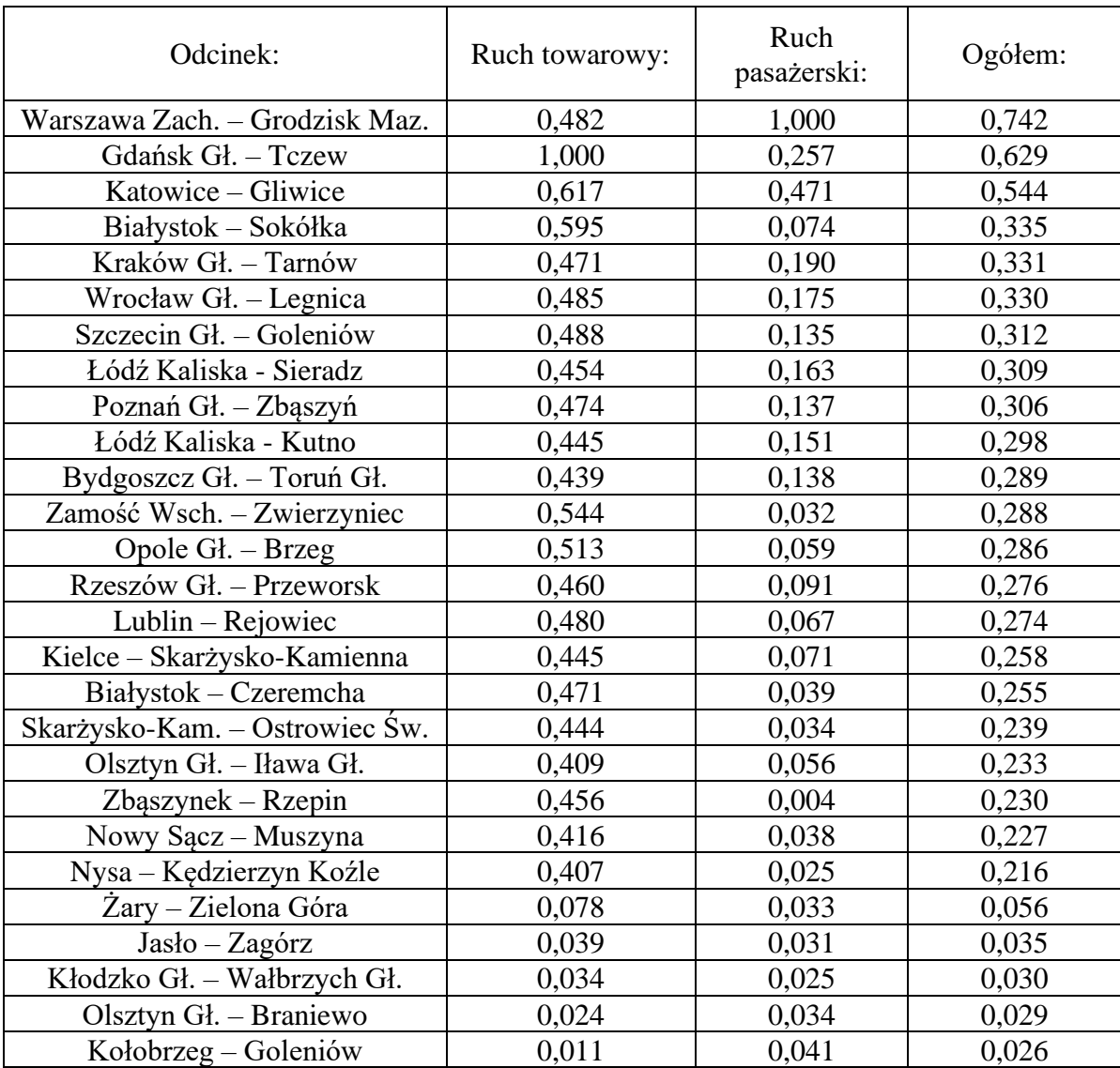

Tablica 23. Porównanie linii kolejowych ogółem za pomocą metody unitaryzacji zerowanej

| Odcinek:                  | Ruch towarowy: | Ruch<br>pasażerski: | Ogółem: |
|---------------------------|----------------|---------------------|---------|
| Grudziądz – Chełmża       | 0,018          | 0,028               | 0,023   |
| $\dot{Z}$ ywiec – Zwardoń | 0,019          | 0,023               | 0,021   |
| Leszno – Wolsztyn         | 0,013          | 0,028               | 0,021   |
| Chojnice – Kościerzyna    | 0.022          | 0,009               | 0,016   |
| Nasielsk – Sierpc         | 0,012          | 0,001               | 0,007   |

Tablica 23.c.d. Porównanie linii kolejowych ogółem za pomocą metody unitaryzacji zerowanej

Wyniki porównania linii kolejowych ogółem za pomocą metody unitaryzacji zerowanej przedstawiono także na Rysunku 15, gdzie analizowane linie, zgodnie z otrzymanymi ocenami zaznaczono kolorami.

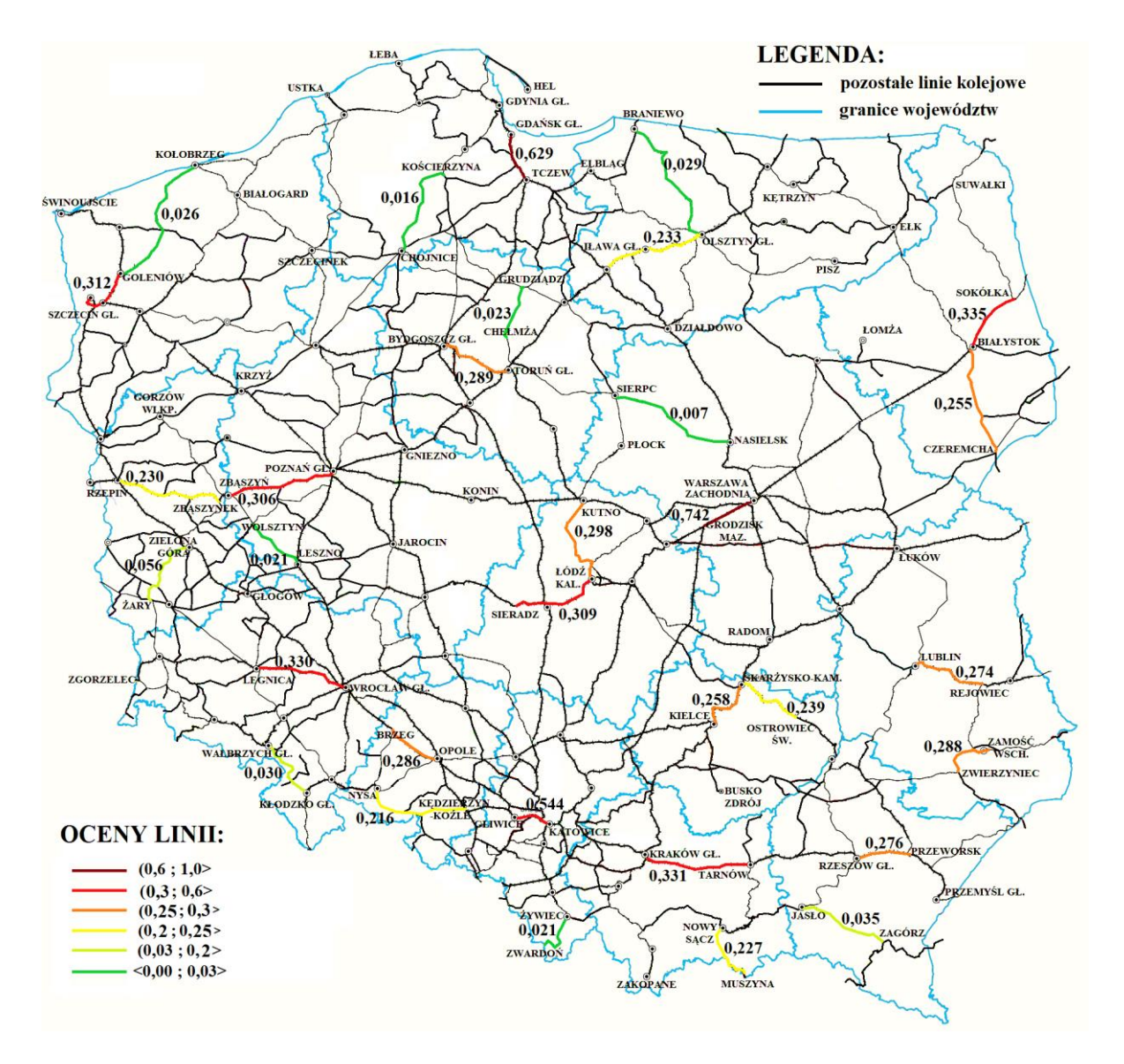

Rys. 15. Ocena linii kolejowych w ogółem za pomocą metody unitaryzacji zerowanej *Źródło: opracowanie własne*

#### **12.2. Wykorzystanie metody AHP**

Oprócz wykorzystania metody AHP do określenia wag poszczególnych czynników istnieje możliwość porównania za jej pomocą analizowanych linii kolejowych, zarówno pod względem możliwości ich wykorzystania w ruchu pasażerskim i towarowym. Porównując poszczególne czynniki społeczno-ekonomiczne wpływające przewozy na analizowanych liniach kolejowych posłużono się istniejącą skalą porównawczą, wykorzystując wielkości poszczególnych czynników wpływających na przewozy przedstawione w Tablicy 4. Ocena porównania parami dla każdego czynnika wyrażona jest stosunkiem poszczególnych wartości VA /  $V_B$ , natomiast odwrotność w macierzy wyraża stosunek  $V_B / V_A$ . Ze względu na wykorzystanie istniejącej skali porównawczej, dla tych czynników nie było konieczne po przeprowadzonym porównaniu linii obliczenie wskaźnika zgodności i współczynnika zgodności. W tym przypadku wartości te wynoszą 0. Porównując linie kolejowe pod kątem ich wykorzystania w przewozach pasażerskich, stworzono macierze porównań dla każdego czynnika społecznoekonomicznego oraz dokonano porównania parami wszystkich linii kolejowych. Podczas analizy wykonano łącznie 8 macierzy porównawczych zawierających po 32 kolumny i wiersze. Następnie, po przeanalizowaniu parami linii dla każdej z nich dodano wartości [115]. Następnie wykorzystując wagi otrzymane z użyciem współczynników korelacji cząstkowej, przedstawione w Tablicy 10 obliczono sumę iloczynu wartości uzyskanych dla każdego z współczynników i otrzymanych wag, tym samym otrzymując ocenę linii określającą jej możliwość wykorzystania w ruchu pasażerskim. Dane te przedstawia Tablica 24.

|                | Li.   | Podm   | Podm.     | Podm.       | D. m.    | Liczba | Li.   | Śr. li. | Ogólna |
|----------------|-------|--------|-----------|-------------|----------|--------|-------|---------|--------|
| Linia:         | ludn. | . do 9 | 10-49     | $\rm od$ 50 | $d$ o l. | miejsc | doj.  | p. a. i | ocena  |
|                |       | OS.    | <b>OS</b> | OS.         | kol.     | nocleg | do p. | tr.     | linii: |
| Warsz. Z. –    | 0,268 | 0,368  | 0,352     | 0,362       | 0,158    | 0,245  | 0,314 | 0,148   | 0,286  |
| Grodz. M.      |       |        |           |             |          |        |       |         |        |
| Katowice -     | 0,125 | 0,090  | 0,118     | 0,118       | 0,157    | 0,064  | 0,193 | 0,121   | 0,121  |
| Gliwice        |       |        |           |             |          |        |       |         |        |
| Gdańsk Gł.     | 0,063 | 0,060  | 0,057     | 0,052       | 0,064    | 0,112  | 0,046 | 0,066   | 0,066  |
| $- Tczew$      |       |        |           |             |          |        |       |         |        |
| Kraków Gł.     | 0,044 | 0,048  | 0,051     | 0,046       | 0,041    | 0,089  | 0,048 | 0,030   | 0,051  |
| - Tarnów       |       |        |           |             |          |        |       |         |        |
| Wrocław G.     | 0,042 |        |           | 0,038       |          |        |       |         |        |
| - Legnica      |       | 0,047  | 0,036     |             | 0,028    | 0,040  | 0,034 | 0,105   | 0,043  |
| Łódź Kal. -    | 0,052 | 0,041  | 0,047     | 0,039       | 0,080    | 0,031  | 0,029 |         | 0,041  |
| Sieradz        |       |        |           |             |          |        |       | 0,027   |        |
| Łódź Kal. -    | 0,043 | 0,034  | 0,038     | 0,033       | 0,084    | 0,026  | 0,023 | 0,032   | 0,037  |
| Kutno          |       |        |           |             |          |        |       |         |        |
| Poznań Gł.     | 0,028 | 0,037  | 0,040     | 0,033       | 0,022    | 0,028  | 0,040 | 0,073   | 0,036  |
| – Zbaszyń      |       |        |           |             |          |        |       |         |        |
| Szczecin G.    | 0,040 | 0,042  | 0,037     | 0,030       | 0,040    | 0,039  | 0,021 | 0,041   | 0,035  |
| - Goleniów     |       |        |           |             |          |        |       |         |        |
| Bydg. $Gi$ . – | 0,040 | 0,030  | 0,029     | 0,034       | 0,027    | 0,031  | 0,025 | 0,077   | 0,034  |
| Toruń Gł.      |       |        |           |             |          |        |       |         |        |

Tablica 24. Porównanie linii kolejowych w ruchu pasażerskim za pomocą metody AHP

| Linia:                        | Li.   | Podm.       | Podm.              | Podm.        | D. m.            | Liczba           | Li.           | Śr. li.        | Ogólna          |
|-------------------------------|-------|-------------|--------------------|--------------|------------------|------------------|---------------|----------------|-----------------|
|                               | ludn. | do 9<br>OS. | 10-49<br><b>OS</b> | od 50<br>OS. | $d$ o l.<br>kol. | miejsc<br>nocleg | doj.<br>do p. | p. a. i<br>tr. | ocena<br>linii: |
| Rzeszów-                      |       |             |                    |              |                  |                  |               |                |                 |
| Przeworsk                     | 0,024 | 0,020       | 0,018              | 0,022        | 0,028            | 0,024            | 0,043         | 0,017          | 0,025           |
| Kielce-<br>Skar.-Kam.         | 0,020 | 0,018       | 0,019              | 0,021        | 0,022            | 0,025            | 0,020         | 0,015          | 0,020           |
| Białystok –<br>Sokółka        | 0,029 | 0,021       | 0,017              | 0,023        | 0,028            | 0,014            | 0,012         | 0,022          | 0,020           |
| $Lublin -$<br>Rejowiec        | 0,025 | 0,020       | 0,018              | 0,019        | 0,021            | 0,016            | 0,022         | 0,013          | 0,019           |
| Opole Gł. –<br><b>Brzeg</b>   | 0,016 | 0,016       | 0,014              | 0,015        | 0,019            | 0,009            | 0,018         | 0,026          | 0,016           |
| Olsztyn Gł.<br>- Iława Gł.    | 0,013 | 0,010       | 0,009              | 0,010        | 0,015            | 0,023            | 0,009         | 0,031          | 0,015           |
| Białystok –<br>Czeremcha      | 0,015 | 0,011       | 0,010              | 0,013        | 0,014            | 0,007            | 0,007         | 0,017          | 0,011           |
| Kołobrzeg $-$<br>Goleniów     | 0,004 | 0,005       | 0,004              | 0,004        | 0,007            | 0,046            | 0,002         | 0,007          | 0,011           |
| $\angle Zary - Ziel.$<br>Góra | 0,013 | 0,011       | 0,011              | 0,010        | 0,012            | 0,006            | 0,012         | 0,010          | 0,010           |
| Nowy Sącz<br>- Muszyna        | 0,007 | 0,006       | 0,007              | 0,007        | 0,008            | 0,018            | 0,007         | 0,026          | 0,010           |
| Skar.-Kam.<br>- Ostr. Św.     | 0,014 | 0,009       | 0,009              | 0,011        | 0,021            | 0,006            | 0,009         | 0,004          | 0,010           |
| $Leszno -$<br>Wolsztyn        | 0,007 | 0,008       | 0,010              | 0,009        | 0,009            | 0,016            | 0,009         | 0,003          | 0,009           |
| Zam. Wsch.<br>Zwierzyn.       | 0,009 | 0,006       | 0,006              | 0,007        | 0,015            | 0,015            | 0,007         | 0,009          | 0,009           |
| Jasło-<br>Zagórz              | 0,008 | 0,006       | 0,006              | 0,008        | 0,014            | 0,008            | 0,014         | 0,010          | 0,009           |
| Olsztyn Gł.<br>- Braniewo     | 0,008 | 0,007       | 0,007              | 0,006        | 0,010            | 0,012            | 0,006         | 0,023          | 0,009           |
| Kłodz. Gł. -<br>Wałbrz. Gł.   | 0,013 | 0,009       | 0,007              | 0,007        | 0,009            | 0,010            | 0,007         | 0,003          | 0,008           |
| $Grudziadz -$<br>Chełmża      | 0,010 | 0,006       | 0,006              | 0,008        | 0,015            | 0,007            | 0,003         | 0,012          | 0,008           |
| $Nysa - K.$<br>Koźle          | 0,006 | 0,006       | 0,006              | 0,005        | 0,011            | 0,013            | 0,004         | 0,009          | 0,007           |
| $\dot{Z}$ ywiec –<br>Zwardoń  | 0,006 | 0,004       | 0,005              | 0,005        | 0,008            | 0,009            | 0,008         | 0,012          | 0,007           |
| $Choice -$<br>Kościerz.       | 0,004 | 0,003       | 0,003              | 0,003        | 0,005            | 0,003            | 0,002         | 0,008          | 0,004           |
| Zbąszynek<br>$-$ Rzepin       | 0,002 | 0,002       | 0,002              | 0,002        | 0,003            | 0,007            | 0,003         | 0,001          | 0,003           |
| Nasielsk-<br>Sierpc           | 0,003 | 0,002       | 0,002              | 0,002        | 0,004            | 0,001            | 0,00<br>1     | 0,001          | 0,002           |

Tablica 24.c.d. Porównanie linii kolejowych w ruchu pasażerskim za pomocą metody AHP

Wyniki porównania linii kolejowych w ruchu pasażerskim za pomocą metody AHP przedstawiono także na Rysunku 16, na którym analizowane linie, zgodnie z otrzymanymi ocenami zaznaczono kolorami.

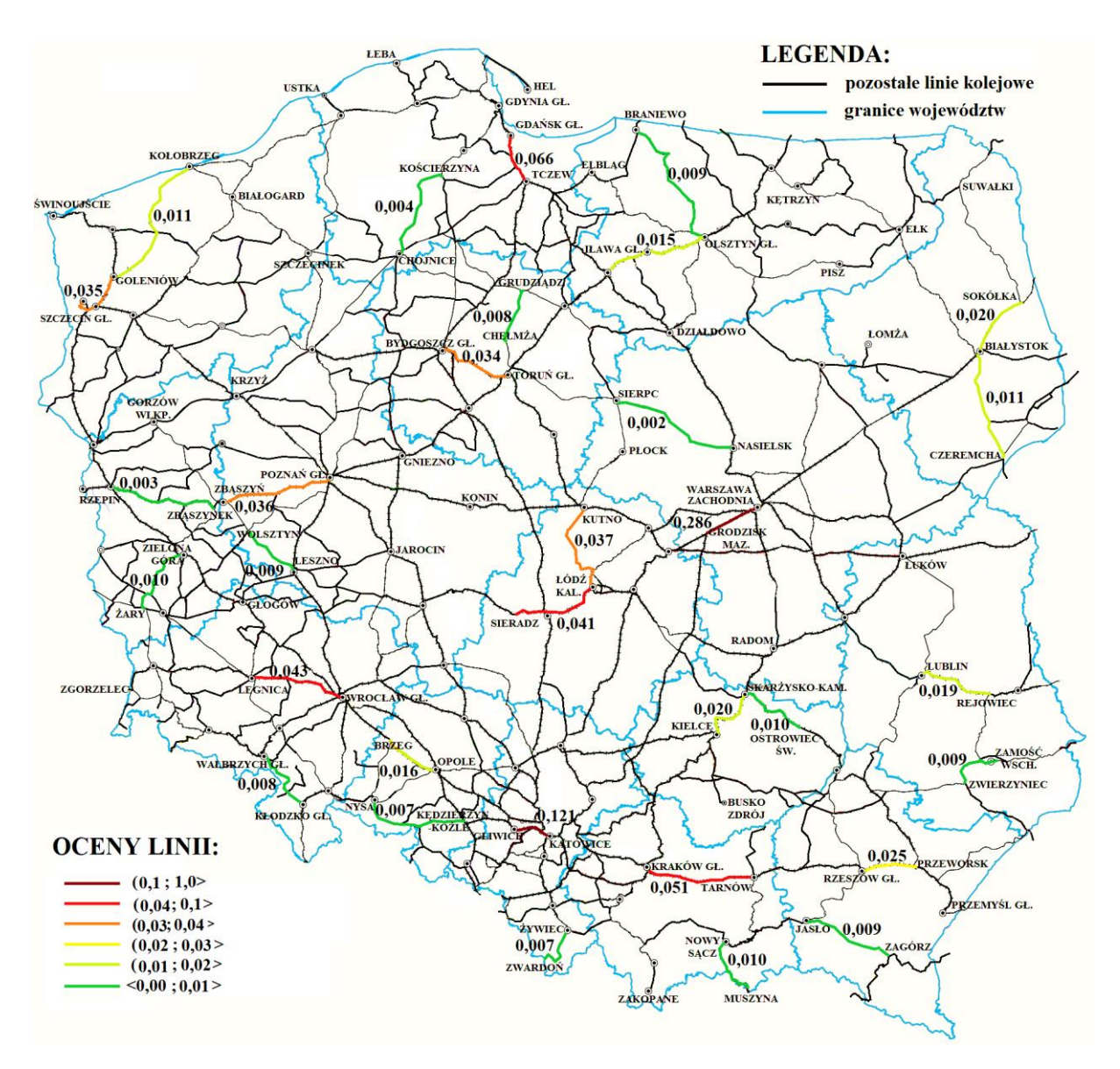

Rys. 16. Ocena linii kolejowych w ruchu pasażerskim za pomocą metody AHP *Źródło: opracowanie własne*

Do porównania linii w ruchu towarowym wykorzystano dane przewozowe zawarte w Tablicy 5. Wykorzystano istniejącą skalę porównawczą, obliczając stosunek poszczególnych wartości V<sub>A</sub> / V<sub>B</sub> dla czynnika jakim jest liczba bocznic przypadająca na 1km linii. Z kolei dla występowania ruchu tranzytowego konieczne było wprowadzenie skali porównawczej. Podczas porównania linii, na której nie występuje tranzytowy ruch pociągów towarowych, z linią kolejową, po której taki ruch jest prowadzony, przyjęto wartość 5. W tym przypadku dla uzyskanych wyników konieczne było sprawdzenie wskaźnika zgodności i współczynnika zgodności. Po podstawieniu odpowiednich wartości do wzoru (9) otrzymano wielkość indeksu zgodności CI = 0,093. Następnie po podzieleniu tej wielkości przez wartość wskaźnika zależnego od wielkości macierzy, zgodnie ze wzorem (10) otrzymano wartość stosunku zgodności CR = 0,064. Wartości obu współczynników są mniejsze od 0,1 zatem otrzymane oceny są spójne. Po przeanalizowaniu parami linii kolejowych pod kątem kryteriów wpływających na przewozy towarowe, zsumowano wartości dla każdej linii. W Tablicy 25 przedstawiono sumę iloczynu otrzymanych wartości obliczoną dla każdego z czynników wpływających na przewozy oraz wag otrzymanych z wykorzystaniem współczynników korelacji cząstkowej, zawartych w Tablicy 11.

| Linia:                       | Liczba<br>bocznic: | Ruch tranzytowy: | Ogólna ocena linii: |
|------------------------------|--------------------|------------------|---------------------|
| Gdańsk Gł. – Tczew           | 0,218              | 0,042            | 0,147               |
| Katowice - Gliwice           | 0,081              | 0,042            | 0,065               |
| Białystok – Sokółka          | 0,073              | 0,042            | 0,060               |
| Zamość Wsch. - Zwierzyniec   | 0,055              | 0,042            | 0,050               |
| Opole Gł. – Brzeg            | 0,044              | 0,042            | 0,043               |
| Wrocław Gł. – Legnica        | 0,034              | 0,042            | 0,037               |
| Szczecin Gł. – Goleniów      | 0,034              | 0,042            | 0,037               |
| Warszawa Z. - Grodzisk Maz.  | 0,032              | 0,042            | 0,036               |
| $Lublin - Rejowiec$          | 0,032              | 0,042            | 0,036               |
| Poznań Gł. – Zbąszyń         | 0,03               | 0,042            | 0,035               |
| Kraków Gł. – Tarnów          | 0,028              | 0,042            | 0,034               |
| Białystok – Czeremcha        | 0,028              | 0,042            | 0,034               |
| Rzeszów Gł. – Przeworsk      | 0,024              | 0,042            | 0,031               |
| Zbąszynek – Rzepin           | 0,023              | 0,042            | 0,031               |
| Łódź Kaliska - Sieradz       | 0,022              | 0,042            | 0,030               |
| Łódź Kaliska - Kutno         | 0,019              | 0,042            | 0,028               |
| Kielce – Skarżysko-Kamienna  | 0,019              | 0,042            | 0,028               |
| Skarżysko-K. – Ostrowiec Św. | 0,019              | 0,042            | 0,028               |
| Bydgoszcz Gł. – Toruń Gł.    | 0,017              | 0,042            | 0,027               |
| Żary – Zielona Góra          | 0,033              | 0,008            | 0,023               |
| Nowy Sącz - Muszyna          | 0,009              | 0,042            | 0,022               |
| Nysa - Kędzierzyn Koźle      | 0,006              | 0,042            | 0,021               |
| Olsztyn Gł. – Iława Gł.      | 0,006              | 0,042            | 0,021               |
| $Jasko - Zagórz$             | 0,019              | 0,008            | 0,015               |
| Kłodzko Gł. – Wałbrzych Gł.  | 0,017              | 0,008            | 0,013               |
| Olsztyn Gł. - Braniewo       | 0,014              | 0,008            | 0,012               |
| Chojnice - Kościerzyna       | 0,013              | 0,008            | 0,011               |
| Żywiec – Zwardoń             | 0,012              | 0,008            | 0,010               |
| Grudziądz – Chełmża          | 0,011              | 0,008            | 0,010               |
| Nasielsk – Sierpc            | 0,01               | 0,008            | 0,009               |
| Leszno – Wolsztyn            | 0,01               | 0,008            | 0,009               |
| Kołobrzeg – Goleniów         | 0,009              | 0,008            | 0,009               |

Tablica 25. Porównanie linii kolejowych w ruchu towarowym za pomocą metody AHP

Wyniki porównania linii kolejowych w ruchu towarowym za pomocą metody AHP przedstawiono także na Rysunku 17, gdzie analizowane linie, zgodnie z otrzymanymi ocenami zaznaczono kolorami.

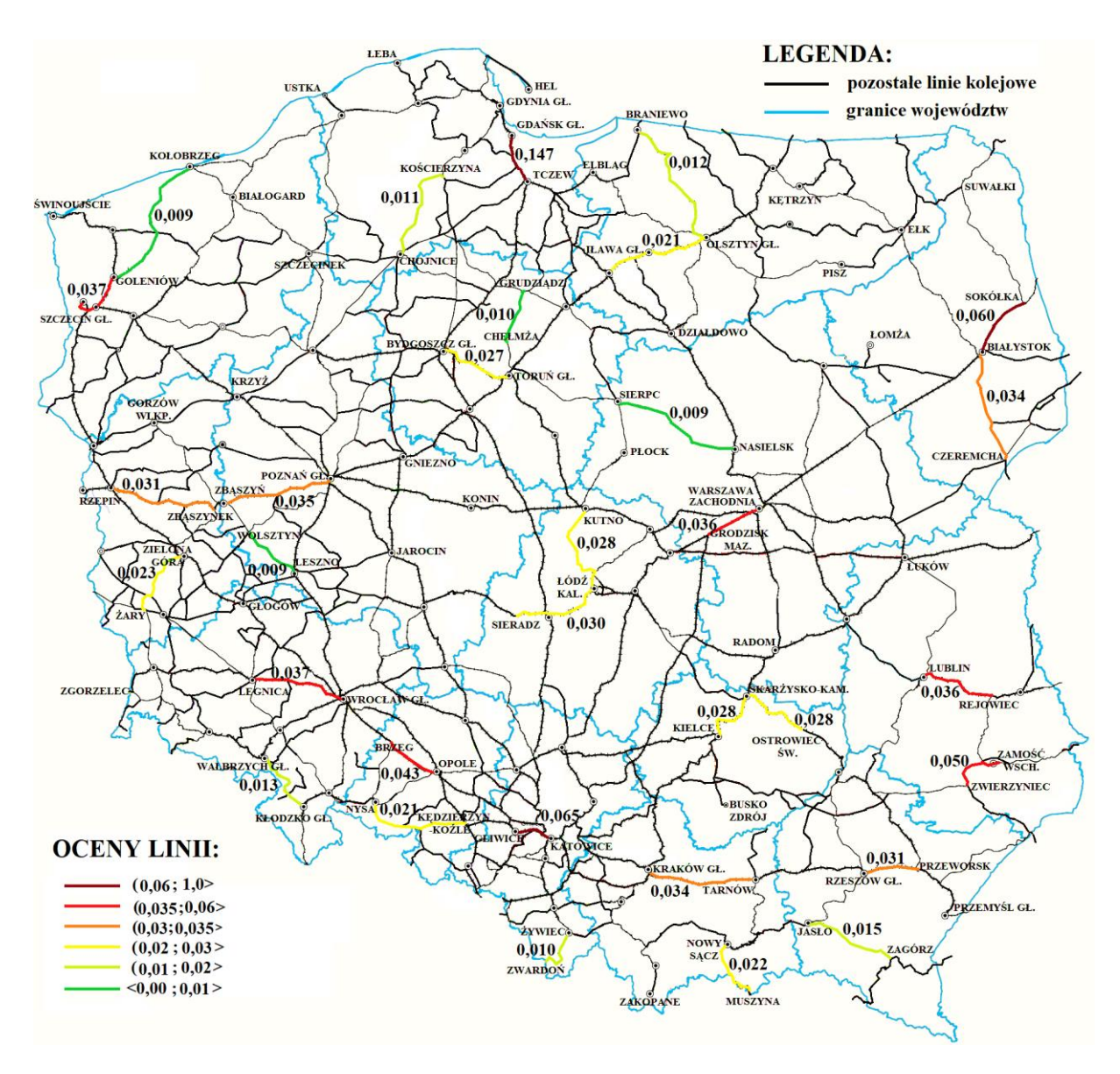

Rys. 17. Ocena linii kolejowych w ruchu towarowym za pomocą metody AHP *Źródło: opracowanie własne*

 Ogólną ocenę linii kolejowych w ruchu pasażerskim i towarowym wykonaną za pomocą metody AHP, na podstawie danych zawartych w Tablicy 24 i Tablicy 25, obliczoną za pomocą wzoru (19) przedstawiono w Tablicy 26.

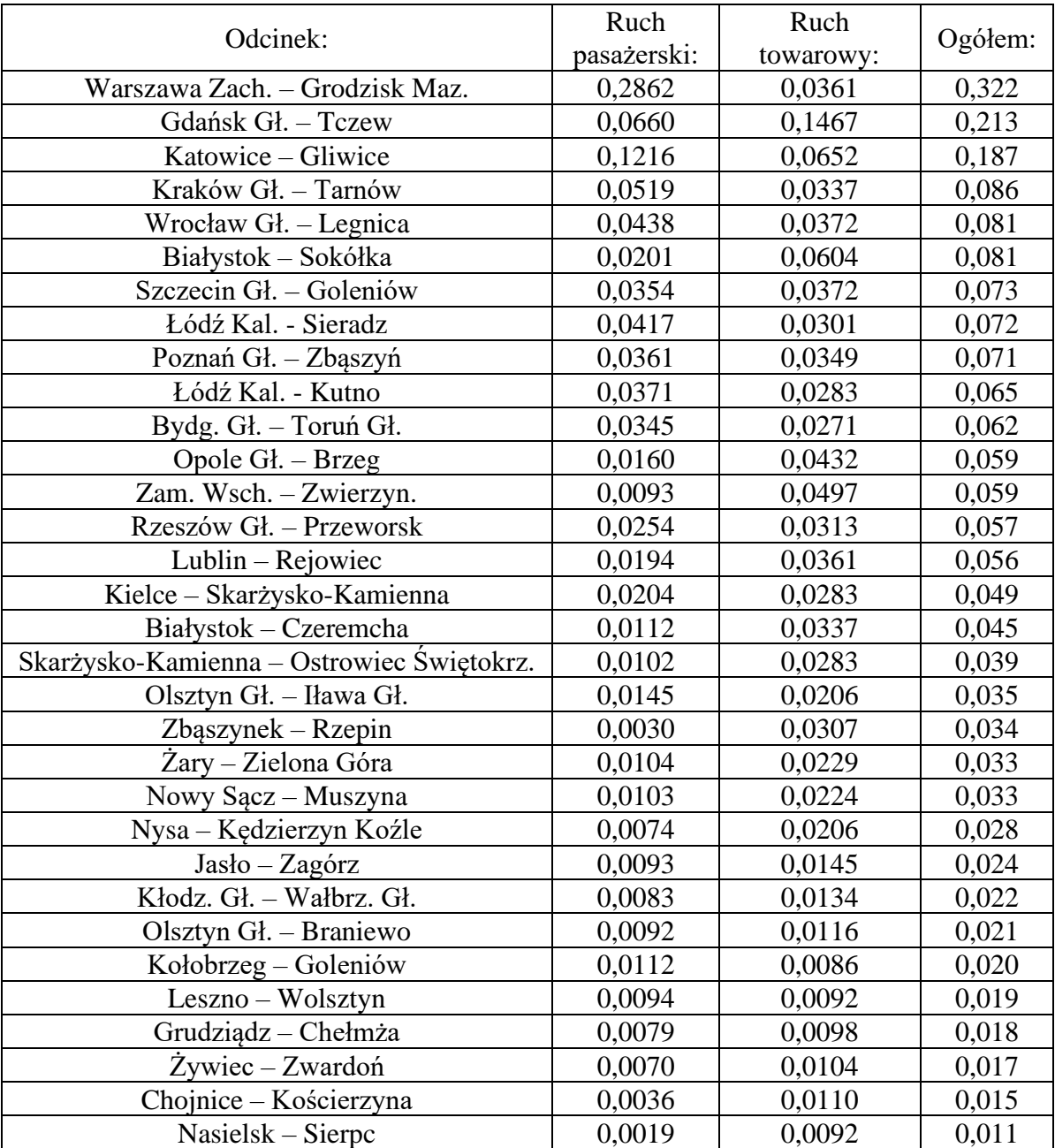

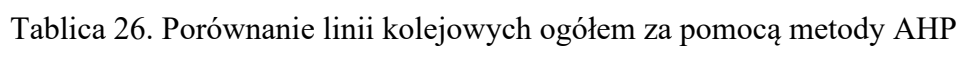

Wyniki porównania linii kolejowych ogółem za pomocą metody AHP przedstawiono także na Rysunku 18, na którym analizowane linie, zgodnie z otrzymanymi ocenami zaznaczono kolorami.

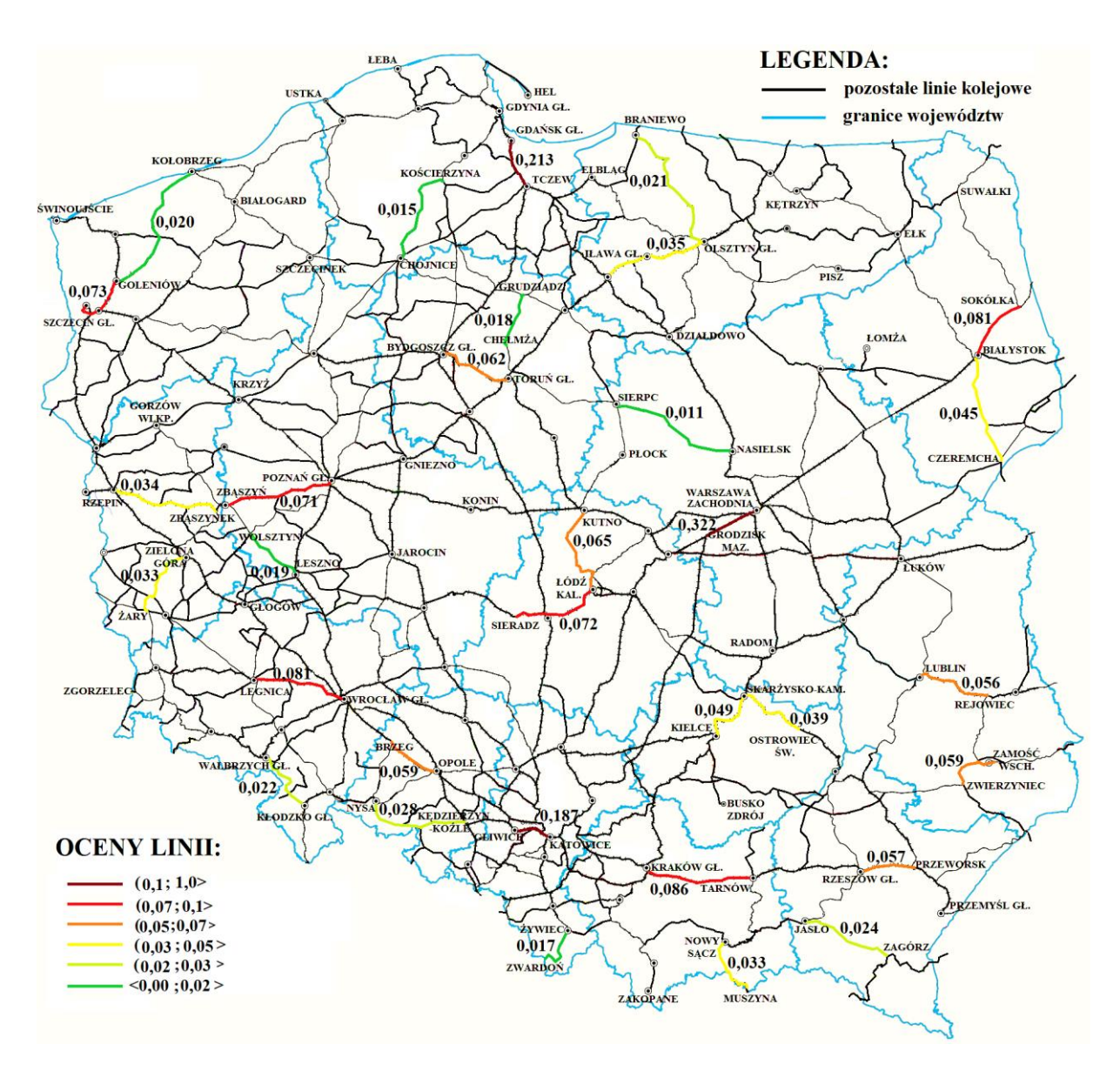

Rys. 18. Ocena linii kolejowych ogółem za pomocą metody AHP *Źródło: opracowanie własne*

# **12.3. Wykorzystanie metody TOPSIS**

Do wykonania porównania analizowanych linii kolejowych pod względem możliwości ich wykorzystania w transporcie pasażerskim użyto wartości czynników społecznoekonomicznych mających wpływ na ruch pociągów pasażerskich na poszczególnych liniach kolejowych. Na podstawie czynników społeczno-ekonomicznych przedstawionych w Tablicy 4 z wykorzystaniem wag otrzymanych z użyciem współczynników korelacji cząstkowej, zawartych w Tablicy 10, za pomocą wzoru (11) obliczono wartości znormalizowane. Następnie na ich podstawie określono wektor idealny, zawierający najlepsze rozwiązania, oraz wektor anty-idealny, w którym znajdują się rozwiązania najmniej korzystne. Wartości tych wektorów przedstawia Tablica 27.

| Czynnik:                      | Wartości idealne: | Wartości negatywnie idealne: |
|-------------------------------|-------------------|------------------------------|
| Liczba ludności               | 0,0848            | 0,0006                       |
| Podm. do 9 os.                | 0,1431            | 0,0007                       |
| Podm. 10-49 os.               | 0,0671            | 0,0004                       |
| Podm. od 50 os.               | 0,1404            | 0,0007                       |
| Dost. mie. do linii kol.      | 0,0596            | 0,0010                       |
| Liczba miejsc nocleg.         | 0,1281            | 0,0007                       |
| Liczba doj. do pracy          | 0,1282            | 0,0005                       |
| Sr. li. pol. aut. i tr. w do. | 0,0457            | 0,0003                       |

Tablica 27. Wartości wektora idealnego i anty-idealnego

Kolejnym krokiem jest obliczenie odległości w przestrzeni euklidesowej wektora poszczególnej linii kolejowej od wektora idealnego za pomocą wzoru (12) oraz od wektora anty-idealnego ze wzoru (13). Odległości te dla analizowanych linii kolejowych przedstawione są w Tablicy 28.

| Odcinek:                 | Odl. od wektora idealnego: | Odl. od wektora anty-idealnego: |
|--------------------------|----------------------------|---------------------------------|
| Wrocław Gł. – Legn.      | 0,2596                     | 0,0489                          |
| Kłodz. Gł. – Wałbrz. Gł. | 0,2919                     | 0,0076                          |
| Bydg. Gł. – Toruń Gł.    | 0,2679                     | 0,0378                          |
| Grudziądz – Chełmża      | 0,2932                     | 0,0076                          |
| Lublin – Rejowiec        | 0,2809                     | 0,0188                          |
| Zam. Wsch. - Zwierzyn.   | 0,2912                     | 0,0099                          |
|                          | 0,2975                     | 0,0028                          |
| Zbąszynek – Rzepin       |                            |                                 |
| Żary – Ziel. Góra        | 0,2905                     | 0,0090                          |
| Łódź Kal. - Sieradz      | 0,2611                     | 0,0453                          |
| Łódź Kal. - Kutno        | 0,2667                     | 0,0424                          |
| Kraków Gł. – Tarnów      | 0,2462                     | 0,0603                          |
| Nowy Sącz – Muszyna      | 0,2905                     | 0,0123                          |
| War. Zach. - Gro. Maz.   | 0,0000                     | 0,2989                          |
| Nasielsk - Sierpc        | 0,2988                     | 0,0004                          |
| Opole Gł. – Brzeg        | 0,2853                     | 0,0156                          |
| Nysa – Kędz. Koźle       | 0,2930                     | 0,0079                          |
| Rzeszów Gł. – Przeworsk  | 0,2745                     | 0,0269                          |
| $Jasko - Zagórz$         | 0,2915                     | 0,0088                          |
| Białystok - Sokółka      | 0,2811                     | 0,0199                          |
| Białystok – Czeremcha    | 0,2898                     | 0,0105                          |
| Gdańsk Gł. - Tczew       | 0,2341                     | 0,0776                          |
| Chojnice - Kościerzyna   | 0,2973                     | 0,0026                          |
| Katowice - Gliwice       | 0,1901                     | 0,1311                          |
| Żywiec – Zwardoń         | 0,2937                     | 0,0065                          |
| Kielce - Skarż.-K.       | 0,2798                     | 0,0203                          |
| Skarż.- $K. - Ostr.$ Sw. | 0,2909                     | 0,0099                          |
| Olsztyn Gł. - Iława Gł.  | 0,2864                     | 0,0166                          |
| Olsztyn Gł. - Braniewo   | 0,2917                     | 0,0101                          |

Tablica 28. Odległości wektorów w przestrzeni euklidesowej

| Odcinek:                |        | Odl. od wektora idealnego:   Odl. od wektora anty-idealnego: |
|-------------------------|--------|--------------------------------------------------------------|
| Poznań Gł. – Zbaszyń    | 0,2661 | 0.0379                                                       |
| Leszno – Wolsztyn       | 0,2908 | 0,0094                                                       |
| Szczecin Gł. – Goleniów | 0,2653 | 0,0369                                                       |
| Kołobrzeg – Goleniów    | 0,2876 | 0,0237                                                       |

Tablica 28. c.d. Odległości wektorów w przestrzeni euklidesowej

Następnie, aby możliwe było znalezienie linii kolejowej, dla której wartości są najmniej odległe od wektora idealnego i najbardziej odległe od wektora anty-idealnego korzystając ze wzoru (14) obliczono współczynnik  $c_i^*$ . Na podstawie tego współczynnika dokonano porównania linii kolejowych w ruchu pasażerskim, które przedstawione jest w Tablicy 29.

Tablica 29. Porównanie linii kolejowych w ruchu pasażerskim za pomocą metody TOPSIS

| Odcinek:                  | Otrzymana wartość współczynnika c;: |
|---------------------------|-------------------------------------|
| War. Zach. - Gro. Maz.    | 1,0000                              |
| Katowice - Gliwice        | 0,4081                              |
| Gdańsk Gł. - Tczew        | 0,2489                              |
| Kraków Gł. – Tarnów       | 0,1966                              |
| Wrocław Gł. – Legn.       | 0,1586                              |
| Łódź Kal. - Sieradz       | 0,1477                              |
| Łódź Kal. - Kutno         | 0,1372                              |
| Poznań Gł. – Zbąszyń      | 0,1246                              |
| Bydg. Gł. - Toruń Gł.     | 0,1235                              |
| Szczecin Gł. – Goleniów   | 0,1221                              |
| Rzeszów Gł. – Przeworsk   | 0,0892                              |
| Kołobrzeg – Goleniów      | 0,0762                              |
| Kielce - Skarż.-K.        | 0,0677                              |
| Białystok – Sokółka       | 0,0661                              |
| Lublin - Rejowiec         | 0,0626                              |
| Olsztyn Gł. – Iława Gł.   | 0,0549                              |
| Opole Gł. – Brzeg         | 0,0519                              |
| Nowy Sącz – Muszyna       | 0,0407                              |
| Białystok – Czeremcha     | 0,0351                              |
| Olsztyn Gł. – Braniewo    | 0,0333                              |
| Skarż.- $K. - Ostr.$ Św.  | 0,0328                              |
| Zam. Wsch. - Zwierzyn.    | 0,0328                              |
| Żary – Ziel. Góra         | 0,0300                              |
| Jasło – Zagórz            | 0,0294                              |
| Nysa – Kędz. Koźle        | 0,0263                              |
| Kłodz. Gł. - Wałbrz. Gł.  | 0,0254                              |
| Grudziądz – Chełmża       | 0,0253                              |
| $\dot{Z}$ ywiec – Zwardoń | 0,0217                              |
| Leszno – Wolsztyn         | 0,0313                              |
| $Z$ bąszyne $k - R$ zepin | 0,0094                              |
| Chojnice - Kościerzyna    | 0,0088                              |
| Nasielsk - Sierpc         | 0,0012                              |

Wyniki porównania linii kolejowych w ruchu pasażerskim za pomocą metody TOPSIS przedstawiono także na Rysunku 19, na którym analizowane linie, zgodnie z otrzymanymi ocenami zaznaczono kolorami. Oceny uzyskane zarówno metodą unitaryzacji zerowanej, metodą AHP, jak i metodą TOPSIS tylko nieznacznie różnią się od siebie. Aż 7 linii kolejowych o największych możliwościach wykorzystania w ruchu pasażerskim zostało rozmieszczonych identycznie według wszystkich 3 metod. Niewielkie różnice pojawiają się w przypadku linii, które otrzymały niższe oceny i gdzie oceny były bardzo zbliżone. Wykonane porównanie podobnie jak dla metody unitaryzacji zerowanej oraz metody AHP wykazało, że największe możliwości wykorzystania w przewozach pasażerskich występują na głównych liniach kolejowych zlokalizowanych wśród dużych skupisk ludności. Ciekawym przypadkiem jest województwo Łódzkie, gdzie ze względu na niewielkie zróżnicowanie gęstości zaludnienia linia lokalna okazała się tylko nieznacznie gorsza od głównej i lepsza od wielu głównych linii z innych części Polski. Bardzo nisko została oceniona główna linia kolejowa analizowana na odcinku Zbąszynek - Rzepin. Na tej linii występuje znaczny ruch towarowy i pasażerski dalekobieżny, ale słabo zaludniony obszar, przez który przebiega, nie generuje dużych potoków pasażerskich w ruchu lokalnym [116].

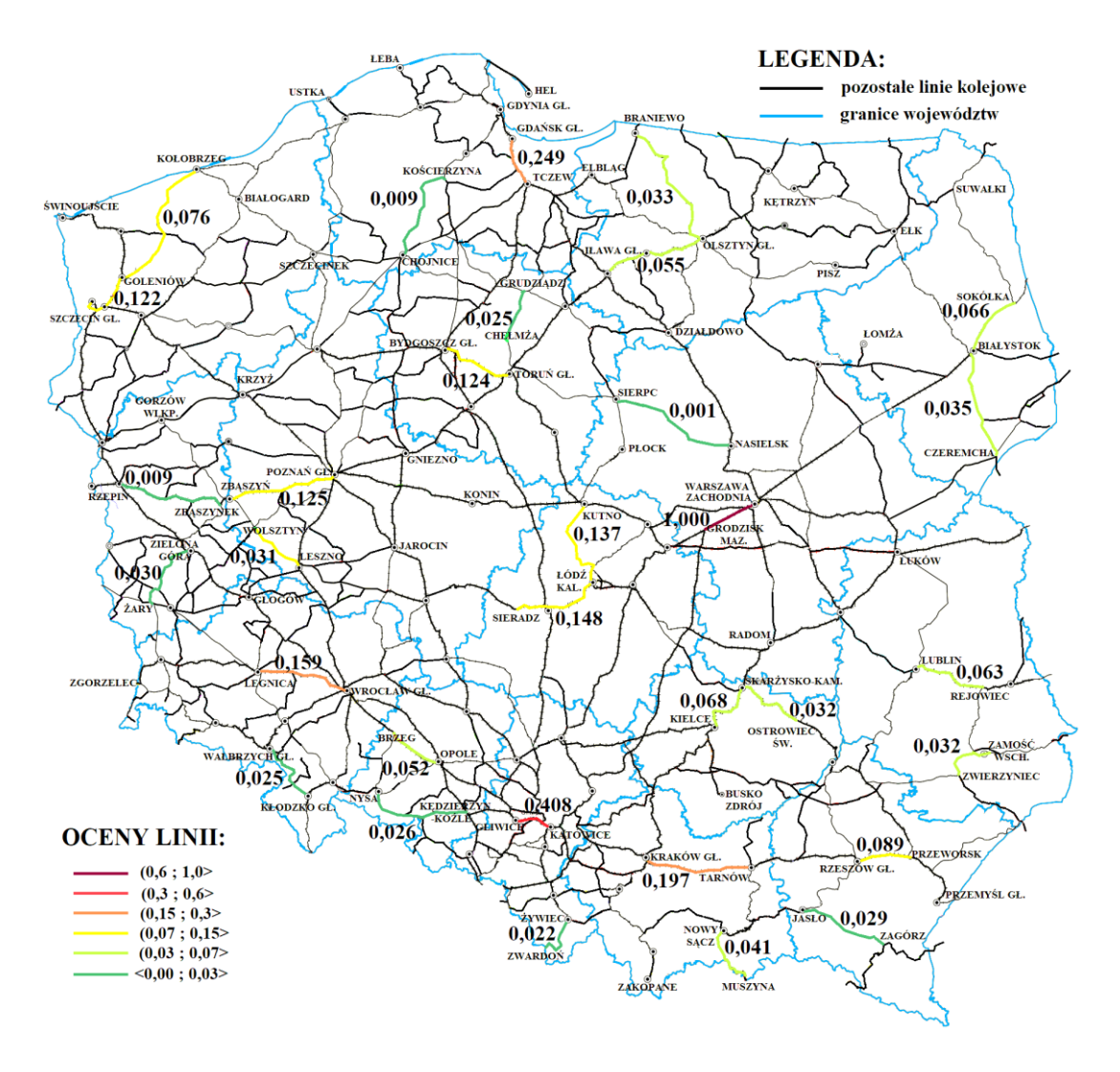

Rys. 19. Ocena linii kolejowych w ruchu pasażerskim za pomocą metody TOPSIS *Źródło: opracowanie własne*
Dla wykonania porównania analizowanych linii kolejowych pod względem możliwości ich wykorzystania w ruchu towarowym, podobnie jak dla przewozów pasażerskich, wykorzystano wartości czynników wpływających na wielkość przewozów na poszczególnych liniach kolejowych. Na podstawie czynników przedstawionych w Tablicy 5 z wykorzystaniem wag otrzymanych z użyciem współczynników korelacji cząstkowej, zawartych w Tablicy 11, za pomocą wzoru (11) obliczono wartości znormalizowane. Następnie na ich podstawie określono wektor idealny oraz wektor anty-idealny. Wartości tych wektorów przedstawia Tablica 30.

| Czynnik:                       | Wartości idealne: | Wartości negatywnie idealne: |
|--------------------------------|-------------------|------------------------------|
| Liczba bocznic / długość linii | 0,4681            | 0.0122                       |
| Ruch tranzytowy                | 0.0863            | 0.0000                       |

Tablica 30. Wartości wektora idealnego i anty-idealnego

Następnie obliczono odległości w przestrzeni euklidesowej wektora poszczególnej linii kolejowej od wektora idealnego za pomocą wzoru (12) oraz od wektora anty-idealnego ze wzoru (13). Odległości te dla analizowanych linii przedstawia Tablica 31.

|                            | Odległość od wektora | Odległość od wektora |
|----------------------------|----------------------|----------------------|
| Odcinek:                   | idealnego:           | anty-idealnego:      |
| Wrocław Gł. – Legn.        | 0,3960               | 0,1051               |
| Kłodz. Gł. – Wałbrz. Gł.   | 0,4401               | 0,0243               |
| Bydg. Gł. – Toruń Gł.      | 0,4316               | 0,0897               |
| Grudziądz – Chełmża        | 0,4521               | 0,0122               |
| Lublin - Rejowiec          | 0,3997               | 0,1030               |
| Zam. Wsch. - Zwierzyn.     | 0,3511               | 0,1358               |
| Zbąszynek – Rzepin         | 0,4185               | 0,0941               |
| $\angle Zary - Ziel. Góra$ | 0,4071               | 0,0580               |
| Łódź Kal. - Sieradz        | 0,4203               | 0,0934               |
| Łódź Kal. - Kutno          | 0,4269               | 0,0911               |
| Kraków Gł. – Tarnów        | 0,4072               | 0,0991               |
| Nowy Sącz – Muszyna        | 0,4494               | 0,0866               |
| War. Zach. - Gro. Maz.     | 0,3988               | 0,1035               |
| $Nasielsk - Sierpc$        | 0,4548               | 0,0094               |
| Opole Gł. – Brzeg          | 0,3745               | 0,1187               |
| Nysa - Kędz. Koźle         | 0,4559               | 0,0863               |
| Rzeszów Gł. – Przeworsk    | 0,4157               | 0,0953               |
| $Jasko - Zagórz$           | 0,4365               | 0,0281               |
| Białystok – Sokółka        | 0,3117               | 0,1680               |
| Białystok – Czeremcha      | 0,4072               | 0,0991               |
| Gdańsk Gł. – Tczew         | 0,0000               | 0,4640               |
| Chojnice – Kościerzyna     | 0,4493               | 0,0150               |
| Katowice - Gliwice         | 0,2949               | 0,1827               |
| Żywiec – Zwardoń           | 0,4511               | 0,0131               |
| Kielce - Skarż.-K.         | 0,4269               | 0,0911               |

Tablica 31. Odległości wektorów w przestrzeni euklidesowej

| Odcinek:                 | Odległość od wektora<br>idealnego: | Odległość od wektora<br>anty-idealnego: |
|--------------------------|------------------------------------|-----------------------------------------|
| Skarż.- $K. - Ostr.$ Sw. | 0,4278                             | 0,0908                                  |
| Olsztyn Gł. – Iława Gł.  | 0,4550                             | 0,0864                                  |
| Olsztyn Gł. – Braniewo   | 0,4475                             | 0,0169                                  |
| Poznań Gł. – Zbąszyń     | 0,4044                             | 0,1005                                  |
| Leszno – Wolsztyn        | 0,4557                             | 0,0084                                  |
| Szczecin Gł. – Goleniów  | 0,3941                             | 0,1062                                  |
| Kołobrzeg – Goleniów     | 0,4576                             | 0,0066                                  |

Tablica 31. c.d. Odległości wektorów w przestrzeni euklidesowej

Kolejnym krokiem w celu porównania linii kolejowych w ruchu towarowym jest znalezienie linii dla której wartości są najmniej odległe od wektora idealnego i najbardziej odległe od wektora anty-idealnego poprzez obliczenie współczynnika  $c_i^*$  korzystając ze wzoru (14). Na podstawie tego współczynnika dokonano porównania linii kolejowych w ruchu towarowym, które przedstawione jest w Tablicy 32.

| Odcinek:                 | Otrzymana wartość współczynnika $c_i^*$ : |
|--------------------------|-------------------------------------------|
| Gdańsk Gł. - Tczew       | 1,0000                                    |
| Katowice - Gliwice       | 0,3826                                    |
| Białystok – Sokółka      | 0,3503                                    |
| Zam. Wsch. - Zwierzyn.   | 0,2790                                    |
| Opole Gł. – Brzeg        | 0,2407                                    |
| Szczecin Gł. – Goleniów  | 0,2122                                    |
| Wrocław Gł. – Legn.      | 0,2097                                    |
| War. Zach. - Gro. Maz.   | 0,2061                                    |
| Lublin – Rejowiec        | 0,2049                                    |
| Poznań Gł. – Zbąszyń     | 0,1991                                    |
| Białystok – Czeremcha    | 0,1958                                    |
| Kraków Gł. – Tarnów      | 0,1958                                    |
| Rzeszów Gł. – Przeworsk  | 0,1865                                    |
| Zbąszynek – Rzepin       | 0,1836                                    |
| Łódź Kal. - Sieradz      | 0,1818                                    |
| Łódź Kal. - Kutno        | 0,1759                                    |
| Kielce - Skarż.-K.       | 0,1759                                    |
| Skarż.-K. - Ostr. Św.    | 0,1751                                    |
| Bydg. Gł. – Toruń Gł.    | 0,1721                                    |
| Nowy Sącz - Muszyna      | 0,1616                                    |
| Olsztyn Gł. - Iława Gł.  | 0,1595                                    |
| Nysa - Kędz. Koźle       | 0,1592                                    |
| Žary – Ziel. Góra        | 0,1248                                    |
| $Jasko - Zagórz$         | 0,0605                                    |
| Kłodz. Gł. – Wałbrz. Gł. | 0,0524                                    |
| Olsztyn Gł. – Braniewo   | 0,0363                                    |
| Chojnice – Kościerzyna   | 0,0323                                    |

Tablica 32. Porównanie linii kolejowych w ruchu towarowym za pomocą metody TOPSIS

| TOPSIS                 |                                           |
|------------------------|-------------------------------------------|
| Odcinek:               | Otrzymana wartość współczynnika $c_i^*$ : |
| $Z$ ywiec – $Z$ wardoń | 0,0282                                    |
| Grudziądz – Chełmża    | 0,0262                                    |
| $Nasielsk - Sierpc$    | 0,0202                                    |
| Leszno – Wolsztyn      | 0,0182                                    |

Tablica 32. c.d. Porównanie linii kolejowych w ruchu towarowym za pomocą metody TOPSIS

Wyniki porównania linii kolejowych w ruchu towarowym za pomocą metody TOPSIS przedstawiono także na Rysunku 20, na którym analizowane linie, zgodnie z otrzymanymi ocenami zaznaczono kolorami.

Kołobrzeg – Goleniów 0,0141

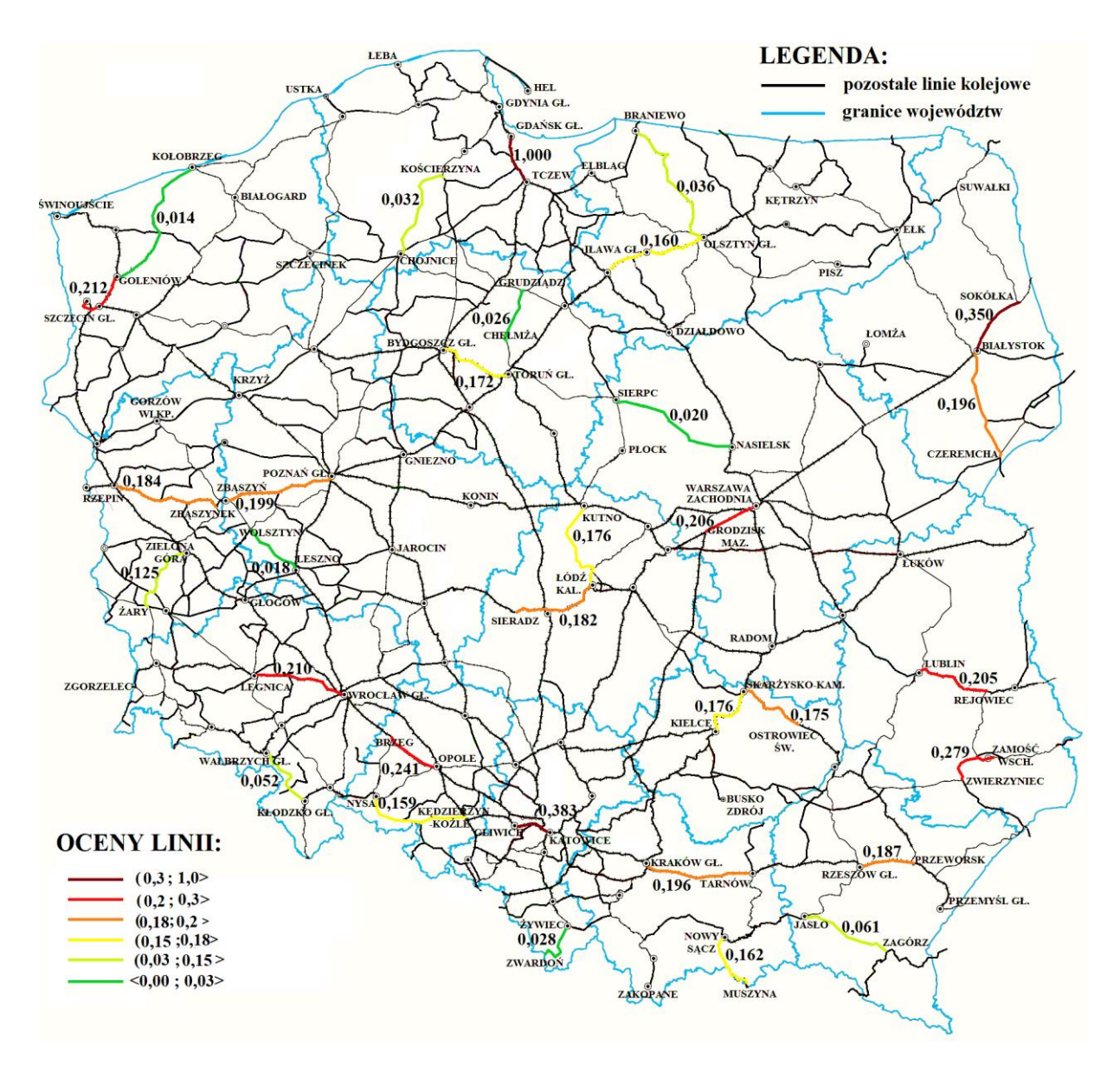

Rys. 20. Ocena linii kolejowych w ruchu towarowym za pomocą metody TOPSIS *Źródło: opracowanie własne*

Oceny poszczególnych linii kolejowych otrzymane za pomocą metody TOPSIS nie różnią się aż tak od siebie. Jedynie linia z Tczewa do Gdańska Głównego otrzymała zdecydowanie najwyższą ocenę. Dla pozostałych linii oceny są do siebie dość zbliżone. Podobnie jak podczas analizy za pomocą metody unitaryzacji zerowanej, również dla metody TOPSIS wszystkie linie kolejowe, na których nie występuje ruch tranzytowy w porównaniu znalazły się na końcu zestawienia. Jednak w przypadku tej metody różnice te nie są bardzo duże. Ostatnia z linii, na której występuje ruch tranzytowy, ale posiada niewielką liczbę bocznic, linia z Nysy do Kędzierzyna Koźla otrzymała tylko nieznacznie wyższą ocenę od linii z Żar do Zielonej Góry, gdzie ruch tranzytowy nie występuje, ale do linii tej dochodzi większa liczba bocznic. Zatem w przypadku linii kolejowych bez ruchu tranzytowego, ale z dużą liczbą dochodzących do niej bocznic możliwe jest uzyskanie wyższej oceny od linii, na której ruch tranzytowy występuje, jednak liczba bocznic połączonych z nią jest niewielka. W związku z tym podczas porównywania linii z występującym na nich ruchem tranzytowym oraz linii bez ruchu tranzytowego jednocześnie możliwe jest wykorzystanie metody TOPSIS [117].

Ogólną ocenę linii kolejowych w ruchu pasażerskim i towarowym wykonaną za pomocą metody TOPSIS, na podstawie danych zawartych w Tablicy 29 i Tablicy 32, obliczoną za pomocą wzoru (19) przedstawiono w Tablicy 33. Wyniki porównania linii kolejowych ogółem za pomocą metody TOPSIS przedstawiono także na Rysunku 21. Analizowane linie, zgodnie z otrzymanymi ocenami zaznaczono na tym rysunku kolorami.

| Odcinek:                       | Ruch pasażerski: | Ruch<br>towarowy: | Ogółem: |
|--------------------------------|------------------|-------------------|---------|
| Gdańsk Gł. – Tczew             | 1,0000           | 0,2489            | 0,6245  |
| Warszawa Zach. – Grodzisk Maz. | 0,2061           | 1,0000            | 0,6031  |
| Katowice – Gliwice             | 0,3826           | 0,4081            | 0,3954  |
| Białystok – Sokółka            | 0,3503           | 0,0661            | 0,2082  |
| Kraków Gł. – Tarnów            | 0,1958           | 0,1966            | 0,1962  |
| Wrocław Gł. – Legnica          | 0,2097           | 0,1586            | 0,1842  |
| Szczecin Gł. – Goleniów        | 0,2122           | 0,1221            | 0,1672  |
| Łódź Kaliska - Sieradz         | 0,1818           | 0,1477            | 0,1648  |
| Poznań Gł. – Zbąszyń           | 0,1991           | 0,1246            | 0,1619  |
| Łódź Kaliska - Kutno           | 0,1759           | 0,1372            | 0,1566  |
| Zamość Wsch. – Zwierzyniec     | 0,2790           | 0,0328            | 0,1559  |
| Bydgoszcz Gł. – Toruń Gł.      | 0,1721           | 0,1235            | 0,1478  |
| Opole $Gi$ . – Brzeg           | 0,2407           | 0,0519            | 0,1463  |
| Rzeszów Gł. – Przeworsk        | 0,1865           | 0,0892            | 0,1379  |
| Lublin $-$ Rejowiec            | 0,2049           | 0,0626            | 0,1338  |
| Kielce – Skarżysko-Kamienna    | 0,1759           | 0,0677            | 0,1218  |
| Białystok – Czeremcha          | 0,1958           | 0,0351            | 0,1155  |
| Olsztyn Gł. – Iława Gł.        | 0,1595           | 0,0549            | 0,1072  |
| Skarżysko-Kam. – Ostrowiec Św. | 0,1751           | 0,0328            | 0,1040  |
| Nowy Sącz – Muszyna            | 0,1616           | 0,0407            | 0,1012  |
| Zbąszynek – Rzepin             | 0,1836           | 0,0094            | 0,0965  |
| Nysa – Kędzierzyn Koźle        | 0,1592           | 0,0263            | 0,0928  |

Tablica 33. Porównanie linii kolejowych ogółem za pomocą metody TOPSIS

| Odcinek:                    | Ruch pasażerski: | Ruch<br>towarowy: | Ogółem: |
|-----------------------------|------------------|-------------------|---------|
| Žary – Zielona Góra         | 0,1248           | 0,0300            | 0,0774  |
| Kołobrzeg – Goleniów        | 0,0141           | 0,0762            | 0,0452  |
| $Jasko - Zagórz$            | 0,0605           | 0,0294            | 0,0450  |
| Kłodzko Gł. – Wałbrzych Gł. | 0,0524           | 0,0254            | 0,0389  |
| Olsztyn Gł. – Braniewo      | 0,0363           | 0,0333            | 0,0348  |
| Grudziądz – Chełmża         | 0,0262           | 0,0253            | 0,0258  |
| $\dot{Z}$ ywiec – Zwardoń   | 0,0282           | 0,0217            | 0,0250  |
| Leszno – Wolsztyn           | 0,0182           | 0,0313            | 0,0248  |
| Chojnice – Kościerzyna      | 0,0323           | 0,0088            | 0,0206  |
| Nasielsk – Sierpc           | 0,0202           | 0,0012            | 0,0107  |

Tablica 33.c.d. Porównanie linii kolejowych ogółem za pomocą metody TOPSIS

Za pomocą przeprowadzonej oceny linii kolejowych ogółem za pomocą metody TOPSIS najwyższe oceny otrzymały główne linie kolejowe, łączące największe miasta w Polsce. Z kolei linie lokalne, położone na terenach słabiej zaludnionych i mniej rozwiniętych gospodarczo otrzymały najniższe oceny. Wynik ten był oczekiwany, pozwala zatem na stwierdzenie, że analiza linii została wykonana prawidłowo.

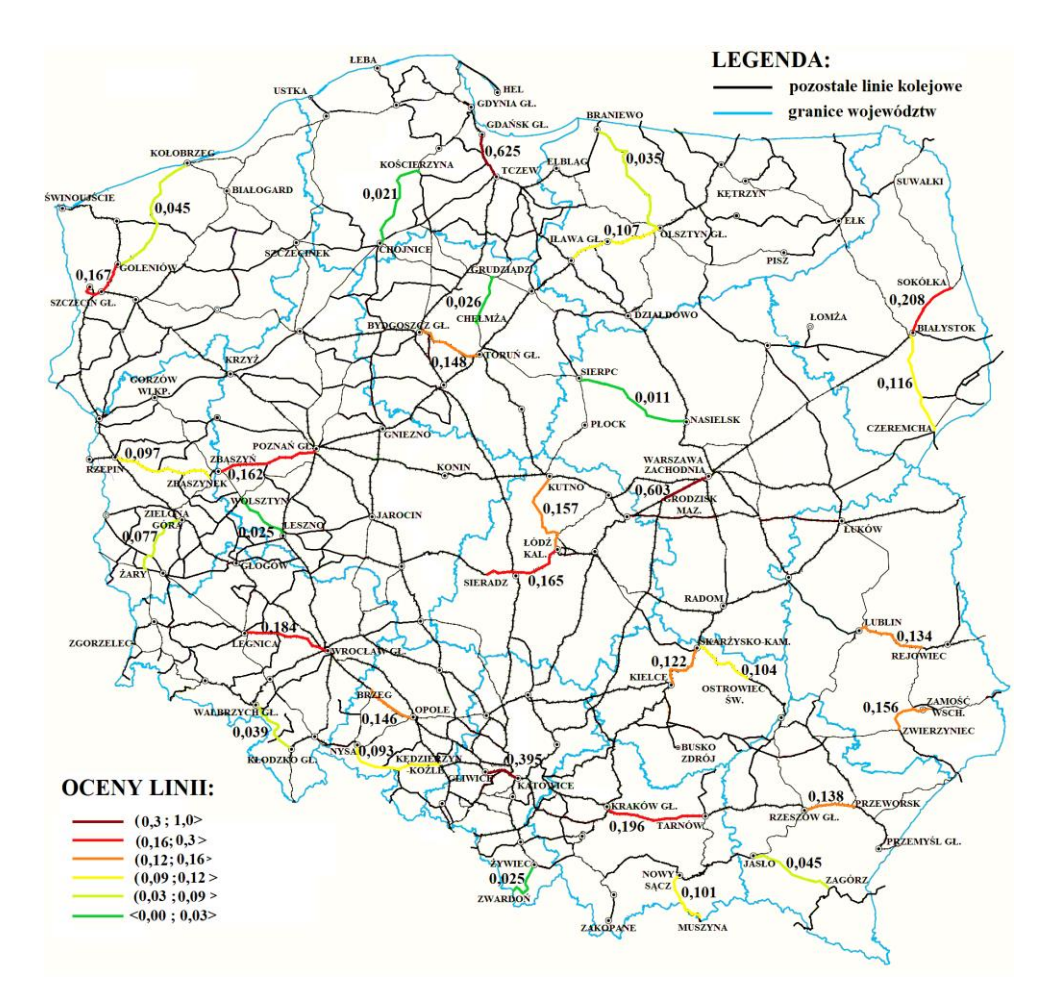

Rys. 21. Ocena linii kolejowych w ogółem za pomocą metody TOPSIS *Źródło: opracowanie własne*

## **12.4. Propozycja metody pozwalającej na ocenę linii kolejowych**

 Istniejące metody analizy wielokryterialnej, takie jak metoda unitaryzacji zerowanej, metoda AHP oraz metoda TOPSIS, po zastosowaniu wag poszczególnych czynników obliczonych wcześniej z wykorzystaniem współczynników korelacji cząstkowej umożliwiają ocenę i porównanie linii kolejowych w ruchu pasażerskim i towarowym. Oprócz wykorzystania istniejących metod zaproponowano nową metodę, która pozwoli na ocenę i porównanie analizowanych linii kolejowych. Proponowana metoda polega na określeniu 6 przedziałów wartości dla każdego z analizowanych czynników, które mają wpływ na ruch pociągów. Przedziały te są określane na podstawie najmniejszej ( $W_{min}$ ), średniej ( $W_{sr}$ ) oraz największej (Wmax) wartości jakie występują dla danego czynnika na analizowanych liniach kolejowych. Następnie dla danej linii odczytywana jest wartość, jaką osiąga dla niej konkretny czynnik i na tej podstawie przypisywana dla niego jest wartość z przedziału od 0 do 5 [118]. Podział na 6 różnych przedziałów, które pozwalają na dokonanie oceny poszczególnego czynnika przedstawiono w Tablicy 34.

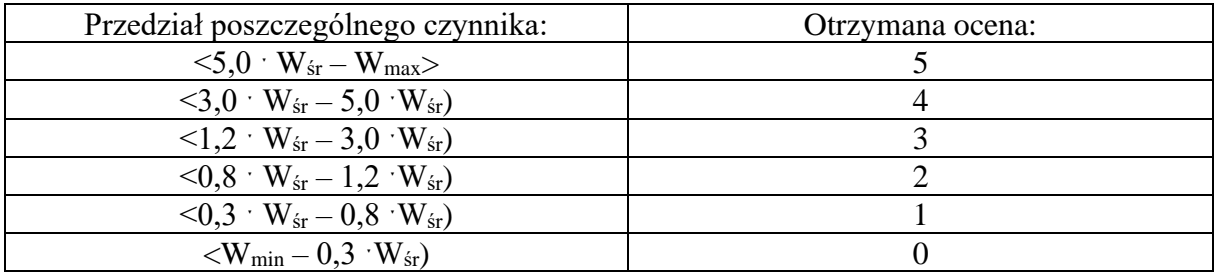

Tablica 34. Przedziały pozwalające na przyporządkowanie ocen poszczególnym parametrom

Wartości w przedziałach dla poszczególnych czynników są różne. Decydujący wpływ na wielkości te ma to, które linie kolejowe są poddawane analizie. W przypadku niektórych linii kolejowych dla różnych czynników pięciokrotność wartości średniej może być mniejsza, niż wartość maksymalna dla danego czynnika. Wtedy należy skorzystać ze zmodyfikowanej formy zapisu przedziałów dla dwóch największych wartości ocen [118]. Przedstawia to Tablica 35.

Tablica 35. Zmodyfikowane przedziały dla mniejszej pięciokrotności wartości średniej od wartości maksymalnej

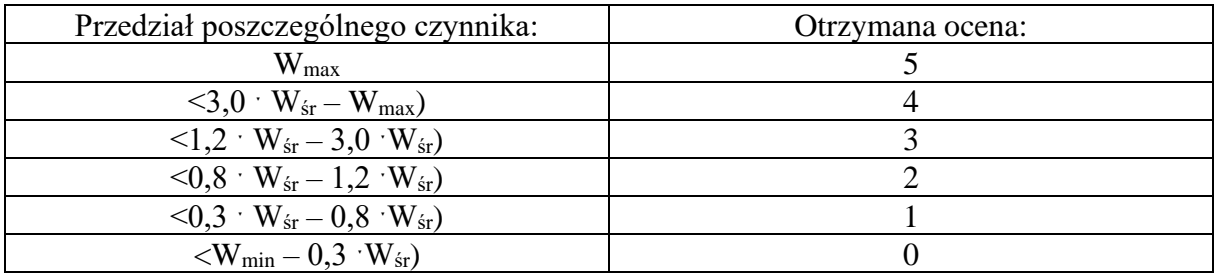

Za pomocą ocen od 0 do 5 możliwe jest porównanie linii kolejowych pod względem różnych czynników, uwzględniając zarówno ich wykorzystanie w ruchu pasażerskim i towarowym. W celu zsumowania poszczególnych czynników należy uwzględnić ich wagi, ponieważ każdy z nich wpływa na ruch pociągów w różnym stopniu.

 W celu dokonania oceny linii kolejowych, za pomocą przedstawianej metody, pod względem możliwości ich wykorzystania w ruchu pasażerskim dla każdego z czynników społeczno-ekonomicznych wpływających na przewozy określono jego wartość minimalną, średnią oraz maksymalną. Obliczenie tych wartości jest niezbędne do utworzenia przedziałów wartości poszczególnych czynników, pozwalających na późniejsze przyporządkowanie ocen do konkretnych linii kolejowych, tak jak przedstawiono to w Tablicy 34. Wartości te wyznaczono na podstawie danych zawartych w Tablicy 4, jednak obliczono ich stosunek do długości linii, nie wykorzystując danych bezpośrednio (za wyjątkiem średniej liczby połączeń autobusowych i tramwajowych). Otrzymane wyniki przedstawia Tablica 36.

| Czynnik:                                | $W_{min}$ : | $W_{sr}$ : | $5.0 \cdot W_{sr}$ | $W_{\text{max}}$ : |
|-----------------------------------------|-------------|------------|--------------------|--------------------|
| Liczba ludności [o./km]                 | 544,71      | 8759,01    | 43795,05           | 75028,15           |
| Podm. do 9 os. $[p/km]$                 | 79,68       | 1390,84    | 6954,20            | 16396,22           |
| Podm. $10-49$ os. $[p/km]$              | 3,03        | 48,64      | 243,22             | 548,48             |
| Podm. od 50 os. $[p/km]$                | 0,72        | 12,58      | 62,89              | 145,89             |
| Dost. m. do linii kol. [os./km]         | 356,75      | 4020,10    | 20100,48           | 20361,57           |
| Liczba miejsc nocleg. [o./km]           | 6.94        | 161,17     | 805,83             | 1264,78            |
| Liczba doj. do pracy [o./km]            | 37,20       | 1044,28    | 5221,40            | 10487,89           |
| $Sr.$ li. poł. aut. i tr. w do. $[po.]$ | 2,64        | 84,72      | 423,58             | 402,50             |

Tablica 36. Wartości poszczególnych czynników niezbędne do określenia przedziałów w ruchu pasażerskim

W przypadku średniej liczby połączeń autobusowych i tramwajowych pięciokrotność wartości średniej jest mniejsza, niż wartość maksymalna tego czynnika. W związku z tym przy określaniu przedziałów wartości w tym przypadku należy skorzystać ze zmodyfikowanej formy zapisu przedziałów przedstawionej w Tablicy 35. Na podstawie utworzonych przedziałów wartości dla każdego czynnika poszczególna linia kolejowa otrzymała ocenę w zakresie od 0 do 5. Zastosowanie wag otrzymanych z użyciem współczynników korelacji cząstkowej, przedstawionych w Tablicy 10, pozwala na ocenę linii kolejowej pod względem jej wykorzystania w ruchu pasażerskim za pomocą przedstawianej metody. Działanie to przedstawia wzór (21).

$$
W_P = 0,106 \cdot L_L + 0,147 \cdot P_M + 0,088 \cdot P_S + 0,155 \cdot P_D + 0,106 \cdot D_M + 0,167 \cdot I_N + 0,153 \cdot I_D + 0,077 \cdot I_P \quad (21)
$$

gdzie:

W<sup>P</sup> – wykorzystanie linii w ruchu pasażerskim (przyjmuje wartości od 0 do 5),

 $L_{L}$  – liczba ludności,

P<sub>M</sub> – podmioty gospodarcze do 9 os.,

 $P\acute{s}$  – podmioty gospodarcze 10 – 49 os.,

 $P_D$  – podmioty gospodarcze od 50 os.,

DM – dostępność mieszkańców do linii kolejowej,

- $I_N$  liczba miejsc noclegowych,
- ID liczba dojeżdżających do pracy,
- IP średnia liczba połączeń autobusowych i tramwajowych w dobie.

Następnie dokonano oceny poszczególnych linii z zastosowaniem wzoru (21). Linie kolejowe ułożone w kolejności odpowiadającej największym możliwościom wykorzystania w ruchu pasażerskim przedstawia Tablica 37.

| Odcinek:                          | $L_{L}$ :        | $P_M$ :        | Pś:              | $P_{D}$ :      | $D_M$ :          | $I_N$ :          | $I_{D}$ :      | $I_P$ :          | W <sub>P</sub> : |
|-----------------------------------|------------------|----------------|------------------|----------------|------------------|------------------|----------------|------------------|------------------|
| Warszawa Zach. - Grodzisk         | 5                | 5              | 5                | 5              | 5                | 5                | 5              | 5                | 5,00             |
| Maz.                              |                  |                |                  |                |                  |                  |                |                  |                  |
| Katowice - Gliwice                | $\overline{4}$   | 3              | $\overline{4}$   | $\overline{4}$ | 5                | 3                | 5              | $\overline{4}$   | 3,94             |
| Gdańsk Gł. - Tczew                | 3                | $\overline{3}$ | $\overline{3}$   | $\overline{3}$ | $\overline{3}$   | $\overline{4}$   | $\overline{3}$ | 3                | 3,16             |
| Kraków Gł. - Tarnów               | $\overline{3}$   | $\overline{3}$ | $\overline{3}$   | $\overline{3}$ | $\overline{3}$   | $\overline{3}$   | $\overline{3}$ | $\overline{2}$   | 2,92             |
| Wrocław Gł. – Legnica             | $\overline{3}$   | $\overline{3}$ | $\overline{2}$   | $\overline{3}$ | $\overline{2}$   | $\overline{3}$   | $\overline{2}$ | $\overline{4}$   | 2,73             |
| Łódź Kaliska - Sieradz            | $\overline{3}$   | $\overline{3}$ | $\overline{3}$   | $\overline{3}$ | $\overline{3}$   | $\overline{2}$   | $\overline{2}$ | $\overline{2}$   | 2,60             |
| Szczecin Gł. – Goleniów           | $\overline{2}$   | 3              | $\overline{2}$   | $\overline{2}$ | 3                | 3                | $\mathbf{1}$   | 3                | 2,34             |
| Poznań Gł. – Zbąszyń              | $\overline{2}$   | $\overline{2}$ | 3                | $\overline{2}$ | $\mathbf{1}$     | $\overline{2}$   | $\overline{3}$ | 3                | 2,21             |
| Łódź Kaliska - Kutno              | $\overline{3}$   | $\overline{2}$ | 3                | $\overline{2}$ | $\overline{3}$   | $\overline{2}$   | $\mathbf{1}$   | $\overline{2}$   | 2,15             |
| Bydgoszcz Gł. - Toruń Gł.         | $\overline{2}$   | $\overline{2}$ | $\overline{2}$   | $\overline{2}$ | $\overline{2}$   | $\overline{2}$   | $\overline{2}$ | 3                | 2,08             |
| Rzeszów Gł. – Przeworsk           | $\mathbf{1}$     | $\overline{1}$ | $\mathbf{1}$     | $\mathbf{1}$   | $\overline{2}$   | $\mathbf{1}$     | $\overline{3}$ | $\mathbf{1}$     | 1,41             |
| Białystok - Sokółka               | $\overline{2}$   | $\mathbf{1}$   | $\mathbf{1}$     | $\mathbf{1}$   | $\overline{2}$   | $\mathbf{1}$     | $\overline{1}$ | $\mathbf{1}$     | 1,21             |
| Lublin - Rejowiec                 | $\overline{2}$   | $\mathbf{1}$   | $\mathbf{1}$     | $\mathbf{1}$   | $\mathbf{1}$     | $\mathbf{1}$     | $\mathbf{1}$   | $\mathbf{1}$     | 1,11             |
| Kielce - Skarżysko-Kamienna       | $\mathbf{1}$     | $\mathbf{1}$   | $\mathbf{1}$     | $\mathbf{1}$   | $\mathbf{1}$     | $\mathbf{1}$     | $\mathbf{1}$   | $\mathbf{1}$     | 1,00             |
| Olsztyn Gł. – Iława Gł.           | $\mathbf{1}$     | $\mathbf{1}$   | $\boldsymbol{0}$ | $\mathbf{1}$   | $\mathbf{1}$     | $\mathbf{1}$     | $\mathbf{1}$   | $\overline{2}$   | 0,99             |
| Opole Gł. – Brzeg                 | $\mathbf{1}$     | $\mathbf{1}$   | $\mathbf{1}$     | $\mathbf{1}$   | $\mathbf{1}$     | $\boldsymbol{0}$ | $\mathbf{1}$   | $\overline{2}$   | 0,91             |
| Żary – Zielona Góra               | $\mathbf{1}$     | $\mathbf{1}$   | $\mathbf{1}$     | $\mathbf{1}$   | $\mathbf{1}$     | $\boldsymbol{0}$ | $\mathbf{1}$   | $\mathbf{1}$     | 0,83             |
| Białystok – Czeremcha             | $\mathbf{1}$     | $\mathbf{1}$   | $\mathbf{1}$     | $\mathbf{1}$   | $\mathbf{1}$     | $\boldsymbol{0}$ | $\overline{0}$ | $\mathbf{1}$     | 0,68             |
| Kołobrzeg – Goleniów              | $\boldsymbol{0}$ | $\overline{0}$ | $\overline{0}$   | $\overline{0}$ | $\overline{0}$   | 3                | $\overline{0}$ | $\overline{0}$   | 0,50             |
| Skarżysko-Kam. – Ostrowiec<br>Św. | $\mathbf{1}$     | $\overline{0}$ | $\overline{0}$   | $\mathbf{1}$   | $\mathbf{1}$     | $\overline{0}$   | $\overline{0}$ | $\overline{0}$   | 0,37             |
| Olsztyn Gł. – Braniewo            | $\overline{0}$   | $\overline{0}$ | $\overline{0}$   | $\overline{0}$ | $\mathbf{1}$     | $\mathbf{1}$     | $\overline{0}$ | $\mathbf{1}$     | 0,35             |
| Nysa - Kędzierzyn Koźle           | $\overline{0}$   | $\overline{0}$ | $\overline{0}$   | $\overline{0}$ | $\mathbf{1}$     | $\mathbf{1}$     | $\overline{0}$ | $\mathbf{1}$     | 0.35             |
| $Jasko - Zagórz$                  | $\overline{0}$   | $\overline{0}$ | $\overline{0}$   | $\overline{0}$ | $\mathbf{1}$     | $\boldsymbol{0}$ | $\mathbf{1}$   | $\mathbf{1}$     | 0,34             |
| Nowy Sącz - Muszyna               | $\overline{0}$   | $\overline{0}$ | $\overline{0}$   | $\overline{0}$ | $\boldsymbol{0}$ | $\mathbf{1}$     | $\overline{0}$ | $\overline{2}$   | 0,32             |
| Grudziądz – Chełmża               | $\mathbf{1}$     | $\overline{0}$ | $\overline{0}$   | $\overline{0}$ | $\mathbf{1}$     | $\boldsymbol{0}$ | $\overline{0}$ | $\mathbf{1}$     | 0,29             |
| Kłodzko Gł. - Wałbrzych Gł.       | $\mathbf{1}$     | $\overline{0}$ | $\overline{0}$   | $\overline{0}$ | $\overline{0}$   | $\mathbf{1}$     | $\overline{0}$ | $\overline{0}$   | 0,27             |
| Leszno – Wolsztyn                 | $\boldsymbol{0}$ | $\overline{0}$ | $\mathbf{1}$     | $\overline{0}$ | $\overline{0}$   | $\mathbf{1}$     | $\overline{0}$ | $\boldsymbol{0}$ | 0,26             |
| Zamość Wsch. - Zwierzyniec        | $\overline{0}$   | $\overline{0}$ | $\overline{0}$   | $\overline{0}$ | $\overline{0}$   | $\mathbf{1}$     | $\overline{0}$ | $\boldsymbol{0}$ | 0,17             |
| Żywiec – Zwardoń                  | $\overline{0}$   | $\overline{0}$ | $\overline{0}$   | $\overline{0}$ | $\overline{0}$   | $\boldsymbol{0}$ | $\overline{0}$ | $\mathbf{1}$     | 0,08             |
| Nasielsk – Sierpc                 | $\boldsymbol{0}$ | $\overline{0}$ | $\overline{0}$   | $\overline{0}$ | $\overline{0}$   | $\overline{0}$   | $\overline{0}$ | $\overline{0}$   | 0,00             |
| Zbąszynek – Rzepin                | $\boldsymbol{0}$ | $\overline{0}$ | $\overline{0}$   | $\overline{0}$ | $\boldsymbol{0}$ | $\boldsymbol{0}$ | $\overline{0}$ | $\boldsymbol{0}$ | 0,00             |
| Chojnice - Kościerzyna            | $\overline{0}$   | $\overline{0}$ | $\overline{0}$   | $\overline{0}$ | $\overline{0}$   | $\overline{0}$   | $\overline{0}$ | $\overline{0}$   | 0,00             |

Tablica 37. Ocena wykorzystania linii kolejowych w ruchu pasażerskim

Wyniki porównania linii kolejowych w ruchu pasażerskim za pomocą przedstawianej metody zaprezentowano także na Rysunku 22. Analizowane linie, zgodnie z otrzymanymi ocenami zaznaczono kolorami. Linia kolejowa z Warszawy Zachodniej do Grodziska Mazowieckiego posiada bardzo duże możliwości wykorzystania w ruchu pasażerskim, co pokazały wykonane analizy. Otrzymana przez nią ocena znacznie odbiega od wartości jakie uzyskały pozostałe linie. Wielkości poszczególnych czynników występujące na tej linii i innych liniach położonych na gęsto zaludnionym obszarze miały wpływ na wartości jakie otrzymano w przedziałach umożliwiających przyporządkowanie ocen poszczególnym czynnikom. W związku z tym odcinki linii kolejowych o najmniejszej możliwości wykorzystania w ruchu pasażerskim, takie jak Nasielsk – Sierpc, Zbąszynek – Rzepin i Chojnice – Kościerzyna otrzymały ocenę równą 0. W typowych analizach linii kolejowych, przy wyborze linii kolejowej do modernizacji, rewitalizacji czy reaktywacji nie porównuje się linii lokalnych z liniami głównymi, o bardzo dużych możliwościach wykorzystania w ruchu pasażerskim. Najczęściej są wtedy porównywane linie o parametrach do siebie zbliżonych. W takim przypadku nie wystąpią linie kolejowe, które otrzymają ocenę równą 0, co pozwoli na dokładniejsze porównanie analizowanych linii.

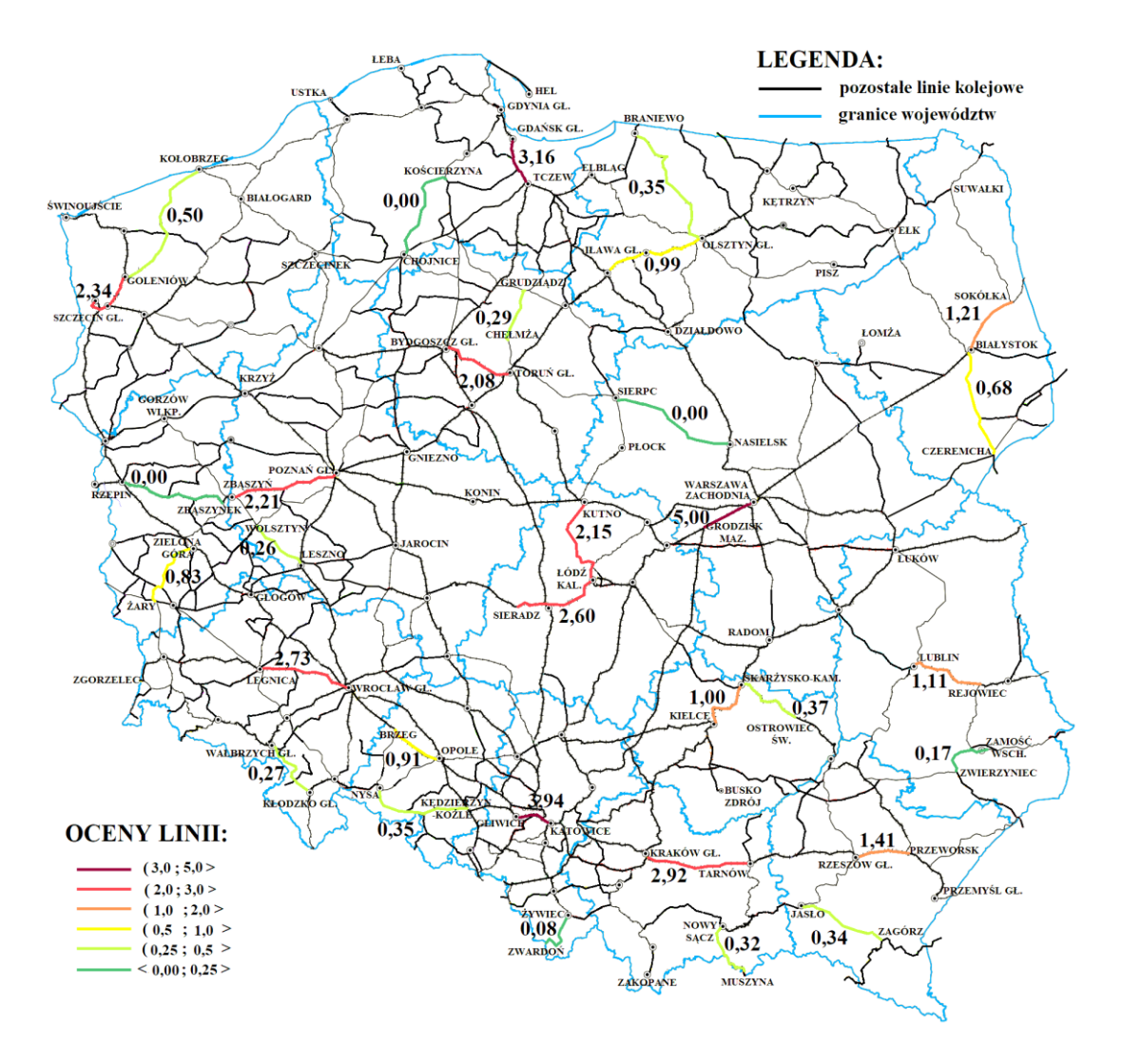

Rys. 22. Ocena linii kolejowych w ruchu pasażerskim za pomocą proponowanej metody *Źródło: opracowanie własne*

 Ocena linii kolejowych pod względem możliwości ich wykorzystania w ruchu towarowym, podobnie jak miało to miejsce podczas analizy ruchu pasażerskiego, wymaga określenia dla każdego z czynników wpływających na przewozy jego wartości minimalnej, średniej oraz maksymalnej. Obliczenie tych wartości umożliwia utworzenie przedziałów wartości poszczególnych czynników, co następnie pozwala na przyporządkowanie ocen do konkretnych linii kolejowych, na podstawie Tablicy 34. Wartości te wyznaczono na podstawie danych zawartych w Tablicy 5. W przypadku czynnika, jakim jest liczba bocznic wykorzystano jej stosunek do długości linii. Dla występowania ruchu tranzytowego nie obliczano wartości średniej, ponieważ czynnik ten przyjmuje jedynie wartość 0 lub 1, zatem na podstawie danych z Tablicy 34 linia kolejowa, na której ruch tranzytowy występuje otrzyma ocenę tego czynnika wynoszącą 5, z kolei linia kolejowa bez ruchu tranzytowego otrzyma ocenę tego czynnika wynoszącą 0 [118]. Otrzymane wyniki dla analizowanych linii przedstawia Tablica 38.

Tablica 38. Wartości poszczególnych czynników niezbędne do określenia przedziałów w ruchu towarowym

| Czynnik:                        | $W_{min}$ . | $W_{sr}$ | $\rm W_{\rm \acute{s}r}$ | vv <sub>max</sub> . |
|---------------------------------|-------------|----------|--------------------------|---------------------|
| Liczba bocznic [bocznic/km]     | $0.01\,$    |          |                          |                     |
| Występowanie ruchu tranzytowego | 0.00        |          |                          |                     |

Z użyciem wag określonych za pomocą współczynników korelacji cząstkowej, przedstawionych w Tablicy 11, możliwa jest ocena linii kolejowej pod względem jej wykorzystania w ruchu towarowym. Działanie to przedstawia wzór (22).

$$
W_T = 0.595 \cdot I_B + 0.405 \cdot R_T \tag{22}
$$

gdzie:

 $W_T$  – wykorzystanie linii w ruchu towarowym (przyjmuje wartości od 0 do 5),

 $I_B$  – liczba bocznic na 1km linii,

 $R_T$  – występowanie ruchu tranzytowego.

Następnie dokonano oceny poszczególnych linii za pomocą wzoru (22). Linie kolejowe ułożone w kolejności od linii posiadającej największe możliwości wykorzystania w ruchu towarowym do linii posiadającej najmniejsze znaczenie w ruchu towarowym przedstawiono w Tablicy 39. Wyniki porównania linii kolejowych w ruchu towarowym za pomocą proponowanej metody przedstawiono także na Rysunku 23, gdzie analizowane linie zaznaczono kolorami. Wszystkie linie, na których występuje towarowy ruch tranzytowy otrzymały wyższe oceny od linii na których taki ruch nie jest prowadzony. Na uzyskaną ocenę nie miała wpływu liczba bocznic połączonych z tymi liniami. W związku z tym przedstawiana metoda nie może być wykorzystana do jednoczesnego porównania linii kolejowych z ruchem tranzytowym i linii, na których ruch taki nie występuje. Podobnie jak miało to miejsce dla metody unitaryzacji zerowanej. Jedna z analizowanych linii kolejowych, łącząca Goleniów z Kołobrzegiem otrzymała ocenę równą 0. Linia ta posiada znikome możliwości wykorzystania w ruchu towarowym, ponieważ nie występuje na niej ruch tranzytowy, a liczba bocznic z nią połączonych jest niewielka. Uzyskanie oceny równej 0 związane jest z bardzo dużą

dysproporcją porównywanych linii. Przy zestawieniu linii o zbliżonych parametrach przedziały wartości będą mniejsze i taka ocena nie powinna wystąpić.

| Odcinek:                       | $I_B$ :        | $R_T$ :        | W <sub>T</sub> : |
|--------------------------------|----------------|----------------|------------------|
| Gdańsk Gł. - Tczew             | 5              | 5              | 5,00             |
| Zamość Wsch. – Zwierzyniec     | $\overline{3}$ | 5              | 3,81             |
| Opole Gł. – Brzeg              | $\overline{3}$ | $\overline{5}$ | 3,81             |
| Białystok – Sokółka            | $\overline{3}$ | $\overline{5}$ | 3,81             |
| Katowice - Gliwice             | 3              | 5              | 3,81             |
| Wrocław Gł. – Legnica          | $\overline{2}$ | 5              | 3,22             |
| $Lublin - Rejowiec$            | $\overline{2}$ | 5              | 3,22             |
| Białystok – Czeremcha          | $\overline{2}$ | $\overline{5}$ | 3,22             |
| Poznań Gł. - Zbąszyń           | $\overline{2}$ | 5              | 3,22             |
| Szczecin Gł. – Goleniów        | $\overline{2}$ | 5              | 3,22             |
| Kraków Gł. - Tarnów            | $\overline{2}$ | $\overline{5}$ | 3,22             |
| Warszawa Zach. - Grodzisk Maz. | $\overline{2}$ | $\overline{5}$ | 3,22             |
| Bydgoszcz Gł. - Toruń Gł.      | $\mathbf{1}$   | 5              | 2,62             |
| Zbąszynek – Rzepin             | $\mathbf{1}$   | $\overline{5}$ | 2,62             |
| Łódź Kaliska - Sieradz         | $\mathbf{1}$   | $\overline{5}$ | 2,62             |
| Łódź Kaliska - Kutno           | 1              | $\overline{5}$ | 2,62             |
| Rzeszów Gł. – Przeworsk        | $\mathbf{1}$   | $\overline{5}$ | 2,62             |
| Kielce - Skarżysko-Kamienna    | 1              | 5              | 2,62             |
| Skarżysko-Kam. – Ostrowiec Św. | $\mathbf{1}$   | 5              | 2,62             |
| Nowy Sącz-Muszyna              | $\overline{0}$ | $\overline{5}$ | 2,03             |
| Olsztyn Gł. - Iława Gł.        | $\overline{0}$ | 5              | 2,03             |
| Nysa - Kędzierzyn Koźle        | $\overline{0}$ | 5              | 2,03             |
| Żary – Zielona Góra            | $\overline{2}$ | $\overline{0}$ | 1,19             |
| Kłodzko Gł. – Wałbrzych Gł.    | $\mathbf{1}$   | $\overline{0}$ | 0,60             |
| Grudziądz – Chełmża            | $\mathbf{1}$   | $\overline{0}$ | 0,60             |
| Nasielsk – Sierpc              |                | $\overline{0}$ | 0,60             |
| $Jasko - Zagórz$               | 1              | $\overline{0}$ | 0,60             |
| Chojnice - Kościerzyna         | 1              | $\overline{0}$ | 0,60             |
| Żywiec – Zwardoń               | $\mathbf{1}$   | $\overline{0}$ | 0,60             |
| Olsztyn Gł. - Braniewo         | 1              | $\overline{0}$ | 0,60             |
| Leszno – Wolsztyn              | $\mathbf{1}$   | $\overline{0}$ | 0,60             |
| Kołobrzeg – Goleniów           | $\overline{0}$ | $\overline{0}$ | 0,00             |

Tablica 39. Ocena wykorzystania linii kolejowych w ruchu towarowym

 Ogólną ocenę linii kolejowych w ruchu pasażerskim i towarowym wykonaną za pomocą przedstawianej metody, na podstawie danych zawartych w Tablicy 37 i Tablicy 39, obliczoną za pomocą wzoru (20) przedstawiono w Tablicy 40.

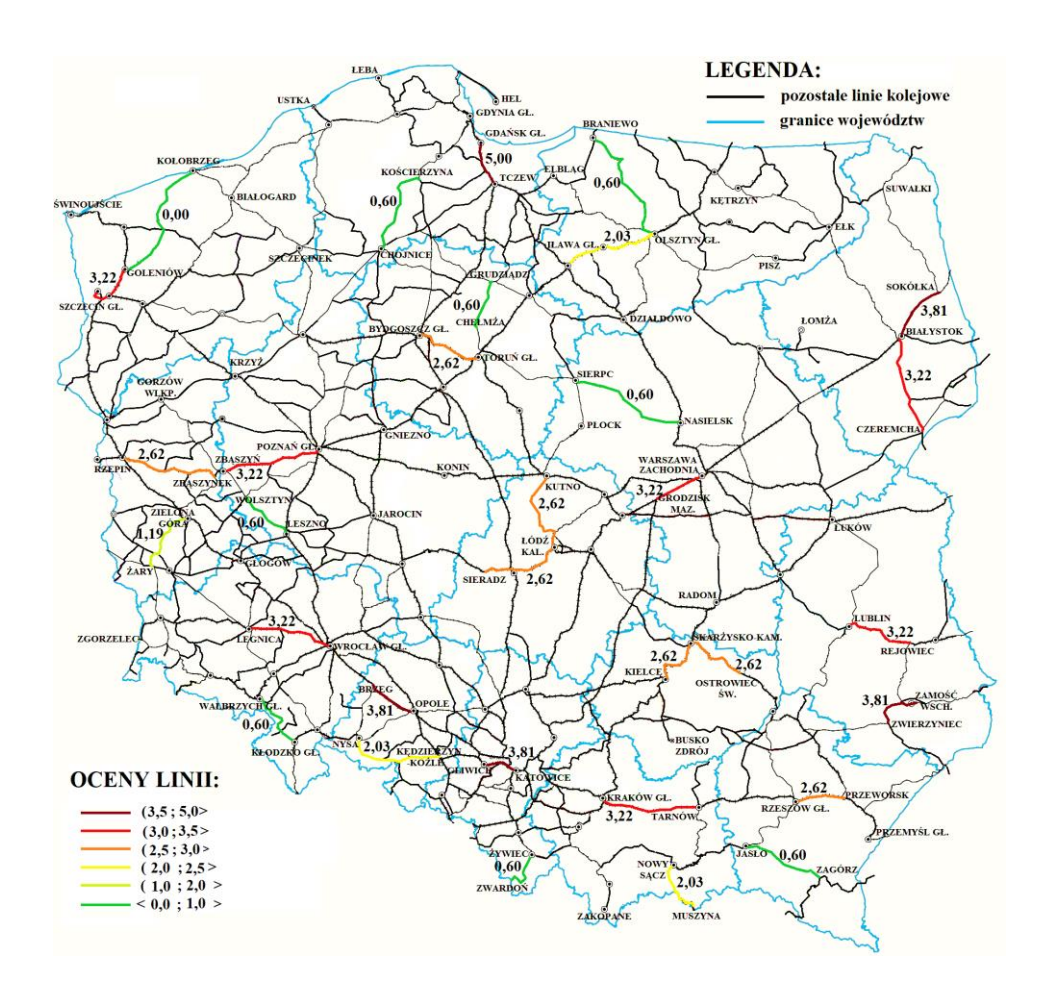

Rys. 23. Ocena linii kolejowych w ruchu towarowym za pomocą proponowanej metody *Źródło: opracowanie własne*

| Tabiica 40. Ocena wykorzystania ililii kolejowych ogoleni |             |           |         |  |  |  |
|-----------------------------------------------------------|-------------|-----------|---------|--|--|--|
|                                                           | Ruch        | Ruch      |         |  |  |  |
| Odcinek:                                                  | pasażerski: | towarowy: | Ogółem: |  |  |  |
| Warszawa Zach. – Grodzisk Maz.                            | 5,00        | 3,22      | 4,11    |  |  |  |
| Gdańsk Gł. – Tczew                                        | 3,16        | 5,00      | 4,08    |  |  |  |
| Katowice – Gliwice                                        | 3,94        | 3,81      | 3,88    |  |  |  |
| Kraków Gł. – Tarnów                                       | 2,92        | 3,22      | 3,07    |  |  |  |
| Wrocław Gł. – Legnica                                     | 2,73        | 3,22      | 2,98    |  |  |  |
| Szczecin Gł. – Goleniów                                   | 2,34        | 3,22      | 2,78    |  |  |  |
| Poznań Gł. – Zbąszyń                                      | 2,21        | 3,22      | 2,72    |  |  |  |
| Łódź Kaliska - Sieradz                                    | 2,60        | 2,62      | 2,61    |  |  |  |
| Białystok – Sokółka                                       | 1,21        | 3,81      | 2,51    |  |  |  |
| Łódź Kaliska - Kutno                                      | 2,15        | 2,62      | 2,39    |  |  |  |
| Opole $G$ <i>l</i> . – Brzeg                              | 0,91        | 3,81      | 2,36    |  |  |  |
| Bydgoszcz Gł. – Toruń Gł.                                 | 2,08        | 2,62      | 2,35    |  |  |  |
| Lublin $-$ Rejowiec                                       | 1,11        | 3,22      | 2,17    |  |  |  |
| Rzeszów Gł. – Przeworsk                                   | 1,41        | 2,62      | 2,02    |  |  |  |
| Zamość Wsch. – Zwierzyniec                                | 0,17        | 3,81      | 1,99    |  |  |  |
| Białystok – Czeremcha                                     | 0,68        | 3,22      | 1,95    |  |  |  |
| Kielce – Skarżysko-Kamienna                               | 1,00        | 2,62      | 1,81    |  |  |  |
| Olsztyn Gł. – Iława Gł.                                   | 0,99        | 2,03      | 1,51    |  |  |  |

Tablica 40. Ocena wykorzystania linii kolejowych ogółem

| Odcinek:                       | Ruch<br>pasażerski: | Ruch<br>towarowy: | Ogółem: |
|--------------------------------|---------------------|-------------------|---------|
| Skarżysko-Kam. – Ostrowiec Św. | 0,37                | 2,62              | 1,50    |
| $Z$ baszyne $k - R$ zepin      | 0,00                | 2,62              | 1,31    |
| Nysa – Kędzierzyn Koźle        | 0,35                | 2,03              | 1,19    |
| Nowy Sacz - Muszyna            | 0,32                | 2,03              | 1,18    |
| Żary – Zielona Góra            | 0,83                | 1,19              | 1,01    |
| Olsztyn Gł. - Braniewo         | 0,35                | 0,60              | 0,48    |
| Jasło – Zagórz                 | 0,34                | 0,60              | 0,47    |
| Grudziądz – Chełmża            | 0,29                | 0,60              | 0,45    |
| Kłodzko Gł. – Wałbrzych Gł.    | 0,27                | 0,60              | 0,44    |
| Leszno – Wolsztyn              | 0,26                | 0,60              | 0,43    |
| $\dot{Z}$ ywiec – Zwardoń      | 0,08                | 0,60              | 0,34    |
| Nasielsk – Sierpc              | 0,00                | 0,60              | 0,30    |
| Chojnice – Kościerzyna         | 0,00                | 0,60              | 0,30    |
| Kołobrzeg – Goleniów           | 0,50                | 0.00              | 0,25    |

Tablica 40.c.d. Ocena wykorzystania linii kolejowych ogółem

Wyniki porównania linii kolejowych ogółem z użyciem proponowanej metody przedstawiono także na Rysunku 24. Analizowane linie zaznaczono kolorami zgodnie z otrzymanymi ocenami.

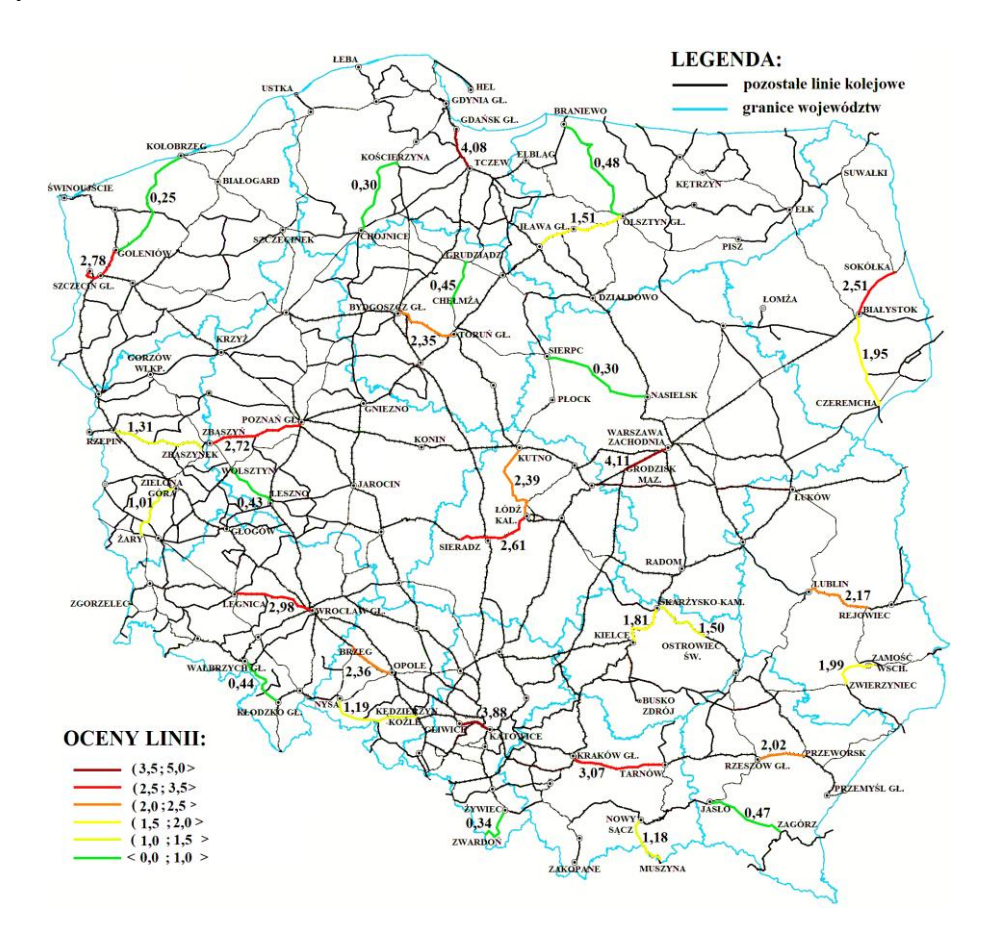

Rys. 24. Ocena linii kolejowych ogółem za pomocą proponowanej metody *Źródło: opracowanie własne*

Zestawiono linie o największych przewozach pasażerskich i towarowych w Polsce z liniami lokalnymi położonymi na terenach słabo zaludnionych i mało rozwiniętych gospodarczo. Analizowano bowiem jednocześnie odcinek z Warszawy do Grodziska Mazowieckiego, a także z Nasielska do Sierpca. Pomimo równoczesnego porównania z liniami o bardzo dużej możliwości wykorzystania w ruchu pasażerskim lub towarowym, żadna z analizowanych linii lokalnych nie otrzymała sumarycznej ogólnej oceny równiej 0. Wykonane obliczenia pozwalają na stwierdzenie, że proponowana metoda pozwala na dokonanie oceny różnych linii kolejowych pod względem ich wykorzystania w ruchu pasażerskim. W przypadku ruchu towarowego porównanie takie jest możliwe, jeśli na wszystkich analizowanych liniach kolejowych występuje ruch tranzytowy lub w ogóle nie jest on prowadzony. Z kolei zawężenie obszaru analizy do linii o podobnych parametrach spowoduje otrzymanie mniejszych zakresów wartości w przedziałach, jakie przedstawiono w Tablicy 34. Pozwoli to na większe zróżnicowanie otrzymanych ocen, a tym samym na zwiększenie dokładności obliczeń.

 Do przeprowadzenia oceny i porównania wybranych linii kolejowych wykorzystano metody analizy wielokryterialnej pozwalające na otrzymanie wyników w sposób analityczny, bez wykorzystania ocen eksperckich. Metoda unitaryzacji zerowanej pozwala na porównanie linii w ruchu pasażerskim. W przypadku ruchu towarowego otrzymane wyniki dla linii kolejowych, na których prowadzony jest ruch tranzytowy są zdecydowanie wyższe od ocen linii bez ruchu tranzytowego. Liczba bocznic połączonych z linią kolejową nie ma wpływu na końcowy wynik. Do kompleksowego porównania linii w ruchu towarowym może być wykorzystana metoda TOPSIS lub metoda AHP. Porównywanie parami konkretnych wielkości czynników wpływających na ruch pociągów za pomocą metody AHP nie wymaga udziału ekspertów. Ponadto zaproponowano nową metodę oceny linii, która może mieć zastosowanie przy badaniu linii w ruchu pasażerskim, podobnie jak metoda unitaryzacji zerowanej.

## **13. Podsumowanie i wnioski**

 Przeprowadzone w pracy badania polegały na wstępnym określeniu, na podstawie analizy literaturowej, czynników mających wpływ na ruch pociągów pasażerskich i towarowych. Następnie dokonano wyboru reprezentatywnych linii kolejowych zlokalizowanych w różnych regionach Polski. Do analizy wykorzystano zarówno linie główne, jak i lokalne. Kolejnym krokiem było określenie wag poszczególnych czynników mających wpływ na ruch pociągów pasażerskich i towarowych, z wykorzystaniem współczynników korelacji cząstkowej. Otrzymane wagi zastosowano do oceny i porównania analizowanych linii kolejowych z wykorzystaniem metod analizy wielokryterialnej, takich jak metoda unitaryzacji zerowanej, metoda AHP, metoda TOPSIS, a także zaproponowano nową metodę pozwalającą na ocenę linii kolejowych.

 Przeprowadzone obliczenia współczynników korelacji cząstkowej oraz dokonane porównanie linii za pomocą różnych metod analizy wielokryterialnej pozwala na sformułowanie następujących wniosków końcowych:

- 1) Uzyskana wartość współczynnika korelacji cząstkowej pomiędzy czynnikami opisującymi ruch pociągów pasażerskich, a liczbą zarejestrowanych pojazdów na 1000 mieszkańców, a także późniejsza analiza wykresu rozrzutu tych wielkości pozwoliła na jego wyeliminowanie z dalszych analiz. Czynnik ten nie ma wpływu na ruch pociągów pasażerskich. Obliczenie wartości współczynników korelacji cząstkowej dla pozostałych czynników oraz analiza wykresów rozrzutu pokazała, że istnieje zależność pomiędzy ruchem pociągów pasażerskich na linii kolejowej, a tymi czynnikami. Dalsze obliczenia pozwoliły na analityczne określenie wag czynników społecznoekonomicznych wpływających na ruch pociągów pasażerskich.
- 2) Przeprowadzone analizy czynników wpływających na wielkość kolejowych przewozów towarowych pozwoliły na wyeliminowanie liczby ogólnodostępnej infrastruktury ładunkowej na linii, który nie ma rzeczywistego wpływu na wielkość przewozów. Obliczone wartości współczynników korelacji cząstkowej pomiędzy liczbą ogólnodostępnej infrastruktury ładunkowej na linii kolejowej, a liczbą uruchomionych na tej linii pociągów towarowych w ciągu roku oraz przewiezionej przez te pociągi masy towarowej wskazały brak zależności liniowej pomiędzy tymi wielkościami, co potwierdziła też analiza wykresu rozrzutu. Dalsze obliczenia pozwoliły na określnie wag dwóch pozostałych czynników wpływających na przewozy towarowe, czyli liczby bocznic oraz występowania ruchu tranzytowego. Po wykonaniu obliczeń stwierdzono, że liczba bocznic na linii ma większy wpływ na wielkość przewozów towarowych, niż występowanie ruchu tranzytowego.
- 3) Zastosowane metody unitaryzacji zerowanej z użyciem wcześniej określonych wag poszczególnych czynników za pomocą współczynników korelacji cząstkowej pozwoliło na porównanie analizowanych linii w ruchu pasażerskim. Dla ruchu pasażerskiego wyniki uzyskane zarówno za pomocą metody unitaryzacji zerowanej oraz metody TOPSIS nieznacznie różnią się od siebie, a różnice pojawiają się jedynie w przypadku linii, które otrzymały niższe oceny. Wyniki oceny linii w ruchu towarowym za pomocą metody unitaryzacji zerowanej większości linii kolejowych, na których występuje ruch tranzytowy są do siebie zbliżone. Z kolei linie bez ruchu tranzytowego otrzymały oceny dużo niższe, od linii na których ruch tranzytowy występuje. Miało to miejsce nawet w przypadkach, gdzie do linii kolejowej bez ruchu tranzytowego dochodzi większa liczba bocznic, a na linii z ruchem tranzytowym liczba bocznic jest dużo mniejsza. Zatem za pomocą metody unitaryzacji zerowanej nie można dokonać jednoczesnego porównania linii kolejowych z występującym ruchem tranzytowym z liniami bez tego rodzaju przewozów. W przypadku porównania jakiejkolwiek linii z ruchem tranzytowym, zawsze otrzyma ona wyższą ocenę, niż linia bez ruchu tranzytowego. Liczba przedsiębiorstw połączonych z tą linią za pomocą bocznic w tym przypadku nie będzie miała wpływu na otrzymany wynik.
- 4) Obliczenia wykonane za pomocą porównania parami poszczególnych kryteriów z wykorzystaniem metody AHP wykazały, że możliwe jest dokonanie porównania i oceny linii kolejowych za jej pomocą w sposób analityczny. Do analizy wykorzystano

wagi otrzymane wcześniej za pomocą współczynników korelacji cząstkowej. Porównując linie kolejowe dla prawie wszystkich kryteriów wykorzystano istniejącą skalę porównawczą, co pozwoliło na uniknięcie oceny ekspertów. W pewnych zastosowaniach metoda AHP może być zatem wykorzystana do obliczeń analitycznych, bez konieczności ustalania wartości przez zespół ekspertów. Linie kolejowe za pomocą metody AHP dla ruchu pasażerskiego zostały uszeregowane podobnie, jak miało to miejsce z wykorzystaniem metody unitaryzacji zerowanej. W ruchu towarowym linie, na których ruch tranzytowy występuje, ale połączona jest z nimi mniejsza liczba bocznic otrzymały niższe oceny od linii bez ruchu tranzytowego, z którymi połączonych jest więcej bocznic. Zatem wykorzystanie metody AHP pozwala na jednoczesne porównanie linii kolejowych z ruchem tranzytowym, jak i bez niego.

- 5) Metoda TOPSIS pozwala na porównanie wszystkich analizowanych linii kolejowych w ruchu pasażerskim. Otrzymane wyniki jedynie nieznacznie różnią się od wyników analizy za pomocą metody unitaryzacji zerowanej i metody AHP. Również w ruchu towarowym oceny poszczególnych linii otrzymane za pomocą metody TOPSIS nie różnią się od siebie. Jedynie linia z Tczewa do Gdańska Głównego otrzymała zdecydowanie najwyższą ocenę. Dla pozostałych linii oceny są do siebie dość zbliżone. Podobnie jak podczas analizy za pomocą metody unitaryzacji zerowanej również dla metody TOPSIS wszystkie linie kolejowe, na których nie występuje ruch tranzytowy w porównaniu znalazły się na końcu zestawienia. Jednak w przypadku tej metody różnice te nie są bardzo duże. Ostatnia z linii, na której występuje ruch tranzytowy, linia z Nysy do Kędzierzyna Koźla otrzymała tylko nieznacznie wyższą ocenę od linii z Żar do Zielonej Góry, gdzie ruch tranzytowy nie występuje. Do linii tej dochodzi większa liczba bocznic. Zatem w przypadku linii kolejowych bez ruchu tranzytowego, ale z dużą liczbą bocznic możliwe jest uzyskanie wyższej oceny od linii, na której ruch tranzytowy występuje, a liczba bocznic połączonych z nią jest niewielka. W związku z tym podczas porównywania linii z występującym na nich ruchem tranzytowym oraz linii bez ruchu tranzytowego jednocześnie możliwe jest wykorzystanie metody TOPSIS, podobnie jak miało to miejsce przy wykorzystaniu metody AHP.
- 6) Zastosowanie proponowanej nowej metody pozwoliło na porównanie analizowanych linii kolejowych w ruchu pasażerskim i towarowym. Linia kolejowa z Warszawy Zachodniej do Grodziska Mazowieckiego posiada bardzo duże możliwości wykorzystania w ruchu pasażerskim, znacznie odbiegające od pozostałych linii. Wielkości poszczególnych czynników opisujące linie położone na gęsto zaludnionym obszarze miały wpływ na otrzymane wartości w przedziałach, umożliwiających przyporządkowanie ocen. W związku z tym odcinki linii kolejowych o najmniejszej możliwości wykorzystania w ruchu pasażerskim, takie jak Nasielsk – Sierpc, Zbąszynek – Rzepin i Chojnice – Kościerzyna otrzymały ocenę równą 0. W typowych analizach linii kolejowych są porównywane linie o parametrach do siebie zbliżonych, wtedy wartości w przedziałach umożliwiających przyporządkowanie ocen będą mniej zróżnicowane. Z kolei przy porównywaniu możliwości wykorzystania linii w ruchu towarowym za pomocą proponowanej metody kluczowym czynnikiem okazało się

wykorzystywanie danej linii w ruchu tranzytowym. Wszystkie linie, na których występuje towarowy ruch tranzytowy otrzymały wyższe oceny, od linii na których ruch taki nie jest prowadzony. Metoda ta może być wykorzystana do porównywania linii w ruchu pasażerskim. W przypadku ruchu towarowego można za jej pomocą dokonać porównania jedynie wszystkich linii, na których ruch tranzytowy jest prowadzony lub linii bez ruchu tranzytowego, podobnie jak ma to miejsce podczas wykorzystania metody unitaryzacji zerowanej.

- 7) Wykorzystanie przedstawionej metody pozwala na zwiększenie zakresu analizy o inne istniejące lub projektowane linie. Na podstawie otrzymanych wyników możliwe jest dokonanie wstępnej oceny linii kolejowych w prosty sposób, bez konieczności angażowania zespołu ekspertów. Natomiast linie, które otrzymają najniższe oceny mogą być na etapie wstępnym wyłączone z dalszych badań, co pozwala na zaoszczędzenie środków. Ewentualne inwestycje na liniach, które otrzymały najniższą ocenę mogą być odłożone w czasie. Jednak ze względu na ważną rolę transportu kolejowego i ogromny wpływ na różne dziedziny życia na podstawie niniejszej analizy nie powinny być podejmowane decyzje o wyłączeniu tych linii z eksploatacji.
- 8) W zastosowanych metodach analizy wielokryterialnej użyto wagi otrzymane z wykorzystaniem współczynników korelacji cząstkowej. Metody te pozwoliły na ocenę i porównanie analizowanych linii kolejowych. Wykonane obliczenia pozwalają na stwierdzenie, że postawiona teza pracy:

"Wykorzystanie wag poszczególnych czynników wpływających na ruch pociągów pasażerskich i towarowych, otrzymanych z użyciem współczynników korelacji cząstkowej, pozwala na przeprowadzenie analizy wielokryterialnej linii kolejowych bez konieczności wykorzystania ocen ekspertów." została udowodniona.

## **14. Spis literatury**

- 1. Seifi M.S, Dellaert N.P., Nuijten W., Van Woensel T., Raoufi R., Multimodal freight transportation planning: A literature review. *European Journal of Operational Research*. 2014. T. 233. S. 1-15.
- 2. Macharis C., Bernardini A., Reviewing the use of Multi-Criteria Decision Analysis for the evaluation of transport projects: Time for a multi-actor approach. *Transport Policy*. 2015. T. 37. S. 177-186.
- 3. Vaiciunas G., Assessment of railway lines: an efficiency rating analysis for Baltic countries. *Transport Problems*. 2018. T. 13. Nr. 1. S. 49-58.
- 4. Kaczorek M., Klikowski M., Konarski A., Lenart S., Mikulski B., Mokrzański M., Pyzik M., Kolejowy Model Towarowy – Model Ruchu na potrzeby PKP Polskich Linii Kolejowych SA. *Transport Miejski i Regionalny*. 2018. Nr. 6. S. 20-26.
- 5. Sanchez-Mateos H.S.M., Givoni M., The accessibility impact of a new High-Speed Rail line in the UK – a preliminary analysis of winners and losers. *Journal of Transport Geography*. 2012. T. 25. S. 105-114.
- 6. Snieska V., Simkunaite I., Socio-Economic Impact of Infrastructure Investments.  *Inzinerine Ekonomika-Engineering Economics*. 2009. Nr. 3. S. 16-25.
- 7. Mindur L., Development of Italian railways in the period 2002-2005, including high-speed railway lines. *Scientific Journal of the Silesian University of Technology. Series Transport*. 2017. T. 96. S. 115-127.
- 8. Meng D., Lu Y., Analysis of the inter-provincial accessibility and economic linkage spatial pattern based on the railway network. *Geographical Research*. 2012. T. 31. Nr. 1. S. 107-122.
- 9. Eizaguirre-Iribar A, Iginiz L.E., Hernandez-Minguillon R.J., An approach to a methodology for the analysis and characterization of disused railway lines as a complex system. *WIT Transactions on The Built Environment*. 2015. T. 153. S. 811-823.
- 10. Borodin A., Prokofieva E., Methods of substantiation of specialization of railway lines.  *Transport Problems*. 2017. T. 12. Nr. Special Edition. S. 35-44.
- 11. Sogin S.L., Lai Y-C., Dick C.T., Barkan C.P.L., Analyzing the Incremental Transition from Single to Double Track Railway Lines. *Journal of Rail and Rapid Transit*. 2016. T. 230. Nr. 8. CD.
- 12. Antonowicz M., Ocena roli infrastruktury transportu kolejowego w rozwoju przewozów towarowych. *Zeszyty Naukowe Uniwersytetu Szczecińskiego, Problemy Transportu i Logistyki*. 2014. Nr. 842. S. 7-21.
- 13. Marinov M, Viegas J., A mesoscopic simulation modelling methodology for analyzing and evaluating freight train operations in a rail network. *Simulation Modelling Practice and Theory*. 2011. T. 19. S. 516-539.
- 14. Perez J.C., Carrillo M.H., Montoya-Torres J.R., Multi-criteria approaches for urban passenger transport systems: a literature review. *Analysis of Operations Research*. 2015. T. 226. Nr. 1. S. 69-87.
- 15. Faron A., Wpływ czynników struktury funkcjonalno-przestrzennej miasta na udział transportu zbiorowego w podróżach. *Zeszyty Naukowo-Techniczne Stowarzyszenia Inżynierów i Techników Komunikacji w Krakowie. Seria: Materiały Konferencyjne*. 2014. T. 103. Nr. 1. S. 57-73.
- 16. Engelhardt J., Zasady analizy sektorowego otoczenia rynkowego w ramach studiów wykonalności projektów taborowych w transporcie kolejowym. *TTS Technika Transportu Szynowego*. 2020. T. 27. Nr. 11. S. 40-44.
- 17. Weik N., Niebel N., Nießen N., Capacity analysis of railway lines in Germany A rigorous discussion of the queuing based approach. *Journal of Rail Transport Planning & Management*. 2016. Nr. 6. S. 99-115.
- 18. Kim S., Ulfarsson G.F., Hennessy J.T., Analysis of light rail rider travel behavior: Impacts of individual, built environment, and crime characteristics on transit access.  *Transportation Research Part A: Policy and Practise*. 2007. T. 41. Nr. 6. S. 511- 522.
- 19. Gadziński J., Wpływ dostępności transport publicznego na zachowania transportowe mieszkańców – przykład aglomeracji poznańskiej. *Prace Komisji Geografii Komunikacji PTG*. 2016. T. 19. Nr. 1. S. 31-42.
- 20. Jacyna M., Wasiak M., Zastosowanie wielokryterialnej oceny do wyboru wariantu modernizacji elementów infrastruktury kolejowej. *Problemy Kolejnictwa*. 2008. Nr. 146. S. 27-35.
- 21. Birr K., Jamroz K., Kusta W., Analiza czynników wpływających na prędkość pojazdów transportu zbiorowego na przykładzie Gdańska. *Prace Naukowe Politechniki Warszawskiej. Transport*. 2013. Nr. 96. S. 87-97.
- 22. Macchi M., Garetti M., Centrone D., Fumagalli L., Pavirani G.P., Maintenance management of railway infrastructures based on reliability analysis. *Reliability Engineering and System Safety*. 2012. Nr. 104. S. 71-83.
- 23. Krzysztoszek K., Podsiadły D., Symulacja ruchu elektrycznych pojazdów trakcyjnych jako środek pomocniczy w projektowaniu lub diagnostyce istniejących linii kolejowych.  *Autobusy*. 2018. Nr. 12. S. 492-494.
- 24. Yu L., Chen Q., Chen K.M., Deviation of Peak Hours for Urban Rail Transit Stations: A Case Study in Xi'an, China. *Sustainability*. 2019. T. 11. Nr. 10.
- 25. Kruszyna M., *Koleje miejskie i regionalne w Polsce*. Łódź: Księży Młyn Dom Wydawniczy. 2018. 119s.
- 26. Węgrzyn M., Szkoda M., Analiza stanu aktualnego pasażerskich przewozów kolejowych w województwie podkarpackim. *Autobusy*. 2019. Nr. 6. S. 343-348.
- 27. Thorlacius P., Larsen J., Laumanns M., An integrated rolling stock planning model for the Copenhagen suburban passenger railway. *Journal of Rail Transport Planning & Management*. 2015. T. 5. Nr. 4. S. 240-262.
- 28. Bartczak K., Analiza taboru kolejowego w Polsce. *Technika Transportu Szynowego*. 2015. Nr. 12. S. 1780-1785.
- 29. Cadarso L., Marin A., Robust rolling stock in rapid transit networks. *Computers & Operations Research*. 2011. T. 38. Nr. 8. S. 1131-1142.
- 30. Alfieri A., Groot R., Kroon L., Schrijver L., Efficient Circulation of Railway Rolling Stock. *Transportation Science*. 2006. T. 40. Nr. 3. S. 378-391.
- 31. Haahr J., Lusby R., Integrating Rolling Stock Scheduling with Train Unit Shunting.  *European Journal of Operational Research*. 2016. T. 259. Nr. 2. S. 452-468.
- 32. Andres J., Cadarso L., Marin A., Maintenance scheduling in rolling stock circulations in rapid transit networks. *Transportation Research Procedia*. 2015. T. 10. S. 524-533.
- 33. Dong C., Transchel S., A dual sourcing inventory model for modal split transport: Structural properties and optimal solution. *European Journal of Operational Research*. 2020. T. 283. Nr 3. S. 883-900.
- 34. Yaghini M., Akhavan R., Multicommodity Network Desing Problem in Rail Freight Transportation Planning. *Procedia – Social and Behavioral Sciences*. 2012. T. 43. S. 728-739.
- 35. Kendra M., Babin M., Barta D., Changes of the Infrastructure and Operation Parameters of a Railway Line and Their Impact to the Track Capacity and the Volume of Transported Goods. *Procedia – Social and Behavioral Sciences*. 2012. T. 48. S. 743-752.
- 36. Pepevnik A., Belsak M., Information system in the function of railway traffic management. *Transport Problems*. 2011. T. 6. Nr. 1. S. 37-42.
- 37. Jaworska K., Nowaski G., Ocena stanu bezpieczeństwa transportu kolejowego w Polsce.  *Autobusy*. 2019. Nr. 7-8. S. 72-79.
- 38. Zajfert M. *Transformacja sektora transport kolejowego w Polsce*. Warszawa: Instytut Nauk Ekonomicznych Polskiej Akademii Nauk. 2016. 203s.
- 39. Cerna L, Zitricky V., Matejko P., Price calculation in the international railway transport of goods. *Logi – Scientific Journal on Transport and Logistic*. 2013. T. 4. Nr. 2. S. 11-27.
- 40. Jaworska K., Nowaski G., Analiza przewozu towarów transportem kolejowym w Polsce.  *Autobusy*. 2017. Nr. 9. S. 74-78.
- 41. Behiri W., Belmokhtar-Berraf S., Chu C., Urban freight transport using passenger rail network: Scientific issues and quantitative analysis. *Transportation Research Part E: Logistic and Transport Review*. 2018. T. 115. S. 227-245.
- 42. Kornaszewski M., Ciszak P., Zielaskiewicz H., Bocznice kolejowe jako generator ładunków w świetle uregulowań prawnych. *Przegląd Komunikacyjny*. 2020. Nr. 1. S. 20-28.
- 43. Romanow P., Frąś J., Koliński A., Container transport in Poland in logistic supply chain.  *Research in Logistics & Production*. 2015. T. 5. Nr. 1. S. 43-51.
- 44. Grzywna M., Szkoda M., Analiza towarowych przewozów kolejowych w wybranych euroazjatyckich korytarzach transportowych. *Autobusy*. 2018. Nr. 6. S. 1039-1045.
- 45. Król M. & Taczanowski J. *Regionalne przewozy kolejowe w Polsce, Czechach i na Słowacji.* Warszawa: Oficyna Wydawnicza SGH – Szkoła Główna Handlowa w Warszawie. 2016. 124s.
- 46. Pietrzyk-Wiszowaty K. *Transport kolejowy w systemie obronnym państwa*. Warszawa: Akademia Sztuki Wojennej. 2018. 186s.
- 47. Wojewódzka-Król K., Załoga E. *Transport, nowe wyzwania*. Warszawa: Wydawnictwo Naukowe PWN. 2020. 695s.
- 48. Taylor Z. Railway closures to passenger traffic in Poland and their social consequences.  *Journal of Transport Geography*. 2006. Nr. 14. S. 135-151.
- 49. Zenit h F., Isaac R., Hoffrichter A., Thomassen M.S., Moller-Holst S., Techno-economic analysis of freight railway electrification by overhead line, hydrogen and batteries: Case studies in Norway and USA. *Proceedings of the Institution of Mechanical Engineers, Part F: Journal of Rail and Rapid Transit*. 2020. T. 234. Nr. 7. S. 791-802.
- 50. Massel A., Ewolucja stanu infrastruktury kolejowej w Polsce w latach 1990-2014.  *Logistyka*. 2014. Nr. 4. S. 2182-2190.
- 51. Mlinaric T.J, Ponikvar K., Energy efficiency of railway lines. *Promet Traffic & Transportation*. 2011. T. 23. Nr. 3. S. 187-193.
- 52. Białoń A., Gradowski P., Gryglas M., Problemy związane z modernizacją linii o małym natężeniu ruchu. *Problemy Kolejnictwa*. 2010. T. 150. Nr. 1. S. 89-120.
- 53. PKP Polskie Linie Kolejowe. Dostępna na: www.plk-sa.pl.
- 54. Majewski J., Koleje wąskotorowe w układach lokalnych. *Studia Regionalne i Lokalne*. 2000. T. 4. Nr. 4. S. 153-171.
- 55. Kamiński W., Analysis of the purposefulness modernization a railway line on the example of closed railway lines in the Warmian-Masurian Voivodeship. *Transport Problems 2018. X International scientific conference, 27.06-29.06.2018, Katowice, Wisła. VII International symposium of young researchers, 25.06-26.06.2018, Katowice. Proceedings.* 2018. S. 318-328.
- 56. Licow R., Tomaszewski F., Koszty modernizacji na przykładzie linii 131. *Problemy Kolejnictwa*. 2016. T. 171. Nr. 2. S. 51-56.
- 57. Halas M., Zirticky V., Blaho P., Searching for the weaknesses of existing regional railway lines. *Scientific Journal on Transport and Logistics*. 2013. Nr. 1. S. 53-62.
- 58. Wang J., Li Y., Liu J., He K., Wang P., Vulnerability analysis and passenger source prediction in urban rail transit networks. *Plos One*. 2013. T. 8. Nr. 11. CD.
- 59. Grulkowski S., Zariczny J., Analiza celowości i możliwości rewitalizacji linii kolejowych w województwie Dolnośląskim. W: *Transcomp - XIV International Conference*. Zakopane. 2010. S. 1025-1038.
- 60. Żurkowski A., Analiza wpływu czynników społeczno-gospodarczych na wielkość kolejowych przewozów pasażerskich w Polsce. *TTS Technika Transportu Szynowego*. 2014. T. 21. Nr. 9. S. 10-14.
- 61. Shih M-C., Dick C.T., Sogin S.L., Barkan C.P.L., Comparison of Capacity Expansion Strategies for Single-Track Railway Lines with Sparse Sidings. *Transportation Research Record Journal of the Transportation Research Board*. 2014. Nr. 2448. S. 53-61.
- 62. Kycko M., Zabłocki W., Analiza wybranych problemów dotyczących doboru systemu srk dla linii kolejowej o zadanych parametrach ruchowo-przewozowych. *Problemy Kolejnictwa*. 2018. Nr. 179. S. 21-26.
- 63. Beim M., Dąbrowska A., Dębiak P., Uwarunkowania transportowe dla reaktywacji wybranych linii kolejowych w województwie wielkopolskim. *Rozwój Regionalny i Polityka Regionalna*. 2019. Nr. 48. S. 67-84.
- 64. Bużałek T., Pomykała A., Raczyński J., Analiza wariantów przebiegu linii dużych prędkości pomiędzy Łodzią i Wrocławiem. *TTS Technika Transportu Szynowego*. 2020. T. 27. Nr. 1-2. S. 41-47.
- 65. Jarocki P., Wontorski P., Analiza wyboru sposobu prowadzenia ruchu na szlaku kolejowym o zadanych parametrach ruchowych. *Prace Naukowe Politechniki Warszawskiej*. 2018. T. 121. S. 95-104.
- 66. Cerna L., Luptak V., Sulko P., Blaho P., Capacity of Main Railway Lines Analysis of Methodologies for its Calculation. *Nase More*. 2018. T. 65. Nr. 4. S. 213-217.
- 67. Altman N., Krzywinski M., Association, correlation and causation. *Nature Methods*. 2015. T. 12. Nr. 10. S. 899–900.
- 68. Asuero A.G., Sayago A., Gonzalez A.G., The Correlation Coefficient: An Overview.  *Critical Reviews in Analytical Chemistry*. 2006. T. 36. Nr. 1. S. 41-59.
- 69. Dicembre A., Ricci S., Railway traffic on high density urban corridors: Capacity, signalling and timetable. *Journal of Rail Transport Planning & Management*. 2011. T. 1. Nr. 2. S. 59-68.
- 70. Mrówczyńska B., Cieśla M., Król A., Sładkowski A., Application of artificial intelligence in prediction of road freight transportation. *Promet Traffic&Transportation*. 2017. T. 29. Nr. 4. S. 363-370.
- 71. Shevlyakov, G.L. & Oja, H. *Robust Correlation. Theory and Application* Chichester: Wiley. 2016. 319s.
- 72. Kończak G., O testowaniu istotności współczynników korelacji cząstkowej i wielorakiej dla wielowymiarowych tablic wielodzielczych. *Studia Ekonomiczne*. 2014. T. 189. S. 40-48.
- 73. Macharis C., Bernardini A., Reviewing the use of Multi-Criteria Decision Analysis for the evaluation of transport projects: Time for a multi-actor approach. *Transport Policy*. 2015. T. 37. S. 177-186.
- 74. Mandic D., Jovanovic P., Bugarinovic M., Two-phase model for multi-criteria project ranking: Serbian Railways case study. *Transport Policy*. 2014. T. 36. S. 88-104.
- 75. Ferretti V., Degioanni A., How to support the design and evaluation of redevelopment projects for disused railways? A methodological proposal and key lessons learned.  *Transportation Research Part D: Transport and Environment*. 2017. T. 52. S. 29-48.
- 76. Szłapczyńska J., Przegląd metod rozwiązywania wielokryterialnych problemów decyzyjnych – zastosowania w procesach nawigacyjnych. *Prace Wydziału Nawigacyjnego Akademii Morskiej w Gdyni*. 2005. Nr. 17. S. 165-179.
- 77. Scharma H.K., Roy J., Kar S., Prentkovskis O., Multi criteria evaluation framework for prioritizing Indian railway stations using modified rough AHP-MABAC method.  *Transport and Telecommunication*. 2018. T. 19. Nr. 2. S. 113-127.
- 78. Kościółek M., Wykorzystanie analizy wielowymiarowej do badania zróżnicowania potencjału innowacyjnego Polski. *Metody Ilościowe w Badaniach Ekonomicznych*. 2015. T. 16. Nr. 3. S. 194-201.
- 79. Książek M., Analiza porównawcza wybranych metod wielokryterialnych oceny przedsięwzięć inwestycyjnych. *Budownictwo i inżynieria środowiska*. 2011. Nr. 2. S. 555-561.
- 80. Bersani C., Claudio G., Mazzino N., Sacile R., Sallak M., A multi-criteria methodology to evaluate the optimal location of a multifunctional railway portal on the railway network. *Journal of Rail Transport Planning & Management*. 2015. T. 5. Nr. 2. S. 78-91.
- 81. Trzaskalik T., Wielokryterialne wspomaganie decyzji. Przegląd metod i zastosowań.  *Zeszyty Naukowe Politechniki Śląskiej. Seria Organizacja i Zarządzanie*. 2014. Nr. 74. S. 239-263.
- 82. Kukułka A., Wirkus M., Metody wielokryterialne wspomagania decyzji oraz ich zastosowanie w opracowaniu metody oceny niepotokowych proces produkcyjnych.  *Innowacje w zarządzaniu i inżynierii produkcji*. 2017. T. 1. S. 612-623.
- 83. Kukuła K., Bogocz D., Zero unitarization method and its application in ranking research in agriculture. *Economic and Regional Studies*. 2014. T. 7. Nr. 3. S. 5-13.
- 84. Zadrąg R., Kniaziewicz T., Utilization of the zero unitarization method for the building of a ranking for diagnostic marine engine parameters. *Combustion Engines*. 2017. T. 171. Nr. 4. S. 44-50.
- 85. Ishizaka A., Labib A., Review of the main developments in the analytic hierarchy process. *Expert Systems with Applications*. 2011. T. 38. Nr. 11. S. 14336 -14345.
- 86. Deng X., Hu Y., Deng Y., Mahadevan S., Supplier selection using AHP methodology extended by D numbers. *Expert Systems with Applications*. 2014. T. 41. Nr. 1. S. 156-167.
- 87. Jaskowski P., Biruk S., Bucon R., Assessing contractor selection criteria weights with fuzzy AHP method application in group decision environment. *Automation in Construction*. 2010. T. 19. Nr. 2. S. 120-126.
- 88. Żurek J., Ciszak O., Cieślak R., Suszyński M., Ocena i wybór robota przemysłowego metodą AHP. *Archiwum Technologii Maszyn i Automatyzacji*. 2011. T. 31. Nr. 2. S. 201-211.
- 89. Gaudenzi B., Borghesi A., Managing risks in the supply chain using the AHP method.  *The International Journal of Logistics and Management*. 2006. T. 17. Nr. 1. S. 114-136.
- 90. Sivilevicius H., Maskeliunaite L., The criteria for identifying the quality of passengers transportation by railway and their ranking using AHP method. *Transport*. 2010. T. 25. Nr. 4. S. 368-381.
- 91. Nosal K., Solecka K., Application of AHP method for multi-criteria evaluation of variants of the integration of urban public transport. *Transportation Research Procedia*. 2014. Nr. 3. S. 269-278.
- 92. Deng X., Deng Y., D-AHP method with different credibility of information. *Soft Computing*. 2019. T. 23. Nr. 2. S. 683-691.
- 93. Xu Z., Liao H., Intuitionistic Fuzzy Analytic Hierarchy Process. *IEEE Transactions on fuzzy systems*. 2014. T. 22. Nr. 4. S. 749-761.
- 94. Peng Y., Kou G., Wang G., Wu W., Ensemble of software defect predictors: an AHP based evaluation method. *International Journal of Information Technology & Decision Making*. 2011. T. 10. Nr. 1. S. 187-206.
- 95. Dong Y., Zhang G., Hong W., Xu Y., Consensus models for AHP group decision making under row geometric mean prioritization method. *Decision Support Systems*. 2010. T. 49. Nr. 3. S. 281-289.
- 96. Boran F.E., Genc S., Kurt M., Akay D., A multi-criteria intuitionistic fuzzy group decision making for supplier selection with TOPSIS method. *Expert Systems with Applications*. 2009. Nr. 36. S. 11363-11368.
- 97. Park J.H., Park I.Y., Kwun Y.C., Tan X., Extension of the TOPSIS method for decision making problems under interval-valued intuitionistic fuzzy environment. *Applied Mathematical Modelling*. 2011. Nr. 35. S. 2544-2556.
- 98. Biswas P., Pramanik S., Giri B.C., TOPSIS method for multi-attribute group decision making under single-valued neutrosophic environment. *Neutral Computing & Application*. 2016. Nr. 27. S. 727-737.
- 99. Vahdani B., Mousavi S.M., Tavakkoli-Moghaddam R., Group decision making based on novel fuzzy modified TOPSIS method. *Applied Mathematical Modelling*. 2011. Nr. 35. S. 4257-4269.
- 100. Ren L., Zhang Y., Wang Y., Sun Z., Comparative Analysis of a Novel M-TOPSIS Method and TOPSIS. *Applied Mathematics Research eXpress*. 2007. T. 2007. 10s.
- 101. Garcia-Cascales M.S., Lamta M.T., On rank reversal and TOPSIS method. *Mathematical and Computer Modelling*. 2012. Nr. 56. S. 123-132.
- 102. Bhutia P.W., Phipon R., Application of AHP and TOPSIS method for supplier selection problem. *IOSR Journal of Engineering*. 2012. T. 2. Nr. 10. S. 43-50.
- 103. Główny Urząd Statystyczny. Dostępny na: https://stat.gov.pl.
- 104. Ogólnopolska Baza Kolejowa. Dostępna na: www.bazakolejowa.pl.
- 105. Śleszyński P., Komornicki T., HSR in Poland: Demand, spatial accessibility, and local spatial planning conditions*. High Speed Rail in Poland. Advances and Perspectives. Eds. A. Żurkowski*. CRC Press/ Balkema / Taylor & Francis Group. 2018. S. 117-130.
- 106. Komornicki T., Improvement in road accessibility vs. the polycentricity of the Mazovian settlement network. *MAZOWSZE Studia Regionalne*. 2018. T. 26. S. 11-32.
- 107. Rosik P., Stępniak M., Komornicki T., The decade of the big push roads in Poland: Impact on improvement in accessibility and territorial cohesion from a policy perspective. *Transport Policy*. 2015. T. 37. S. 134-146.
- 108. Stępniak M., Rosik P., Accessibility improvement, territorial cohesion and spillovers: a multidimensional evaluation of two motorway sections in Poland. *Journal of Transport Geography*. 2013. T. 31. S. 154-163.
- 109. Rosik P., Dostępność lądowa przestrzeni Polski w wymiarze europejskim. *Prace Geograficzne IGiPZ PAN*. 2012. T. 233. 307s.
- 110. Komornicki T., Śleszyński P., Rosik P., Pomianowski W., Dostępność przestrzenna jako przesłanka kształtowania polskiej polityki transportowej. *Biuletyn KPZK PAN*. 2010. T. 241. 167s.
- 111. Kamiński W., Sładkowski A., Analysis of the influence of socio-economic factors on the volume of railway passenger transport in Łódź region. *Selected papers from the 19th International Conference on Reliability and Statistics in Transportation and Communication, RelStat19, 16-19 October 2019, Riga, Latvia. Eds. I. Kabashkin, I. Yatskiv, O. Prentkovskis*. Springer. 2020. S. 233-243.
- 112. Kamiński W., Sładkowski A., Określenie wpływu czynników społeczno-ekonomicznych na wielkość kolejowych przewozów pasażerskich w różnych regionach Polski. *Transport Problems 2019. XI International scientific conference, 26.06-28.06.2019, Katowice- Bochnia, Wisła. VIII International symposium of young researchers, 24.06-25.06.2019, Katowice. Proceedings.* 2019. S. 308-319.
- 113. Kamiński W., Determination the impact of socio-economic factors on the volume of passenger transport on selected railway lines in Poland. *Challanges and modern solution in transportation. Eds. M. Stajniak, M. Szuster, M. Kopeć, A. Toboła*. INW-Spatium. 2019. S. 189-200.
- 114. Kamiński W., Determination of the influence of infrastructural and economic factors on the volume of freight transport on railway lines in Poland. *Transport Problems*. 2020. T. 15. Nr. 4/2. S. 167-178.
- 115. Kamiński W., Comparison of selected railway lines in Poland using the analytical hierarchy process method. *Scientific Journal of the Silesian University of Technology. Series Transport*. 2020. T. 108. S. 73-84.
- 116. Kamiński W., Comparison of railway lines located in various regions of Poland with regard to use in passenger transport. *[STRAHOS 2022.](https://www.bg.polsl.pl/expertusbin/expertus4.cgi) 19th Seminar of Track Management. Proceedings. 1 c.. Red. Janka Sestakova*. 2021. S. 14-20.
- 117. Kamiński W., Comparison of railway lines in Poland concerning use in freight transport.  *Pollack Periodica*. 2021. T. 16. Nr. 2. S. 36-42.
- 118. Kamiński W., Method of evaluation of railway lines located in various regions of Poland. *[Transport Problems 2021.](https://www.bg.polsl.pl/expertusbin/expertus4.cgi) XIII International scientific conference, X International symposium of young researchers, 28.06 - 30.06.2021, Katowice. Proceedings.* 2021. S. 352-364.